# **■** NetApp

# snapmirror commands

ONTAP 9.5 commands

NetApp February 11, 2024

This PDF was generated from https://docs.netapp.com/us-en/ontap-cli-95/snapmirror-abort.html on February 11, 2024. Always check docs.netapp.com for the latest.

# **Table of Contents**

| snapmirror commands                    | 1   |
|----------------------------------------|-----|
| snapmirror abort                       | 1   |
| snapmirror break                       | 4   |
| snapmirror create                      | 7   |
| snapmirror delete                      | 13  |
| snapmirror initialize-ls-set           | 17  |
| snapmirror initialize                  | 18  |
| snapmirror list-destinations           | 24  |
| snapmirror modify                      | 29  |
| snapmirror promote                     |     |
| snapmirror protect                     | 35  |
| snapmirror quiesce                     | 37  |
| snapmirror release                     | 39  |
| snapmirror restore                     | 42  |
| snapmirror resume                      | 49  |
| snapmirror resync                      | 52  |
| snapmirror set-options                 | 59  |
| snapmirror show-history                | 60  |
| snapmirror show                        | 66  |
| snapmirror update-ls-set               | 89  |
| snapmirror update                      | 91  |
| snapmirror config-replication commands |     |
| snapmirror object-store commands       |     |
| snapmirror policy commands             |     |
| snapmirror snapshot-owner commands     | 118 |

# snapmirror commands

## snapmirror abort

Abort an active transfer

**Availability:** This command is available to *cluster* and *Vserver* administrators at the *admin* privilege level.

## **Description**

The snapmirror abort command stops SnapMirror transfers that might have started and not completed. A SnapMirror transfer is an operation on a given SnapMirror relationship and the relationship is identified by its destination endpoint, which can be a volume, a Vserver, or a non-Data ONTAP endpoint. You identify the SnapMirror relationship with this command and the command aborts the transfer for the relationship. For load-sharing mirrors, the command also aborts transfers for other relationships that are part of the same load-sharing set. For SolidFire destination endpoints, the snapmirror abort command is only supported if the endpoint is in a SnapMirror relationship.

Load-sharing mirrors are either up to date and serving data to clients, or they are lagging and not serving data to clients. If the <code>snapmirror</code> abort command identifies an up-to-date load-sharing mirror, then SnapMirror transfers to the up-to-date load-sharing mirror and associated up-to-date load-sharing mirrors in the set of load-sharing mirrors are aborted. If the <code>snapmirror</code> abort command identifies a lagging load-sharing mirror, then only the SnapMirror transfer associated with the lagging load-sharing mirror is aborted.

After the snapmirror abort command successfully completes its operation, the volume on the receiving side of the transfer might contain a restart checkpoint. The restart checkpoint can be used by a subsequent transfer to restart and continue the aborted SnapMirror transfer.

This command is supported for SnapMirror relationships with the field "Relationship Capability" showing as either "8.2 and above" or "Pre 8.2" in the output of the snapmirror show command.

The use of wildcards in parameter values is not supported from the source Vserver or cluster for relationships with "Relationship Capability" of "8.2 and above".

You can use this command from the source or the destination Vserver or cluster for FlexVol volume relationships.

For SnapMirror Synchronous relationships, this command aborts any ongoing transfer and takes the relationship OutOfSync. This can result in primary client IO failure for relationships with a policy of type strict-sync-mirror. Instead, the best practice recommendation is to use the snapmirror quiesce command.

For Vserver SnapMirror relationships, this command must be run only from the cluster containing the destination Vserver.

## **Parameters**

```
{ [-S, -source-path
{<[vserver:][volume]>|<[[cluster:]//vserver/]volume>|<hostip:/lun/name>|<hostip:/
share/share-name>}] - Source Path
```

This parameter specifies the source endpoint of the SnapMirror relationship in one of four path formats. The normal format includes the names of the Vserver (vserver) and/or the volume (volume). To support

relationships with "Relationship Capability" of "Pre 8.2", a format which also includes the name of the cluster (cluster) is provided. The "Pre 8.2" format cannot be used when operating in a Vserver context on relationships with "Relationship Capability" of "8.2 and above". For SnapMirror relationships with an AltaVault source, the source endpoint is specified in the form hostip:/share/share-name. For SnapMirror relationships with a SolidFire source, the source endpoint is specified in the form hostip:/lun/name.

## | [-source-cluster <Cluster name>] - Source Cluster

Specifies the source cluster of the SnapMirror relationship. If this parameter is specified, the -source -vserver and -source-volume parameters must also be specified. This parameter is only applicable for relationships with "Relationship Capability" of "Pre 8.2". This parameter cannot be specified when operating in a Vserver context on relationships with "Relationship Capability" of "8.2 and above".

### [-source-vserver <vserver name>] - Source Vserver

Specifies the source Vserver of the SnapMirror relationship. For relationships with volumes as endpoints, if this parameter is specified, parameters <code>-source-volume</code> and for relationships with <code>"Relationship Capability"</code> of <code>"Pre 8.2"</code>, <code>-source-cluster</code> must also be specified. This parameter is not supported for relationships with non-Data ONTAP source endpoints.

#### [-source-volume <volume name>] - Source Volume }

Specifies the source volume of the SnapMirror relationship. If this parameter is specified, parameters -source-vserver and for relationships with "Relationship Capability" of "Pre 8.2", -source -cluster must also be specified. This parameter is not supported for relationships with non-Data ONTAP source endpoints.

### { -destination-path

# {<[vserver:][volume]>|<[[cluster:]//vserver/]volume>|<hostip:/lun/name>|<hostip:/ share/share-name>} - Destination Path

This parameter specifies the destination endpoint of the SnapMirror relationship in one of four path formats. The normal format includes the names of the Vserver (vserver) and/or volume (volume). To support relationships with "Relationship Capability" of "Pre 8.2", a format which also includes the name of the cluster (cluster) is provided. The "Pre 8.2" format cannot be used when operating in a Vserver context on relationships with "Relationship Capability" of "8.2 and above". For SnapMirror relationships with AltaVault destinations, the destination endpoint is specified in the form hostip:/share/share-name. For relationships with SolidFire destinations, the destination endpoint is specified in the form hostip:/lun/name.

## | [-destination-cluster <Cluster name>] - Destination Cluster

Specifies the destination cluster of the SnapMirror relationship. If this parameter is specified, parameters -destination-vserver and -destination-volume must also be specified. This parameter is only applicable for relationships with "Relationship Capability" of "Pre 8.2". This parameter cannot be specified when operating in a Vserver context on relationships with "Relationship Capability" of "8.2 and above".

## -destination-vserver <vserver name> - Destination Vserver

Specifies the destination Vserver of the SnapMirror relationship. For relationships with volumes as endpoints, if this parameter is specified, parameters -destination-volume and for relationships with "Relationship Capability" of "Pre 8.2", -destination-cluster must also be specified. This parameter is not supported for relationships with non-Data ONTAP destination endpoints.

## -destination-volume <volume name> - Destination Volume }

Specifies the destination volume of the SnapMirror relationship. If this parameter is specified, parameters -destination-vserver and for relationships with "Relationship Capability" of "Pre 8.2", -destination-cluster must also be specified. This parameter is not supported for relationships with non-Data ONTAP destination endpoints.

## [-h, -hard <true>] - Discard Restart Checkpoint

If this option is specified true, the restart checkpoint is discarded and the destination volume is restored to the last Snapshot copy that was successfully transferred. You can use the <code>-hard</code> option to discard the restart checkpoint of a previous transfer attempt which forces the subsequent transfer to start with a fresh Snapshot copy on the destination volume. This option can only be used from the destination Vserver or cluster. This parameter is not supported for relationships with non-Data ONTAP endpoints.

### [-w, -foreground <true>] - Foreground Process

This specifies whether the operation runs as a foreground process. If this parameter is specified, the default setting is true (the operation runs in the foreground). When set to true, the command will not return until the process completes. This parameter is only applicable to relationships with "Relationship Capability" of "Pre 8.2".

## **Examples**

To stop the active SnapMirror replication to the destination volume  $vs2.example.com:dept\ eng\ dp\ mirror1$ , type the following command:

```
vs2.example.com::> snapmirror abort -destination-path
    vs2.example.com:dept_eng_dp_mirror1
```

For relationships with "Relationship Capability" of "Pre 8.2", to stop the active SnapMirror replication to the destination volume  $cluster2://vs2.example.com/dept\_eng\_dp\_mirror1$ , type the following command:

```
cluster2::> snapmirror abort -destination-path
    cluster2://vs2.example.com/dept_eng_dp_mirror1
```

To stop the active SnapMirror replication to the destination Vserver <code>dvs1.example.com</code>, type the following command:

```
cluster2::> snapmirror abort -destination-path
    dvs1.example.com:
```

## **Related Links**

- snapmirror show
- · snapmirror quiesce

## snapmirror break

Make SnapMirror destination writable

**Availability:** This command is available to *cluster* and *Vserver* administrators at the *admin* privilege level.

## **Description**

The snapmirror break command breaks a SnapMirror relationship between a source and destination endpoint of a data protection mirror. The destination endpoint can be a Vserver, volume or SolidFire endpoint. When Data ONTAP breaks the relationship, if the endpoint is a volume or SolidFire endpoint, the destination is made read/write and can diverge from the source volume, client redirection is turned off on the destination, the restart checkpoint is cleared, and the clients can see the latest Snapshot copy. If the endpoint is a Vserver, the subtype of the destination Vserver is changed to default, volumes in the destination Vserver are made read/write and the clients can now access the Vserver namespace for modifications. For SolidFire destination endpoints, the snapmirror break command is only supported if the endpoint is in a SnapMirror relationship.

Subsequent manual or scheduled SnapMirror updates to the broken relationship will fail until the SnapMirror relationship is reestablished using the snapmirror resync command.

This command applies to data protection mirrors. For vault relationships, this command is only intended for use when preparing for a Data ONTAP revert operation (see the -delete-snapshots parameter in advanced privilege level). This command is not intended for use with load-sharing mirrors.

For relationships with a policy of type strict-sync-mirror or sync-mirror, the relationship must be Quiesced before running the snapmirror break command.

This command is supported for SnapMirror relationships with the field "Relationship Capability" showing as either "8.2 and above" or "Pre 8.2" in the output of the snapmirror show command.

The snapmirror break command must be used from the destination Vserver or cluster.

## **Parameters**

#### { [-S, -source-path

{<[vserver:][volume]>|<[[cluster:]//vserver/]volume>|<hostip:/lun/name>|<hostip:/
share/share-name>}] - Source Path

This parameter specifies the source endpoint of the SnapMirror relationship in one of four path formats. The normal format includes the names of the Vserver (vserver) and/or the volume (volume). To support relationships with "Relationship Capability" of "Pre 8.2", a format which also includes the name of the cluster (cluster) is provided. The "Pre 8.2" format cannot be used when operating in a Vserver context on relationships with "Relationship Capability" of "8.2 and above". For SnapMirror relationships with an AltaVault source, the source endpoint is specified in the form hostip:/share/share-name. For SnapMirror relationships with a SolidFire source, the source endpoint is specified in the form hostip:/lun/name.

## | [-source-cluster <Cluster name>] - Source Cluster

Specifies the source cluster of the SnapMirror relationship. If this parameter is specified, the <code>-source-volume</code> parameters must also be specified. This parameter is only applicable for relationships with "<code>Relationship</code> Capability" of "<code>Pre 8.2</code>". This parameter cannot be specified when operating in a Vserver context on relationships with "<code>Relationship</code> Capability" of "<code>8.2</code> and above".

#### [-source-vserver <vserver name>] - Source Vserver

Specifies the source Vserver of the SnapMirror relationship. For relationships with volumes as endpoints, if this parameter is specified, parameters <code>-source-volume</code> and for relationships with <code>"Relationship Capability"</code> of <code>"Pre 8.2"</code>, <code>-source-cluster</code> must also be specified. This parameter is not supported for relationships with non-Data ONTAP source endpoints.

### [-source-volume <volume name>] - Source Volume }

Specifies the source volume of the SnapMirror relationship. If this parameter is specified, parameters -source-vserver and for relationships with "Relationship Capability" of "Pre 8.2", -source -cluster must also be specified. This parameter is not supported for relationships with non-Data ONTAP source endpoints.

#### { -destination-path

# {<[vserver:][volume]>|<[[cluster:]//vserver/]volume>|<hostip:/lun/name>|<hostip:/ share/share-name>} - Destination Path

This parameter specifies the destination endpoint of the SnapMirror relationship in one of four path formats. The normal format includes the names of the Vserver (vserver) and/or volume (volume). To support relationships with "Relationship Capability" of "Pre 8.2", a format which also includes the name of the cluster (cluster) is provided. The "Pre 8.2" format cannot be used when operating in a Vserver context on relationships with "Relationship Capability" of "8.2 and above". For SnapMirror relationships with AltaVault destinations, the destination endpoint is specified in the form hostip:/share/share-name. For relationships with SolidFire destinations, the destination endpoint is specified in the form hostip:/lun/name.

## | [-destination-cluster <Cluster name>] - Destination Cluster

Specifies the destination cluster of the SnapMirror relationship. If this parameter is specified, parameters -destination-vserver and -destination-volume must also be specified. This parameter is only applicable for relationships with "Relationship Capability" of "Pre 8.2". This parameter cannot be specified when operating in a Vserver context on relationships with "Relationship Capability" of "8.2 and above".

## -destination-vserver <vserver name> - Destination Vserver

Specifies the destination Vserver of the SnapMirror relationship. For relationships with volumes as endpoints, if this parameter is specified, parameters <code>-destination-volume</code> and for relationships with <code>"Relationship Capability"</code> of <code>"Pre 8.2"</code>, <code>-destination-cluster</code> must also be specified. This parameter is not supported for relationships with non-Data ONTAP destination endpoints.

#### -destination-volume <volume name> - Destination Volume }

Specifies the destination volume of the SnapMirror relationship. If this parameter is specified, parameters -destination-vserver and for relationships with "Relationship Capability" of "Pre 8.2", -destination-cluster must also be specified. This parameter is not supported for relationships with non-Data ONTAP destination endpoints.

#### [-f, -force <true>] - Force

If this parameter is specified, the command proceeds without prompting for confirmation.

#### [-w, -foreground <true>] - Foreground Process

This specifies whether the operation runs as a foreground process. If this parameter is specified, the default setting is true (the operation runs in the foreground). When set to true, the command will not return until the process completes. This parameter is only applicable to relationships with "Relationship Capability" of "Pre 8.2".

## [-delete-snapshots <true>] - Delete Snapshots for Revert (privilege: advanced)

Using this parameter causes break to delete Snapshot copies on a vault destination so that the system can be reverted. Note that the only Snapshot copies that will be deleted are those that were created with the current version of Data ONTAP. Any Snapshot copies that might be present created with a different version will not be deleted. This parameter is not supported for SnapLock Compliance destinations.

### [-s, -restore-destination-to-snapshot <text>] - Restore Destination to Snapshot Copy

This optional parameter specifies the Snapshot copy to which the destination volume is restored after a successful break operation. If the parameter is not specified, the destination is restored to the latest Snapshot copy. This parameter is not supported for Vserver or FlexGroup relationships or SnapLock Compliance destinations.

## [-recover <true>] - Recover (privilege: advanced)

When a SnapMirror break operation fails on a FlexGroup relationship, a subset of the destination FlexGroup constituents could have been made writable and subsequently user data could have been written to these constituents. To recover from this failure, you can execute the <code>snapmirror</code> <code>break</code> command again specifying the <code>-recover</code> parameter. All constituents will be restored to the latest Snapshot copy, and any writes to the read-write constituents will be lost. This parameter is applicable only for SnapMirror relationships with FlexGroup endpoints.

## **Examples**

To stop the SnapMirror replication to the destination volume  $vs2.example.com:dept\_eng\_dp\_mirror1$ , type the following command:

```
vs2.example.com::> snapmirror break -destination-path
vs2.example.com:dept_eng_dp_mirror1
```

For relationships with "Relationship Capability" of "Pre 8.2", to stop the SnapMirror replication to the destination volume cluster2://vs2.example.com/dept\_eng\_dp\_mirror1, type the following command:

```
cluster2::> snapmirror break
    -destination-path cluster2://vs2.example.com/dept_eng_dp_mirror1
```

To stop replication to the destination Vserver <code>dvs1.example.com</code> of a Vserver SnapMirror relationship, type the following command:

```
cluster2::> snapmirror break -destination-path dvs1.example.com:
```

#### **Related Links**

- · snapmirror resync
- snapmirror show

## snapmirror create

Create a new SnapMirror relationship

**Availability:** This command is available to *cluster* and *Vserver* administrators at the *admin* privilege level.

## Description

The snapmirror create command creates a SnapMirror relationship between a source and destination endpoint. You can use this command to create a data protection relationship, an extended data protection relationship, or a load-sharing relationship between FlexVol volumes. You can also use it to create a data protection relationship between Vservers. A SnapMirror relationship between Vservers can only be created if the system containing the source Vserver is also running Data ONTAP 8.3 or later. You can also use the snapmirror create command to create an extended data protection relationship between FlexGroups. FlexGroups only support extended data protection relationships. A SnapMirror relationship between FlexGroups is only supported if the system containing the source FlexGroup volume is also running Data ONTAP 9.1.0 or later. The source or destination of a FlexGroup SnapMirror relationship cannot be the source or destination of any other SnapMirror relationship.

You can use the <code>snapmirror</code> <code>create</code> command to create a data protection relationship or an extended data protection relationship between SnapLock source and SnapLock destination endpoints. When the cluster containing the source is running ONTAP 9.5.0 or later, the default relationship type is extended data protection (XDP), otherwise it is data protection (DP).

A SnapMirror relationship can also be created between a non-SnapLock source and a SnapLock destination to WORM-protect Snapshot copies. In this case, the relationship type is always set to extended data protection (XDP).

The snapmirror create command can be used to create an extended data protection (XDP) relationship between a Data ONTAP volume and a non-Data ONTAP endpoint that supports SnapMirror (AltaVault, Solidfire). AltaVault endpoints can only be used as destinations. SolidFire endpoints can be used as sources or destinations.

The snapmirror create command can be used to create a synchronous relationship between FlexVol volumes, which provides zero RPO data protection. SnapMirror Synchronous supports two policy types, sync-mirror and strict-sync-mirror. Upon a permanent replication failure, the strict-sync-mirror variant restricts further client IO on the primary, whereas the sync-mirror variant does not.

Before using this command to create a SnapMirror relationship between Vservers, you typically create a source and destination Vserver using the vserver create command. The source Vserver should be of <code>subtypedefault</code> and the destination Vserver of <code>subtypedp-destination</code>. Also, before creating the relationship between Vservers, you must setup Vserver peer by using the vserver peer create command between the source and destination Vservers. A Vserver relationship cannot be created between two Vservers within the same cluster. The root volume of the destination Vserver will be read-write and data from the source Vserver's root volume will not be replicated. Therefore there will be no volume level relationship created between the root volumes of the two Vservers.

After creating the relationship, the destination Vserver must be initialized by using the snapmirror initialize command.

Before using this command to create a volume SnapMirror relationship, you typically create a source and destination volume using the volume create command. The source volume should be in the online state and a read-write (RW) type. The destination volume should be in the online state and a data protection (DP) type. For FlexGroup SnapMirror relationships, the source and destination FlexGroups must be spread over the same

number of aggregates as specified in the <code>-aggr-list</code> parameter with the same number of constituents per aggregate as specified in the <code>-aggr-list-multiplier</code> parameter of the volume create command.

When a FlexGroup SnapMirror relationship is created, normally hidden relationships are also created for the constituent volumes. These relationships can be seen by using the <code>-expand</code> parameter of the <code>snapmirror</code> show command. Source information for these relationships can be seen using the <code>-expand</code> parameter of the <code>snapmirror</code> list-destinations command. Other <code>SnapMirror</code> commands are disabled for FlexGroup constituent relationships and FlexGroup constituent volumes.

If all systems involved are running Data ONTAP version 8.2 and later, a Vserver peering relationship must be set up using the vserver peer create command between the source and the destination Vservers to create a relationship between the source and destination volumes. To enable interoperability with Data ONTAP 8.1, if the source volume is on a storage system running clustered Data ONTAP 8.1, the cluster administrator can create a data protection relationship between the source and destination volumes without a Vserver peering relationship between the source and destination Vservers. These relationships are managed the same way as on Data ONTAP 8.1 and the "Relationship Capability" field, as shown in the output of the snapmirror show command, is set to "Pre 8.2".

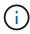

SnapMirror relationships, except load-sharing relationships, which are created between two volumes which are both on a storage system running Data ONTAP version 8.2 and later have the "Relationship Capability" field set to "8.2 and above".

Load-sharing mirrors must be confined to a single Vserver; they are not allowed to span Vservers. Load-sharing relationships are created with the "Relationship Capability" field set to "Pre 8.2" even if both the source and destination volumes are on a storage system running Data ONTAP version 8.2 and later. There is no "8.2 and above" implementation for load-sharing relationships.

A set of load-sharing mirrors can have one or more destination volumes. You create separate SnapMirror relationships between the common source volume and each destination volume to create the set of load-sharing mirrors.

The source or destination of a load-sharing relationship cannot be the source or destination of any other SnapMirror relationship.

After creating the relationship, the destination volume can be initialized using the snapmirror initialize command. The destination volumes in a set of load-sharing mirrors are initialized using the snapmirror initialize-ls-set command.

The snapmirror create command must be used from the destination Vserver or cluster.

## **Parameters**

## {-S, -source-path

{<[vserver:][volume]>|<[[cluster:]//vserver/]volume>|<hostip:/lun/name>|<hostip:/
share/share-name>} - Source Path

This parameter specifies the source endpoint of the SnapMirror relationship in one of four path formats. The normal format includes the names of the Vserver (vserver) and/or the volume (volume). To support relationships with "Relationship Capability" of "Pre 8.2", a format which also includes the name of the cluster (cluster) is provided. The "Pre 8.2" format cannot be used when operating in a Vserver context on relationships with "Relationship Capability" of "8.2 and above". For SnapMirror relationships with an AltaVault source, the source endpoint is specified in the form hostip:/share/share-name. For SnapMirror relationships with a SolidFire source, the source endpoint is specified in the form hostip:/lun/name.

## | [-source-cluster <Cluster name>] - Source Cluster

Specifies the source cluster of the SnapMirror relationship. If this parameter is specified, the <code>-source-volume</code> parameters must also be specified. This parameter is only applicable for relationships with "<code>Relationship</code> Capability" of "<code>Pre 8.2</code>". This parameter cannot be specified when operating in a Vserver context on relationships with "<code>Relationship</code> Capability" of "<code>8.2</code> and above".

#### -source-vserver <vserver name> - Source Vserver

Specifies the source Vserver of the SnapMirror relationship. For relationships with volumes as endpoints, if this parameter is specified, parameters <code>-source-volume</code> and for relationships with <code>"Relationship Capability"</code> of <code>"Pre 8.2"</code>, <code>-source-cluster</code> must also be specified. This parameter is not supported for relationships with non-Data ONTAP source endpoints.

## [-source-volume <volume name>] - Source Volume }

Specifies the source volume of the SnapMirror relationship. If this parameter is specified, parameters —source—vserver and for relationships with "Relationship Capability" of "Pre 8.2", —source—cluster must also be specified. This parameter is not supported for relationships with non-Data ONTAP source endpoints.

## { -destination-path

# {<[vserver:][volume]>|<[[cluster:]//vserver/]volume>|<hostip:/lun/name>|<hostip:/ share/share-name>} - Destination Path

This parameter specifies the destination endpoint of the SnapMirror relationship in one of four path formats. The normal format includes the names of the Vserver (vserver) and/or volume (volume). To support relationships with "Relationship Capability" of "Pre 8.2", a format which also includes the name of the cluster (cluster) is provided. The "Pre 8.2" format cannot be used when operating in a Vserver context on relationships with "Relationship Capability" of "8.2 and above". For SnapMirror relationships with AltaVault destinations, the destination endpoint is specified in the form hostip:/share/share-name. For relationships with SolidFire destinations, the destination endpoint is specified in the form hostip:/lun/name.

#### | [-destination-cluster <Cluster name>] - Destination Cluster

Specifies the destination cluster of the SnapMirror relationship. If this parameter is specified, parameters -destination-vserver and -destination-volume must also be specified. This parameter is only applicable for relationships with "Relationship Capability" of "Pre 8.2". This parameter cannot be specified when operating in a Vserver context on relationships with "Relationship Capability" of "8.2 and above".

#### -destination-vserver <vserver name> - Destination Vserver

Specifies the destination Vserver of the SnapMirror relationship. For relationships with volumes as endpoints, if this parameter is specified, parameters <code>-destination-volume</code> and for relationships with <code>"Relationship Capability"</code> of <code>"Pre 8.2"</code>, <code>-destination-cluster</code> must also be specified. This parameter is not supported for relationships with non-Data ONTAP destination endpoints.

#### -destination-volume <volume name> - Destination Volume }

Specifies the destination volume of the SnapMirror relationship. If this parameter is specified, parameters -destination-vserver and for relationships with "Relationship Capability" of "Pre 8.2", -destination-cluster must also be specified. This parameter is not supported for relationships with non-Data ONTAP destination endpoints.

## [-type <snapmirrorType>] - Relationship Type

This parameter specifies the type of SnapMirror relationship that will be created. You can create a data protection (DP) relationship, an extended data protection (XDP) relationship, a transition data protection relationship between a Data ONTAP operating in 7-Mode system and a clustered Data ONTAP system (TDP), or a load-sharing (LS) relationship. The default value is XDP for all relationships except for Vserver DR relationships. FlexGroup volumes and non-Data ONTAP endpoints support only XDP relationships. For FlexVol volume relationships, when DP is specified as the type, an XDP relationship will be created unless a relationship of type DP in the opposite direction already exists. In that case the new relationship will be of type DP.

### [-vserver <vserver name>] - Managing Vserver

If this optional parameter is specified, it designates the managing Vserver. The managing Vserver is authorized to use SnapMirror commands to manage the SnapMirror relationship. The <code>-vserver</code> parameter is currently a reserved parameter.

## [-schedule <text>] - SnapMirror Schedule

This optional parameter designates the name of the schedule which is used to update the SnapMirror relationship. If you do not designate a schedule, updates are not scheduled, so you must update the SnapMirror relationship manually using the snapmirror update command or, in the case of a set of load-sharing mirrors, using the snapmirror update-ls-set command.

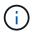

You define and name a schedule using the job schedule cron create command.

## [-policy <sm policy>] - SnapMirror Policy

This optional parameter designates the name of the SnapMirror policy which is associated with the SnapMirror relationship. For FlexVol volume relationships, the default policy when the data protection (DP) type is specified is <code>MirrorAllSnapshots</code> and the default policy when no type is specified or when the extended data protection (XDP) type is specified is <code>MirrorAndVault</code>. For FlexGroup volume relationships, the <code>MirrorAndVault</code> policy is applied. For SnapMirror relationships between SnapLock volumes, if no policy is specified the default policy <code>MirrorAllSnapshots</code> is applied. For relationships with a SolidFire endpoint, there is no default policy. For these relationships a policy as described below must be specified. This parameter is not applicable to relationships with "Relationship Capability" of "Pre 8.2".

In clustered Data ONTAP 8.2 data protection (DP) relationships were used for mirroring, while extended data protection (XDP) relationships were used for vaulting. In clustered Data ONTAP 8.3 extended data protection (XDP) relationships support two more use cases, mirroring and unified mirror-vault. The exact behavior of an extended data protection (XDP) relationship is governed by the snapmirror policy associated with that relationship. In clustered Data ONTAP 8.3 the snapmirror policy has a new field type to indicate how the relationships with that policy will behave. The supported types are asyncmirror (mirroring), vault (vaulting) and mirror-vault (unified mirroring and vault). For XDP relationships between a Data ONTAP source volume and an AltaVault destination endpoint, only policies of type vault are supported. For XDP relationships between a Data ONTAP source volume and a SolidFire destination endpoint, only policies of type async-mirror without an all source snapshots rule are supported. For XDP relationships between a SolidFire source endpoint and a Data ONTAP destination volume, only policies of type async-mirror without an all source snapshots rule, and policies of type mirror-vault are supported. SnapMirror policies of type async-mirror associated with FlexVol volume relationships when relationship type DP is specified or when no relationship type is specified, must include the label all source snapshots. Refer to the man page for the snapmirror policy create command for more information.

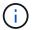

## [-tries <unsigned32\_or\_unlimited>] - Tries Limit

This optional parameter specifies the maximum number of times to attempt each manual or scheduled transfer for a SnapMirror relationship. The default is eight times. The <code>-tries</code> parameter can be set to <code>0</code> to disable manual and scheduled updates for the SnapMirror relationship. This parameter is only applicable to relationships with <code>"Relationship Capability"</code> of <code>"Pre 8.2"</code>. For relationships with <code>"8.2 and above"</code> capability, the tries limit is controlled by the value of tries in the SnapMirror policy that is associated with the relationship.

## [-k, -throttle <throttleType>] - Throttle (KB/sec)

This optional parameter limits the network bandwidth used for transfers. It configures for the relationship the maximum rate (in Kbytes/sec) at which data can be transferred. If no throttle is configured, by default the SnapMirror relationship fully utilizes the network bandwidth available. You can also configure the relationship to fully use the network bandwidth available by explicitly setting the throttle to unlimited or 0. The minimum effective throttle value is four Kbytes/sec, so if you specify a throttle value between 1 and 4, it will be treated as 4. For FlexGroup volume relationships, the throttle value is applied individually to each constituent relationship. The -throttle parameter does not affect load-sharing mirrors and other SnapMirror relationships with "Relationship Capability" of "Pre 8.2" confined to a single cluster.

### [-identity-preserve {true|false}] - Identity Preserve Vserver DR

Specifies whether or not the identity of the source Vserver is replicated to the destination Vserver of the Vserver SnapMirror relationship that will be created. If this parameter is set to true, the source Vserver's configuration will additionally be replicated to the destination. If the parameter is set to false, then only the source Vserver's volumes and RBAC configuration are replicated to the destination. This parameter is applicable only for SnapMirror relationships with Vserver endpoints. The default value is false.

## [-is-auto-expand-enabled {true|false}] - Is Auto Expand Enabled

This optional parameter specifies whether or not a FlexGroup SnapMirror relationship and its destination FlexGroup volume should be auto-expanded if the source FlexGroup volume is expanded. This parameter is supported only for FlexGroup SnapMirror relationships. The default value is true.

## **Examples**

To create an extended data protection relationship between the source endpoint  $vs1.example.com:dept\_eng$ , and the destination endpoint  $vs2.example.com:dept\_eng\_dp\_mirror2$ , with the default policy of MirrorAndVault, type the following command:

To create an extended data protection relationship between the source FlexGroup  $vs1.example.com:fg\_src$  and the destination FlexGroup  $vs2.example.com:fg\_dst$ , with the default policy of MirrorAndVault, type the following command:

To create a synchronous SnapMirror relationship between the source Flexvol vs1.example.com:vol\_log, and the destination Flexvol vs2.example.com:vol\_log\_sync\_dp when the source cluster is running ONTAP 9.5 or above, type the following command:

To create a strict synchronous SnapMirror relationship between the source Flexvol  $vs1.example.com:vol\_log$ , and the destination Flexvol  $vs2.example.com:vol\_log\_sync\_dp$  when the source cluster is running ONTAP 9.5 or above, type the following command:

To create a data protection mirror between the source endpoint

 $cluster1://vs1.example.com/dept_eng$ , and the destination endpoint  $cluster2://vs2.example.com/dept_eng_dp_mirror2$  when the source cluster is running Data ONTAP 8.1 software, type the following command:

To create a load-sharing mirror between the source endpoint cluster1://vs1.example.com/mkt1, and the destination endpoint  $cluster1://vs1.example.com/mkt1_ls1$  with the schedule named 5min used to update the relationship, type the following command:

```
cluster1::> snapmirror create
     -destination-path cluster1://vs1.example.com/mkt1_ls1
     -source-path cluster1://vs1.example.com/mkt1 -type LS
-schedule 5min
```

To create a SnapMirror relationship between the source Vserver vs1.example.com, and the destination Vserver dvs1.example.com with the schedule named hourly used to update the relationship, type the following command:

```
cluster2::> snapmirror create
   -destination-path dvs1.example.com:
   -source-path vs1.example.com:
   -schedule hourly
```

To create an extended data protection (XDP) relationship between the Data ONTAP source endpoint  $vs1.example.com:data\_ontap\_vo1$ , and the AltaVault destination endpoint 10.0.0.11:/share/share1, type the following command:

```
vs1.example.com::> snapmirror create -destination-path
     10.0.0.11:/share/share1 -source-path
     vs1.example.com:data_ontap_vol
     -type XDP
```

To create an extended data protection (XDP) relationship between the SolidFire source endpoint 10.0.0.12:/lun/0001, and the Data ONTAP destination endpoint vs2.example.com:data\_ontap\_vo12, type the following command:

```
vs2.example.com::> snapmirror create -source-path
    10.0.0.12:/lun/0001 -destination-path
    vs2.example.com:data_ontap_vol2
    -type XDP -policy MirrorLatest
```

## **Related Links**

- vserver create
- vserver peer create
- · snapmirror initialize
- · volume create
- · snapmirror show
- · snapmirror list-destinations
- · snapmirror initialize-ls-set
- · snapmirror update
- snapmirror update-ls-set
- job schedule cron create
- · snapmirror policy create

# snapmirror delete

Delete a SnapMirror relationship

**Availability:** This command is available to *cluster* and *Vserver* administrators at the *admin* privilege level.

## **Description**

The snapmirror delete command removes the SnapMirror relationship between a source endpoint and a destination endpoint. The destination endpoint can be a Vserver, a volume, or a non-Data ONTAP endpoint. The Vservers, volumes and non-Data ONTAP destinations are not destroyed and Snapshot copies on the volumes are not removed.

For relationships with SolidFire endpoints, the SnapMirror source commands snapmirror release and snapmirror list-destinations are not supported. Therefore, Snapshot copies that are locked by SnapMirror on the source container cannot be cleaned up using the snapmirror release command. If the source container is a Data ONTAP volume, in order to reclaim space captured in the base Snapshot copy on the volume, issue a snapshot delete command specifying the -ignore-owners parameter in diag privilege level. To reclaim space captured in a Snapshot copy locked by SnapMirror on a SolidFire system, refer to SolidFire documentation.

The snapmirror delete command fails if a SnapMirror transfer for the SnapMirror relationship is in progress for relationships with "Relationship Capability" of "Pre 8.2". For relationships with "8.2 and above" capability the delete will succeed even if a transfer is in progress and the transfer will ultimately stop.

A set of load-sharing mirrors can contain multiple destination volumes, each destination volume having a separate SnapMirror relationship with the common source volume. When used on one of the SnapMirror relationships from the set of load-sharing mirrors, the <code>snapmirror</code> delete command deletes the specified SnapMirror relationship from the set of load-sharing mirrors.

The snapmirror delete command preserves the read-write or read-only attributes of the volumes of a SnapMirror relationship after the relationship is deleted. Therefore, a read-write volume that was the source of a SnapMirror relationship retains its read-write attributes, and a data protection volume or a load-sharing volume that was a destination of a SnapMirror relationship retains its read-only attributes. Similarly, the <code>subtype</code> attribute of source and destination Vservers is not modified when a Vserver SnapMirror relationship is deleted.

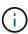

When a SnapMirror relationship from a set of load-sharing mirrors is deleted, the destination volume becomes a data protection volume and retains the read-only attributes of a data protection volume.

For relationships with a policy of type strict-sync-mirror or sync-mirror, the relationship must be Quiesced before it can be deleted.

This command is supported for SnapMirror relationships with the field "Relationship Capability" showing as either "8.2 and above" or "Pre 8.2" in the output of the snapmirror show command.

For relationships with "Relationship Capability" of "8.2 and above", the snapmirror delete command must be used from the destination Vserver or cluster. The SnapMirror relationship information is deleted from the destination Vserver, but no cleanup or deletion is performed on the source Vserver. The snapmirror release command must be issued on the source Vserver to delete the source relationship information.

For relationships with "Relationship Capability" of "Pre 8.2", you can use this command from the source or from the destination cluster. When used from the destination cluster, the SnapMirror relationship information on the source and destination clusters is deleted. When used from the source cluster, only the

SnapMirror relationship information on the source cluster is deleted.

## **Parameters**

#### { [-S, -source-path

{<[vserver:][volume]>|<[[cluster:]//vserver/]volume>|<hostip:/lun/name>|<hostip:/
share/share-name>}] - Source Path

This parameter specifies the source endpoint of the SnapMirror relationship in one of four path formats. The normal format includes the names of the Vserver (vserver) and/or the volume (volume). To support relationships with "Relationship Capability" of "Pre 8.2", a format which also includes the name of the cluster (cluster) is provided. The "Pre 8.2" format cannot be used when operating in a Vserver context on relationships with "Relationship Capability" of "8.2 and above". For SnapMirror relationships with an AltaVault source, the source endpoint is specified in the form hostip:/share/share-name. For SnapMirror relationships with a SolidFire source, the source endpoint is specified in the form hostip:/lun/name.

## | [-source-cluster <Cluster name>] - Source Cluster

Specifies the source cluster of the SnapMirror relationship. If this parameter is specified, the <code>-source-volume</code> parameters must also be specified. This parameter is only applicable for relationships with "<code>Relationship</code> Capability" of "<code>Pre 8.2</code>". This parameter cannot be specified when operating in a Vserver context on relationships with "<code>Relationship</code> Capability" of "<code>8.2</code> and above".

## [-source-vserver <vserver name>] - Source Vserver

Specifies the source Vserver of the SnapMirror relationship. For relationships with volumes as endpoints, if this parameter is specified, parameters <code>-source-volume</code> and for relationships with <code>"Relationship Capability"</code> of <code>"Pre 8.2"</code>, <code>-source-cluster</code> must also be specified. This parameter is not supported for relationships with non-Data ONTAP source endpoints.

#### [-source-volume <volume name>] - Source Volume }

Specifies the source volume of the SnapMirror relationship. If this parameter is specified, parameters —source—vserver and for relationships with "Relationship Capability" of "Pre 8.2", —source—cluster must also be specified. This parameter is not supported for relationships with non-Data ONTAP source endpoints.

## { -destination-path

{<[vserver:][volume]>|<[[cluster:]//vserver/]volume>|<hostip:/lun/name>|<hostip:/
share/share-name>} - Destination Path

This parameter specifies the destination endpoint of the SnapMirror relationship in one of four path formats. The normal format includes the names of the Vserver (vserver) and/or volume (volume). To support relationships with "Relationship Capability" of "Pre 8.2", a format which also includes the name of the cluster (cluster) is provided. The "Pre 8.2" format cannot be used when operating in a Vserver context on relationships with "Relationship Capability" of "8.2 and above". For SnapMirror relationships with AltaVault destinations, the destination endpoint is specified in the form hostip:/share/share-name. For relationships with SolidFire destinations, the destination endpoint is specified in the form hostip:/lun/name.

## [-destination-cluster <Cluster name>] - Destination Cluster

Specifies the destination cluster of the SnapMirror relationship. If this parameter is specified, parameters -destination-vserver and -destination-volume must also be specified. This parameter is only applicable for relationships with "Relationship Capability" of "Pre 8.2". This parameter cannot

be specified when operating in a Vserver context on relationships with "Relationship Capability" of "8.2 and above".

#### -destination-vserver <vserver name> - Destination Vserver

Specifies the destination Vserver of the SnapMirror relationship. For relationships with volumes as endpoints, if this parameter is specified, parameters <code>-destination-volume</code> and for relationships with <code>"Relationship Capability"</code> of <code>"Pre 8.2"</code>, <code>-destination-cluster</code> must also be specified. This parameter is not supported for relationships with non-Data ONTAP destination endpoints.

## -destination-volume <volume name> - Destination Volume }

Specifies the destination volume of the SnapMirror relationship. If this parameter is specified, parameters -destination-vserver and for relationships with "Relationship Capability" of "Pre 8.2", -destination-cluster must also be specified. This parameter is not supported for relationships with non-Data ONTAP destination endpoints.

## [-f, -force <true>] - Force

If specified, the delete proceeds even if it cannot clean up all artifacts of the relationship.

## [-w, -foreground <true>] - Foreground Process

This specifies whether the operation runs as a foreground process. If this parameter is specified, the default setting is true (the operation runs in the foreground). When set to true, the command will not return until the process completes. This parameter is only applicable to relationships with "Relationship Capability" of "Pre 8.2".

## **Examples**

To delete the SnapMirror relationship with the destination endpoint  $vs2.example.com:dept\ eng\ dp\ mirror4$ , type the following command:

```
vs2.example.com::> snapmirror delete -destination-path
    vs2.example.com:dept_eng_dp_mirror4
```

For relationships with "Relationship Capability" of "Pre 8.2", to delete the SnapMirror relationship with the destination endpoint cluster2://vs2.example.com/dept\_eng\_dp\_mirror4, type the following command:

```
cluster2::> snapmirror delete -destination-path
     cluster2://vs2.example.com/dept_eng_dp_mirror4
```

To delete the SnapMirror relationship with destination endpoint <code>dvs1.example.com:</code> , type the following command:

```
cluster2::> snapmirror delete -destination-path
  dvs1.example.com:
```

#### **Related Links**

- · snapmirror release
- snapmirror list-destinations
- snapmirror show

## snapmirror initialize-ls-set

Start a baseline load-sharing set transfer

**Availability:** This command is available to *cluster* and *Vserver* administrators at the *admin* privilege level.

## **Description**

The snapmirror initialize-ls-set command initializes and updates a set of load-sharing mirrors. This command is usually used after the snapmirror create command is used to create a SnapMirror relationship for each of the destination volumes in the set of load-sharing mirrors. The initial transfers to empty load-sharing mirrors are baseline transfers done in parallel. During a baseline transfer Data ONTAP takes a Snapshot copy on the source volume to capture the current image of the source volume and transfers all of the Snapshot copies on the source volume to each of the destination volumes.

After the snapmirror initialize—ls—set command successfully completes, the last Snapshot copy transferred is made the exported Snapshot copy on the destination volumes.

The parameter that identifies the set of load-sharing mirrors is the source volume. Data and Snapshot copies are transferred from the source volume to all up-to-date destination volumes in the set of load-sharing mirrors.

Use the snapmirror initialize command to add and initialize a new destination volume to an existing set of load-sharing mirrors.

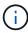

Even if the load-sharing set only has one mirror, you still need to use the <code>snapmirror</code> <code>initialize-ls-set</code> command to initialize the set. The snapmirror initialize command can only be used to initialize a new destination volume, if the load-sharing set has already been initialized.

This command is only supported for SnapMirror relationships with the field "Relationship Capability" showing as "Pre 8.2" in the output of the snapmirror show command.

## **Parameters**

{-S, -source-path

{<[vserver:][volume]>|<[[cluster:]//vserver/]volume>|<hostip:/lun/name>|<hostip:/
share/share-name>} - Source Path

This parameter specifies the source endpoint of the SnapMirror relationship in one of four path formats. The normal format includes the names of the Vserver (vserver) and/or the volume (volume). To support relationships with "Relationship Capability" of "Pre 8.2", a format which also includes the name of the cluster (cluster) is provided. The "Pre 8.2" format cannot be used when operating in a Vserver context on relationships with "Relationship Capability" of "8.2 and above". For SnapMirror relationships with an AltaVault source, the source endpoint is specified in the form hostip:/share/share-name. For SnapMirror relationships with a SolidFire source, the source endpoint is specified in the form hostip:/lun/name.

## | [-source-cluster <Cluster name>] - Source Cluster

Specifies the source cluster of the SnapMirror relationship. If this parameter is specified, the -source -vserver and -source-volume parameters must also be specified. This parameter is only applicable for relationships with "Relationship Capability" of "Pre 8.2". This parameter cannot be specified when operating in a Vserver context on relationships with "Relationship Capability" of "8.2 and above".

#### -source-vserver <vserver name> - Source Vserver

Specifies the source Vserver of the SnapMirror relationship. For relationships with volumes as endpoints, if this parameter is specified, parameters <code>-source-volume</code> and for relationships with <code>"Relationship</code> <code>Capability"</code> of <code>"Pre 8.2"</code>, <code>-source-cluster</code> must also be specified. This parameter is not supported for relationships with non-Data ONTAP source endpoints.

## -source-volume <volume name> - Source Volume }

Specifies the source volume of the SnapMirror relationship. If this parameter is specified, parameters —source—vserver and for relationships with "Relationship Capability" of "Pre 8.2", —source—cluster must also be specified. This parameter is not supported for relationships with non-Data ONTAP source endpoints.

## [-w, -foreground <true>] - Foreground Process

This specifies whether the operation runs as a foreground process. If this parameter is specified, the default setting is true (the operation runs in the foreground). When set to true, the command will not return until the process completes. This parameter is only applicable to relationships with "Relationship Capability" of "Pre 8.2".

## **Examples**

To initialize the group of load-sharing mirrors for the source endpoint  $//vs1.example.com/dept\_eng$ , type the following command:

```
cluster1::> snapmirror initialize-ls-set -source-path
    //vs1.example.com/dept_eng
```

## **Related Links**

- snapmirror create
- · snapmirror initialize
- snapmirror show

# snapmirror initialize

Start a baseline transfer

**Availability:** This command is available to *cluster* and *Vserver* administrators at the *admin* privilege level.

## **Description**

The snapmirror initialize command initializes the destination Vserver, volume or a non-Data ONTAP endpoint of a SnapMirror relationship. The command behaves differently between data protection (DP), extended data protection (XDP) and load-sharing (LS) relationships.

If you specify a sync-mirror or strict-sync-mirror type policy, the snapmirror initialize command creates and initializes a synchronous relationship and brings it InSync, providing zero RPO data protection.

For data protection (DP) and extended data protection (XDP) relationships, the snapmirror initialize command initializes the destination volume.

For load-sharing (LS) relationships, the <code>snapmirror</code> initialize command initializes a new load-sharing mirror in an existing set of load-sharing mirrors. If the command finishes before the start of a scheduled or manual transfer of the set of load-sharing mirrors, the load-sharing mirror is up to date with the set of load-sharing mirrors; otherwise, the load-sharing mirror will be brought up to date at the next scheduled or manual transfer of the set of load-sharing mirrors.

The initial transfer to an empty destination volume is called a baseline transfer. During a baseline transfer for a data protection (DP) or extended data protection (XDP) relationship, the <code>snapmirror initialize</code> command takes a Snapshot copy on the source volume to capture the current image of the source volume. For data protection relationships, the <code>snapmirror initialize</code> command transfers all of the Snapshot copies up to and including the Snapshot copy created by it from the source volume to the destination volume. For extended data protection (XDP) relationships, the <code>snapmirror initialize</code> command behavior depends on the <code>snapmirror policy</code> associated with the relationship. If the policy type is <code>async-mirror</code> then depending on the rules in the policy it can transfer either all the Snapshot copies up to and including the Snapshot copy created by it from the source volume to the destination volume. For extended data protection (XDP) relationships with policy type <code>vault</code> or <code>mirror-vault</code> the <code>snapmirror initialize</code> transfers only the Snapshot copy created by it.

After the snapmirror initialize command successfully completes, the last Snapshot copy transferred is made the exported Snapshot copy on the destination volume.

You can use the <code>snapmirror</code> initialize command to initialize a specific load-sharing mirror that is new to the set of load-sharing mirrors. An initialize of the new load-sharing mirror should bring it up to date with the other up-to-date destination volumes in the set of load-sharing mirrors.

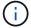

Using the snapmirror initialize command to initialize a set of load-sharing mirrors will not work. Use the snapmirror initialize-ls-set command to initialize a set of load-sharing mirrors.

If a SnapMirror relationship does not already exist, that is, the relationship was not created using the snapmirror create command, the snapmirror initialize command will implicitly create the SnapMirror relationship, with the same behaviors as described for the snapmirror create command before initializing the relationship. This implicit create feature is not supported for Vservers.

This command is supported for SnapMirror relationships with the field "Relationship Capability" showing as either "8.2 and above" or "Pre 8.2" in the output of the snapmirror show command.

For relationships with "Relationship Capability" of "8.2 and above", you can track the progress of the operation using the snapmirror show command.

For relationships with "Relationship Capability" of "Pre 8.2", a job will be spawned to operate on

the SnapMirror relationship, and the job id will be shown in the command output. The progress of the job can be tracked using the job show and job history show commands.

The snapmirror initialize command must be used from the destination Vserver or cluster.

## **Parameters**

## { [-S, -source-path

{<[vserver:][volume]>|<[[cluster:]//vserver/]volume>|<hostip:/lun/name>|<hostip:/
share/share-name>}] - Source Path

This parameter specifies the source endpoint of the SnapMirror relationship in one of four path formats. The normal format includes the names of the Vserver (vserver) and/or the volume (volume). To support relationships with "Relationship Capability" of "Pre 8.2", a format which also includes the name of the cluster (cluster) is provided. The "Pre 8.2" format cannot be used when operating in a Vserver context on relationships with "Relationship Capability" of "8.2 and above". For SnapMirror relationships with an AltaVault source, the source endpoint is specified in the form hostip:/share-name. For SnapMirror relationships with a SolidFire source, the source endpoint is specified in the form hostip:/lun/name.

### | [-source-cluster <Cluster name>] - Source Cluster

Specifies the source cluster of the SnapMirror relationship. If this parameter is specified, the <code>-source-volume</code> parameters must also be specified. This parameter is only applicable for relationships with "<code>Relationship</code> Capability" of "<code>Pre 8.2</code>". This parameter cannot be specified when operating in a Vserver context on relationships with "<code>Relationship</code> Capability" of "<code>8.2</code> and above".

### [-source-vserver <vserver name>] - Source Vserver

Specifies the source Vserver of the SnapMirror relationship. For relationships with volumes as endpoints, if this parameter is specified, parameters <code>-source-volume</code> and for relationships with <code>"Relationship Capability"</code> of <code>"Pre 8.2"</code>, <code>-source-cluster</code> must also be specified. This parameter is not supported for relationships with non-Data ONTAP source endpoints.

#### [-source-volume <volume name>] - Source Volume }

Specifies the source volume of the SnapMirror relationship. If this parameter is specified, parameters -source-vserver and for relationships with "Relationship Capability" of "Pre 8.2", -source -cluster must also be specified. This parameter is not supported for relationships with non-Data ONTAP source endpoints.

#### { -destination-path

{<[vserver:][volume]>|<[[cluster:]//vserver/]volume>|<hostip:/lun/name>|<hostip:/
share/share-name>} - Destination Path

This parameter specifies the destination endpoint of the SnapMirror relationship in one of four path formats. The normal format includes the names of the Vserver (vserver) and/or volume (volume). To support relationships with "Relationship Capability" of "Pre 8.2", a format which also includes the name of the cluster (cluster) is provided. The "Pre 8.2" format cannot be used when operating in a Vserver context on relationships with "Relationship Capability" of "8.2 and above". For SnapMirror relationships with AltaVault destinations, the destination endpoint is specified in the form hostip:/share/share-name. For relationships with SolidFire destinations, the destination endpoint is specified in the form hostip:/lun/name.

## | [-destination-cluster <Cluster name>] - Destination Cluster

Specifies the destination cluster of the SnapMirror relationship. If this parameter is specified, parameters -destination-vserver and -destination-volume must also be specified. This parameter is only applicable for relationships with "Relationship Capability" of "Pre 8.2". This parameter cannot be specified when operating in a Vserver context on relationships with "Relationship Capability" of "8.2 and above".

#### -destination-vserver <vserver name> - Destination Vserver

Specifies the destination Vserver of the SnapMirror relationship. For relationships with volumes as endpoints, if this parameter is specified, parameters <code>-destination-volume</code> and for relationships with <code>"Relationship Capability"</code> of <code>"Pre 8.2"</code>, <code>-destination-cluster</code> must also be specified. This parameter is not supported for relationships with non-Data ONTAP destination endpoints.

### -destination-volume <volume name> - Destination Volume }

Specifies the destination volume of the SnapMirror relationship. If this parameter is specified, parameters -destination-vserver and for relationships with "Relationship Capability" of "Pre 8.2", -destination-cluster must also be specified. This parameter is not supported for relationships with non-Data ONTAP destination endpoints.

## [-s, -source-snapshot <text>] - Source Snapshot

This optional parameter specifies the Snapshot copy that <code>snapmirror</code> <code>initialize</code> will use for the baseline transfer. For data protection (DP) relationships, the baseline transfer will include all of the Snapshot copies up to and including the specified Snapshot copy. For extended data protection (XDP) relationships, the <code>snapmirror</code> <code>initialize</code> command behavior depends on the <code>snapmirror</code> policy associated with the relationship. If the policy type is <code>async-mirror</code> then depending on the rules in the policy it can transfer either all the Snapshot copies up to and including the specified Snapshot copy or only the specified Snapshot copy from the source volume to the destination volume. For extended data protection (XDP) relationships with policy type <code>vault</code> or <code>mirror-vault</code> the <code>snapmirror</code> <code>initialize</code> transfers only the specified Snapshot copy. This parameter is not supported for SnapMirror Synchronous relationships and relationships with <code>"Relationship Capability"</code> of <code>"Pre 8.2"</code>.

## [-type <snapmirrorType>] - Snapmirror Relationship Type

Specifies the type of SnapMirror relationship if a relationship is implicitly created. This parameter is the same as the one used in the snapmirror create command.

## [-policy <sm\_policy>] - SnapMirror Policy

This optional parameter designates the name of the SnapMirror policy which is associated with the SnapMirror relationship. If you do not designate a policy, the current policy will be retained. This parameter is not applicable to relationships with "Relationship Capability" of "Pre 8.2".

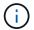

You define and name a policy using the snapmirror policy create command.

#### [-k, -throttle <throttleType>] - Throttle (KB/sec)

This optional parameter limits the network bandwidth used for the initialize transfer. It sets the maximum rate (in Kbytes/sec) at which data can be transferred during the operation. If this parameter is not specified, the throttle value configured for the relationship with the snapmirror create or snapmirror modify command will be used. To fully use the network bandwidth available, set the throttle value to unlimited or 0. The minimum throttle value is four Kbytes/sec, so if you specify a throttle value between 1 and 4, it will be treated as if you specified 4. For FlexGroup relationships, the throttle value is applied individually to each constituent relationship. For SnapMirror Synchronous relationships the throttle value is applicable only for asynchronous transfers performed as part of user-initiated operations. The -throttle parameter does not

affect load-sharing transfers and transfers for other relationships with "Relationship Capability" of "Pre 8.2" confined to a single cluster.

## [-transfer-priority {low|normal}] - Transfer Priority

This optional parameter specifies the priority at which the transfer runs. The default value for this parameter is the value in the SnapMirror policy associated with this relationship. This parameter is not applicable to relationships with a "Relationship Capability" of "Pre 8.2".

## [-is-auto-expand-enabled {true|false}] - Is Auto Expand Enabled

This optional parameter specifies whether or not a FlexGroup SnapMirror relationship and its destination FlexGroup should be auto-expanded if the source FlexGroup is expanded. This parameter is supported only for FlexGroup SnapMirror relationships. If this initialize is creating a new Snapmirror relationship, the default value is true. If it is not creating a new relationship, if a value is specified, it must match the current value for the existing relationship. If the parameter is not specified the existing value will be retained.

## [-w, -foreground <true>] - Foreground Process

This specifies whether the operation runs as a foreground process. If this parameter is specified, the default setting is true (the operation runs in the foreground). When set to true, the command will not return until the process completes. This parameter is only applicable to relationships with "Relationship Capability" of "Pre 8.2".

## **Examples**

To start the initial transfer for the SnapMirror relationship with the destination endpoint  $vs2.example.com:dept\_eng\_dp\_mirror2$  after the relationship has been created with the snapmirror create command, type the following command:

```
vs2.example.com::> snapmirror initialize -destination-path
    vs2.example.com:dept_eng_dp_mirror2
```

For relationships with "Relationship Capability" of "Pre 8.2", to start the initial transfer for the SnapMirror relationship with the destination endpoint

cluster2://vs2.example.com/dept\_eng\_dp\_mirror2 after the relationship has been created with the snapmirror create command, type the following command:

```
cluster2::> snapmirror initialize -destination-path
      cluster2://vs2.example.com/dept_eng_dp_mirror2
```

To create a data protection mirror relationship between the source endpoint  $vs1.example.com:dept\_mkt$ , and the destination endpoint  $vs2.example.com:dep\_mkt\_dp\_mirror$ , and start the initial transfer, type the following command:

```
vs2.example.com::> snapmirror initialize -destination-path
    vs.example.com2:dept_mkt_dp_mirror
    -source-path vs1.example.com:dept_mkt
```

To create a data protection mirror relationship between the source endpoint

cluster1://vs1.example.com/dept\_mkt, and the destination endpoint
cluster2://vs2.example.com/dep\_mkt\_dp\_mirror, and start the initial transfer when the source
cluster is running Data ONTAP 8.1 software, type the following command:

To create an extended data protection (XDP) relationship between the Data ONTAP source endpoint vs1.example.com:data\_ontap\_vo1, and the AltaVault destination endpoint 10.0.0.11:/share/share1, and start the initial transfer, type the following command:

```
vs1.example.com::> snapmirror initialize -destination-path
10.0.0.11:/share/share1
-source-path vs1.example.com:data_ontap_vol -type XDP
```

To start the initial transfer for the Vserver SnapMirror relationship with destination endpoint dvs1.example.com: after the relationship was created with the snapmirror create command, type the following command:

```
cluster2::> snapmirror initialize -destination-path
    dvs1.example.com:
```

To initialize the SnapMirror Synchronous relationship between FlexVols  $vol\_log$  and  $vol\_log\_sync\_dp$  and bring it to InSync, after it is created using the snapmirror create command, type the following command:

To create a strict SnapMirror Synchronous relationship between FlexVols  $vol\_log$  and  $vol\_log\_sync\_dp$ , to initialize it and bring it to InSync, type the following command:

## **Related Links**

- snapmirror initialize-ls-set
- · snapmirror create
- · snapmirror show
- job show

- · job history show
- · snapmirror policy create
- · snapmirror modify

## snapmirror list-destinations

Display a list of destinations for SnapMirror sources

**Availability:** This command is available to *cluster* and *Vserver* administrators at the *admin* privilege level.

## **Description**

The snapmirror list-destinations command displays information including the destination endpoints, the relationship status, and transfer progress, for SnapMirror relationships whose source endpoints are in the current Vserver if you are in a Vserver context, or the current cluster if you are in a cluster context. +

The command might display several relationships that have the same source and destination endpoints, but have different relationship IDs. If this is the case, some of the information is stale. It corresponds to relationships that have been deleted on the destination Vserver or cluster, and have not been released yet on the source Vserver or source cluster.

The relationships and the information displayed are controlled by the parameters that you specify. If no parameters are specified, the command displays the following information associated with each SnapMirror relationship whose source endpoint is in the current Vserver if you are in a Vserver context, or the current cluster if you are in a cluster context:

- · Source path
- Relationship Type
- · Destination Path
- · Relationship Status
- Transfer Progress
- · Progress Last Updated
- · Relationship ID

Note the following limitations on the information displayed by the snapmirror list-destinations command:

- The "Relationship Status" field is not valid after the node hosting the source volume joins the cluster quorum, until at least one transfer is performed on the SnapMirror relationship.
- "Transfer Progress" and "Progress Last Updated" fields are only valid if a Snapshot copy transfer is in progress.
- The "Relationship ID" field is not valid for Vserver SnapMirror relationships.
- The "Relationship Status", "Transfer Progress", and "Progress Last Updated" fields are not valid for FlexGroup relationships, but they are valid for FlexGroup constituent relationships.

The -instance and -fields parameters are mutually exclusive and select the fields that are displayed. The -instance parameter if specified, displays detailed information about the relationships. The -fields parameter specifies what fields should be displayed. The other parameters of the snapmirror list-

destinations command, select the SnapMirror relationships for which the information is displayed.

This command is not supported for SnapMirror relationships with non-Data ONTAP endpoints.

## **Parameters**

### { [-fields <fieldname>,...]

If you specify the -fields <fieldname>, ... parameter, the command only displays the fields that you have specified.

#### | [-instance ] }

If you specify the -instance parameter, the command displays detailed information about all relationships selected.

## { [-S, -source-path

```
{<[vserver:][volume]>|<[[cluster:]//vserver/]volume>|<hostip:/lun/name>|<hostip:/
share/share-name>}] - Source Path
```

Selects SnapMirror relationships that have a matching source path name.

#### | [-source-vserver <vserver name>] - Source Vserver

Selects SnapMirror relationships that have a matching source Vserver name.

## [-source-volume <volume name>] - Source Volume }

Selects SnapMirror relationships that have a matching source volume name.

#### { [-destination-path

```
{<[vserver:][volume]>|<[[cluster:]//vserver/]volume>|<hostip:/lun/name>|<hostip:/
share/share-name>}] - Destination Path
```

Selects SnapMirror relationships that have a matching destination path name.

## | [-destination-vserver <vserver name>] - Destination Vserver

Selects SnapMirror relationships that have a matching destination Vserver name.

#### [-destination-volume <volume name>] - Destination Volume }

Selects SnapMirror relationships that have a matching destination volume name.

#### [-relationship-id <UUID>] - Relationship ID

Selects SnapMirror relationships that have a matching relationship identifier. This parameter is not supported for Vserver SnapMirror relationships.

#### [-type <snapmirrorType>] - Relationship Type

Selects SnapMirror relationships that have a matching relationship type. Possible values are:

- DP
- XDP
- RST

# [-relationship-group-type {none|vserver|consistencygroup|flexgroup}] - Relationship Group Type

Selects SnapMirror relationships that have a matching relationship group type. Possible values are:

- none
- vserver
- flexgroup

# [-policy-type {vault|async-mirror|mirror-vault|strict-sync-mirror|sync-mirror}] - SnapMirror Policy Type

Selects SnapMirror relationships that have a matching SnapMirror policy type. Possible values are:

- · async-mirror
- vault
- · mirror-vault

### [-status <mirror status>] - Relationship Status

Selects SnapMirror relationships that have a matching relationship status. Possible values are:

- Idle
- Transferring

This parameter is not supported for FlexGroup SnapMirror relationships, but it is supported for FlexGroup constituent relationships.

#### [-transfer-progress {<integer>[KB|MB|GB|TB|PB]}] - Transfer Progress

Selects SnapMirror relationships that have a matching transfer progress. This parameter is not supported for FlexGroup SnapMirror relationships, but it is supported for FlexGroup constituent relationships.

## [-progress-last-updated <MM/DD HH:MM:SS>] - Timestamp of Last Progress Update

Selects SnapMirror relationships that have a matching transfer progress last updated timestamp. This parameter is not supported for FlexGroup SnapMirror relationships, but it is supported for FlexGroup constituent relationships.

### [-source-volume-node <nodename>] - Source Volume Node Name

Selects SnapMirror relationships that have a matching source volume node name. For FlexGroup relationships, it is the node which owns the root constituent source volume. This parameter is not supported for Vserver SnapMirror relationships.

#### [-expand <true>] - Show Constituents of the Group

Specifies whether to display constituent relationships of Vserver and FlexGroup SnapMirror relationships. By default, the constituents are not displayed.

## **Examples**

To display summary information about all relationships whose source endpoints are in the current cluster, type the following command:

```
cluster1::> snapmirror list-destinations
Progress
              Destination
                         Transfer Last
Source
                                              Relationship
Path Type Path Status Progress Updated
vserver1.example.com:dp s1
         DP vserver2.example.com:dp d1
                       Idle -
                                           06b4327b-954f-
11e1-af65-123478563412
vserver1.example.com:xdp s1
         XDP vserver2.example.com:xdp d1
                       Idle -
                                          a9c1db0b-954f-
11e1-af65-123478563412
vserver2.example.com:
         DP dvserver2.example2.com:
                       Idle -
3 entries were displayed.
```

To display summary information about all relationships whose source endpoints are in the current Vserver, type the following command:

```
vserver1.example.com::> snapmirror list-destinations
Progress
            Destination Transfer Last Relationship
Source
        Type Path Status Progress Updated
vserver1.example.com:dp s1
        DP vserver2.example.com:dp d1
                      Idle - - 06b4327b-954f-
11e1-af65-123478563412
vserver1.example.com:xdp s1
        XDP vserver2.example.com:xdp d1
                                 - a9c1db0b-954f-
                      Idle -
11e1-af65-123478563412
2 entries were displayed.
```

To display detailed information about SnapMirror relationships whose source endpoints are in the current Vserver, type the following command:

```
vserver1.example.com::> snapmirror list-destinations -instance
Source Path: vserver1.example.com:dp s1
         Destination Path: vserver2.example.com:dp d1
        Relationship Type: DP
 Relationship Group Type: none
      Relationship Status: Idle
        Transfer Progress: -
    Progress Last Updated: -
       Source Volume Node: node1
          Relationship ID: 06b4327b-954f-11e1-af65-123478563412
Source Path: vserver1.example.com:xdp s1
         Destination Path: vserver2.example.com:xdp d1
        Relationship Type: XDP
 Relationship Group Type: none
      Relationship Status: Idle
        Transfer Progress: -
    Progress Last Updated: -
       Source Volume Node: node2
          Relationship ID: a9c1db0b-954f-11e1-af65-123478563412
2 entries were displayed.
```

To display summary information about all relationships including constituent relationships whose source endpoints are in the current Vserver, type the following command:

| Source                           | Destina      | ation       | Transfer | Progress<br>Last |           |
|----------------------------------|--------------|-------------|----------|------------------|-----------|
| Relationship Path '              | Type Path    | Status      | Progress | Updated          | Id<br>-   |
|                                  |              | N1 _        | _        | _                | 504abc00- |
| 70a8-11e6-82be<br>vs1:fg s1 000  | e-0050568536 |             |          |                  | 30 145000 |
| - <del>-</del>                   | DP vs1:fg_c  | d10001<br>  | _        | _                | 5041f2aa- |
| 70a8-11e6-82be                   |              | 17          |          |                  |           |
| XI                               | OP vs1:fg_c  | d10002<br>_ | _        | _                | 50421733- |
| 70a8-11e6-82be                   |              | 17          |          |                  |           |
| XI                               | OP vs1:fg_c  | d10003<br>_ | _        | _                | 50421826- |
| 70a8-11e6-82be                   |              | 17          |          |                  |           |
| XI                               | DP vs1:fg_c  | d10004<br>_ | _        | _                | 504218f0- |
| 70a8-11e6-82be<br>5 entries were |              | 17          |          |                  |           |

## snapmirror modify

Modify a SnapMirror relationship

**Availability:** This command is available to *cluster* and *Vserver* administrators at the *admin* privilege level.

## **Description**

The snapmirror modify command allows you to change one or more properties of SnapMirror relationships. The key parameter that identifies any SnapMirror relationship is the destination endpoint. The destination endpoint can be a Vserver, a volume, or a non-Data ONTAP endpoint.

For load-sharing mirrors, a change to a property affects all of the SnapMirror relationships in the set of load-sharing mirrors. Destination volumes in a set of load-sharing mirrors do not have individual property settings.

Changes made by the snapmirror modify command do not take effect until the next manual or scheduled update of the SnapMirror relationship. Changes do not affect updates that have started and have not finished yet.

This command is supported for SnapMirror relationships with the field "Relationship Capability"

showing as either "8.2 and above" or "Pre 8.2" in the output of the snapmirror show command.

The snapmirror modify command must be used from the destination Vserver or cluster.

## **Parameters**

### { [-S, -source-path

{<[vserver:][volume]>|<[[cluster:]//vserver/]volume>|<hostip:/lun/name>|<hostip:/
share/share-name>}] - Source Path

This parameter specifies the source endpoint of the SnapMirror relationship in one of four path formats. The normal format includes the names of the Vserver (vserver) and/or the volume (volume). To support relationships with "Relationship Capability" of "Pre 8.2", a format which also includes the name of the cluster (cluster) is provided. The "Pre 8.2" format cannot be used when operating in a Vserver context on relationships with "Relationship Capability" of "8.2 and above". For SnapMirror relationships with an AltaVault source, the source endpoint is specified in the form hostip:/share-name. For SnapMirror relationships with a SolidFire source, the source endpoint is specified in the form hostip:/lun/name.

## | [-source-cluster <Cluster name>] - Source Cluster

Specifies the source cluster of the SnapMirror relationship. If this parameter is specified, the <code>-source-vserver</code> and <code>-source-volume</code> parameters must also be specified. This parameter is only applicable for relationships with "<code>Relationship</code> Capability" of "<code>Pre 8.2</code>". This parameter cannot be specified when operating in a Vserver context on relationships with "<code>Relationship</code> Capability" of "<code>8.2</code> and above".

#### [-source-vserver <vserver name>] - Source Vserver

Specifies the source Vserver of the SnapMirror relationship. For relationships with volumes as endpoints, if this parameter is specified, parameters <code>-source-volume</code> and for relationships with <code>"Relationship Capability"</code> of <code>"Pre 8.2"</code>, <code>-source-cluster</code> must also be specified. This parameter is not supported for relationships with non-Data ONTAP source endpoints.

### [-source-volume <volume name>] - Source Volume }

Specifies the source volume of the SnapMirror relationship. If this parameter is specified, parameters -source-vserver and for relationships with "Relationship Capability" of "Pre 8.2", -source -cluster must also be specified. This parameter is not supported for relationships with non-Data ONTAP source endpoints.

#### { -destination-path

{<[vserver:][volume]>|<[[cluster:]//vserver/]volume>|<hostip:/lun/name>|<hostip:/
share/share-name>} - Destination Path

This parameter specifies the destination endpoint of the SnapMirror relationship in one of four path formats. The normal format includes the names of the Vserver (vserver) and/or volume (volume). To support relationships with "Relationship Capability" of "Pre 8.2", a format which also includes the name of the cluster (cluster) is provided. The "Pre 8.2" format cannot be used when operating in a Vserver context on relationships with "Relationship Capability" of "8.2 and above". For SnapMirror relationships with AltaVault destinations, the destination endpoint is specified in the form hostip:/share/share-name. For relationships with SolidFire destinations, the destination endpoint is specified in the form hostip:/lun/name.

## | [-destination-cluster <Cluster name>] - Destination Cluster

Specifies the destination cluster of the SnapMirror relationship. If this parameter is specified, parameters -destination-vserver and -destination-volume must also be specified. This parameter is only applicable for relationships with "Relationship Capability" of "Pre 8.2". This parameter cannot be specified when operating in a Vserver context on relationships with "Relationship Capability" of "8.2 and above".

#### -destination-vserver <vserver name> - Destination Vserver

Specifies the destination Vserver of the SnapMirror relationship. For relationships with volumes as endpoints, if this parameter is specified, parameters -destination-volume and for relationships with "Relationship Capability" of "Pre 8.2", -destination-cluster must also be specified. This parameter is not supported for relationships with non-Data ONTAP destination endpoints.

### -destination-volume <volume name> - Destination Volume }

Specifies the destination volume of the SnapMirror relationship. If this parameter is specified, parameters -destination-vserver and for relationships with "Relationship Capability" of "Pre 8.2", -destination-cluster must also be specified. This parameter is not supported for relationships with non-Data ONTAP destination endpoints.

#### [-vserver <vserver name>] - Managing Vserver

If this optional parameter is specified, designates the managing Vserver. The managing Vserver is authorized to use some snapmirror commands to manage the SnapMirror relationship. The -vserver option is currently a reserved option.

## [-schedule <text>] - SnapMirror Schedule

This optional parameter designates the name of the schedule which is used to update the SnapMirror relationship. If you do not designate a schedule, updates are not scheduled, so you must update the SnapMirror relationship manually using the snapmirror update command or, in the case of a set of load-sharing mirrors, using the snapmirror update-ls-set command.

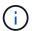

You define and name a schedule using the job schedule cron create command.

#### [-policy <sm policy>] - SnapMirror Policy

This optional parameter designates the name of the snapmirror policy which is associated with the SnapMirror relationship. If you do not designate a policy, the current policy will be retained. Modification of the policy is not supported for relationships with a policy of type strict-sync-mirror or sync-mirror. If you want to use a different policy for SnapMirror Synchronous relationships, you need to delete the relationship and create it again with the new policy. This parameter is not applicable to relationships with "Relationship Capability" of "Pre 8.2".

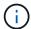

You define and name a policy using the snapmirror policy create command.

## [-tries <unsigned32\_or\_unlimited>] - Tries Limit

This optional parameter specifies the maximum number of times to attempt each manual or scheduled transfer for a SnapMirror relationship. The default is eight times. The <code>-tries</code> parameter can be set to <code>0</code> to disable manual and scheduled updates for the SnapMirror relationship. This parameter is only applicable to relationships with <code>"Relationship Capability"</code> of <code>"Pre 8.2"</code>. For relationships with <code>"8.2 and above"</code> capability, the tries limit is controlled by the value of tries in the SnapMirror policy that is associated with the relationship.

## [-k, -throttle <throttleType>] - Throttle (KB/sec)

This optional parameter limits the network bandwidth used for transfers. It configures for the relationship the maximum rate (in Kbytes/sec) at which data can be transferred. If no throttle is configured, by default the SnapMirror relationship fully utilizes the network bandwidth available. You can also configure the relationship to fully use the network bandwidth available by explicitly setting the throttle to <code>unlimited</code> or <code>0</code>. The minimum effective throttle value is four Kbytes/sec, so if you specify a throttle value between <code>1</code> and <code>4</code>, it will be treated as <code>4</code>. For FlexGroup volume relationships, the throttle value is applied individually to each constituent relationship. The <code>-throttle</code> parameter does not affect load-sharing mirrors and other SnapMirror relationships with <code>"Relationship Capability"</code> of <code>"Pre 8.2"</code> confined to a single cluster.

## [-is-auto-expand-enabled {true|false}] - Is Auto Expand Enabled

This optional parameter specifies whether or not a FlexGroup SnapMirror relationship and its destination FlexGroup should be auto-expanded if the source FlexGroup is expanded. This parameter is supported only for FlexGroup SnapMirror relationships. If you do not specify the parameter, the current value of auto expand will be retained.

## [-w, -foreground <true>] - Foreground Process

This specifies whether the operation runs as a foreground process. If this parameter is specified, the default setting is true (the operation runs in the foreground). When set to true, the command will not return until the process completes. This parameter is only applicable to relationships with "Relationship Capability" of "Pre 8.2".

## **Examples**

To change the schedule to halfhour for the SnapMirror relationship with the destination endpoint vs2.example.com:dept eng dp mirror2, type the following command:

```
vs2.example.com::> snapmirror modify -destination-path
    vs2.example.com:dept_eng_dp_mirror2 -schedule halfhour
```

For relationships with "Relationship Capability" of "Pre 8.2", to change the schedule to halfhour for the SnapMirror relationship with the destination endpoint cluster2://vs2.example.com/dept eng dp mirror2, type the following command:

```
crusterz.//vsz.exampre.com/dept_eng_dp_mrrrorz, type the following command.
```

```
cluster2::> snapmirror modify -destination-path
    cluster2://vs2.example.com/dept_eng_dp_mirror2
    -schedule halfhour
```

To change the schedule to halfhour for the Vserver SnapMirror relationship with destination endpoint dvsl.example.com:, type the following command:

```
cluster2::> snapmirror modify -destination-path
    dvs1.example.com: -schedule halfhour
```

#### **Related Links**

- snapmirror show
- · snapmirror update
- snapmirror update-ls-set
- · job schedule cron create
- · snapmirror policy create

## snapmirror promote

Promote the destination to read-write

**Availability:** This command is available to *cluster* and *Vserver* administrators at the *admin* privilege level.

## **Description**

The snapmirror promote command performs a failover to the destination volume of a SnapMirror relationship. This command changes the destination volume from a read-only volume to a read-write volume and makes the destination volume assume the identity of the source volume. The command then destroys the original source volume. The destination volume must be a load-sharing volume. Note that you can promote a load-sharing volume that has been left in read-write state by a previously failed promote operation.

Client accesses are redirected from the original source volume to the promoted destination volume. The view clients see on the promoted destination volume is the latest transferred Snapshot copy, which might lag behind the view clients had of the original source volume before the promote.

The SnapMirror relationship is always deleted as part of the promotion process.

It is possible that the original source volume is the source of multiple SnapMirror relationships. For such a configuration, the promoted destination volume becomes the new source volume of the other SnapMirror relationships.

This command is only supported for SnapMirror relationships with the field "Relationship Capability" showing as "Pre 8.2" in the output of the snapmirror show command.

The snapmirror promote command fails if a SnapMirror transfer is in progress for any SnapMirror relationship with "Relationship Capability" of "Pre 8.2" involving the original source volume. It does not fail if a SnapMirror transfer is in progress for a relationship with "Relationship Capability" of "8.2 and above".

## **Parameters**

```
{ [-S, -source-path
{<[vserver:][volume]>|<[[cluster:]//vserver/]volume>|<hostip:/lun/name>|<hostip:/
share/share-name>}] - Source Path
```

This parameter specifies the source endpoint of the SnapMirror relationship in one of four path formats. The normal format includes the names of the Vserver (vserver) and/or the volume (volume). To support relationships with "Relationship Capability" of "Pre 8.2", a format which also includes the name of the cluster (cluster) is provided. The "Pre 8.2" format cannot be used when operating in a Vserver context on relationships with "Relationship Capability" of "8.2 and above". For SnapMirror relationships with an AltaVault source, the source endpoint is specified in the form

hostip:/share/share-name. For SnapMirror relationships with a SolidFire source, the source endpoint is specified in the form hostip:/lun/name.

## | [-source-cluster <Cluster name>] - Source Cluster

Specifies the source cluster of the SnapMirror relationship. If this parameter is specified, the <code>-source-volume</code> parameters must also be specified. This parameter is only applicable for relationships with "<code>Relationship</code> Capability" of "<code>Pre 8.2</code>". This parameter cannot be specified when operating in a Vserver context on relationships with "<code>Relationship</code> Capability" of "<code>8.2</code> and above".

## [-source-vserver <vserver name>] - Source Vserver

Specifies the source Vserver of the SnapMirror relationship. For relationships with volumes as endpoints, if this parameter is specified, parameters <code>-source-volume</code> and for relationships with <code>"Relationship Capability"</code> of <code>"Pre 8.2"</code>, <code>-source-cluster</code> must also be specified. This parameter is not supported for relationships with non-Data ONTAP source endpoints.

## [-source-volume <volume name>] - Source Volume }

Specifies the source volume of the SnapMirror relationship. If this parameter is specified, parameters -source-vserver and for relationships with "Relationship Capability" of "Pre 8.2", -source -cluster must also be specified. This parameter is not supported for relationships with non-Data ONTAP source endpoints.

## { -destination-path

{<[vserver:][volume]>|<[[cluster:]//vserver/]volume>|<hostip:/lun/name>|<hostip:/
share/share-name>} - Destination Path

This parameter specifies the destination endpoint of the SnapMirror relationship in one of four path formats. The normal format includes the names of the Vserver (vserver) and/or volume (volume). To support relationships with "Relationship Capability" of "Pre 8.2", a format which also includes the name of the cluster (cluster) is provided. The "Pre 8.2" format cannot be used when operating in a Vserver context on relationships with "Relationship Capability" of "8.2 and above". For SnapMirror relationships with AltaVault destinations, the destination endpoint is specified in the form hostip:/share-name. For relationships with SolidFire destinations, the destination endpoint is specified in the form hostip:/lun/name.

## | [-destination-cluster <Cluster name>] - Destination Cluster

Specifies the destination cluster of the SnapMirror relationship. If this parameter is specified, parameters -destination-vserver and -destination-volume must also be specified. This parameter is only applicable for relationships with "Relationship Capability" of "Pre 8.2". This parameter cannot be specified when operating in a Vserver context on relationships with "Relationship Capability" of "8.2 and above".

## -destination-vserver <vserver name> - Destination Vserver

Specifies the destination Vserver of the SnapMirror relationship. For relationships with volumes as endpoints, if this parameter is specified, parameters <code>-destination-volume</code> and for relationships with <code>"Relationship Capability"</code> of <code>"Pre 8.2"</code>, <code>-destination-cluster</code> must also be specified. This parameter is not supported for relationships with non-Data ONTAP destination endpoints.

## -destination-volume <volume name> - Destination Volume }

Specifies the destination volume of the SnapMirror relationship. If this parameter is specified, parameters -destination-vserver and for relationships with "Relationship Capability" of "Pre 8.2", -destination-cluster must also be specified. This parameter is not supported for relationships with

non-Data ONTAP destination endpoints.

#### [-f, -force <true>] - Force

If this parameter is specified, the command proceeds without prompting for confirmation.

### **Examples**

To promote a mirror named  $dept\_eng\_ls\_mirror1$  to be the source read-write volume for mirroring and client access, type the following command:

```
cluster1::> snapmirror promote -destination-path
    //vs1.example.com/dept_eng_ls_mirror1
    -source-path //vs1.example.com/dept_eng -f true
```

#### **Related Links**

· snapmirror show

# snapmirror protect

Start protection for volumes

**Availability:** This command is available to *cluster* and *Vserver* administrators at the *admin* privilege level.

### **Description**

The snapmirror protect command establishes SnapMirror protection for a list of volumes. For each volume, the command creates a data protection destination volume in the Vserver specified by the <code>-destination-vserver</code> parameter, creates an extended data protection (XDP) SnapMirror relationship, and starts the initialization of the SnapMirror relationship. This command must be used from the destination Vserver or cluster. This command is not supported for FlexGroup volume constituents, Vserver endpoints or non ONTAP endpoints.

#### **Parameters**

```
-path-list
```

```
{<[vserver:][volume]>|<[[cluster:]//vserver/]volume>|<hostip:/lun/name>|<hostip:/
share/share-name>} - Path List
```

This parameter specifies the list of volumes to be protected. The list is a comma separated list of paths of the form <code>vserver:volume</code>, for example <code>vs1.example.com:dept\_eng1</code>, <code>vs1.example.com:dept\_eng2</code>

#### [-destination-vserver <vserver name>] - Destination Vserver

This parameter specifies the Vserver in which to create the destination volumes of the SnapMirror relationships.

#### [-schedule <text>] - SnapMirror Schedule

This optional parameter designates the name of the schedule which is used to update the SnapMirror relationships.

### -policy <sm\_policy> - SnapMirror Policy

This parameter designates the name of the SnapMirror policy which is associated with the SnapMirror relationships.

#### [-auto-initialize {true|false}] - Auto Initialize

This optional parameter specifies whether or not initializes of the SnapMirror relationships should be started after the relationships are created. The default value for this parameter is true.

#### [-destination-volume-prefix <text>] - Destination Volume Name Prefix

This optional parameter designates the prefix for the destination volume name. For example if the source path is of the form vserver:volume and the destination-volume-prefix specified is prefix and no destination-volume-suffix is specified, then the destination volume name will be  $prefix_volume_dst$  or possibly  $prefix_volume_dst$  if a name conflict is encountered. If both  $prefix_volume_dst$  and  $prefix_volume_dst$  and  $prefix_$ 

#### [-destination-volume-suffix <text>] - Destination Volume Name Suffix

This optional parameter designates the suffix for the destination volume name. If you do not designate a suffix, a destination volume name with suffix  $dst_{-}$  will be used. For example if the source path is of the form vserver:volume, and the suffix specified is DP\_, the destination volume will be created with the name  $volume_{-}DP$  or  $volume_{-}1_{-}DP$  if a name conflict is encountered. If both prefix and suffix are specified as  $prefix_{-}$  and  $suffix_{-}$ , then the destination volume name will be  $prefix_{-}volume_{-}suffix_{-}$  or  $prefix_{-}volume_{-}1_{-}suffix_{-}$ , if a name conflict is encountered.

### [-support-tiering {true|false}] - Provision Destination Volumes on FabricPools

This optional parameter specifies whether or not FabricPools are selected when provisioning a FlexGroup during protection workflows. When this parameter is set to true, only FabricPools are used; when set to false, only non-FabricPools are used. Tiering support for a FlexGroup can be changed by moving all of the constituents to the required aggregates. The default value is false. This parameter is supported only for FlexGroups.

### [-tiering-policy {snapshot-only|auto|none|backup}] - Destination Volume Tiering Policy

This optional parameter specifies the tiering policy to apply to the destination FlexGroup. This policy determines whether the user data blocks of a FlexGroup in a FabricPool will be tiered to the capacity tier when they become cold. FabricPool combines flash (performance tier) with an object store (external capacity tier) into a single aggregate. The default tiering policy is 'none' for a FlexGroup. The temperature of a FlexGroup block increases if it is accessed frequently and decreases when it is not.

The available tiering policies are:

- snapshot-only This policy allows tiering of only the FlexGroup Snapshot copies not associated with the active file system. The default minimum cooling period is 2 days. The -tiering-minimum-cooling -days parameter can be used to override the default using the volume modify command after the destination FlexGroup has been created.
- auto This policy allows tiering of both snapshot and active file system user data to the capacity tier.
   The default cooling period is 31 days. The -tiering-minimum-cooling-days parameter can be used to override the default using the volume modify command after the destination FlexGroup has been created.
- none FlexGroup blocks will not be tiered to the capacity tier.

• backup - On DP FlexGroup this policy allows all transferred user data blocks to start in the capacity tier.

This parameter is supported only for FlexGroups.

### **Examples**

To establish SnapMirror protection for the source volumes  $vs1.example.com:dept\_eng1$  and  $vs1.example.com:dept\_eng2$  using destination-vserver vs2.example.com and policy MirrorAllSnapshots type the following command:

# snapmirror quiesce

Disable future transfers

**Availability:** This command is available to *cluster* and *Vserver* administrators at the *admin* privilege level.

### **Description**

The snapmirror quiesce command disables future transfers for a SnapMirror relationship. If there is no transfer in progress, the relationship becomes "Quiesced".

If there is a transfer in progress, it is not affected, and the relationship becomes "Quiescing" until the transfer completes. If the current transfer aborts, it will be treated like a future transfer and will not restart.

If applied to a load-sharing (LS) SnapMirror relationship, all the relationships in the load-sharing set will be quiesced.

If applied to a relationship with a policy of type strict-sync-mirror or sync-mirror, any ongoing operation is aborted, and if the relationship is InSync, synchronous replication is stopped. If the replication policy type is "strict-sync-mirror", then the primary client I/O disruption is not enforced. A new common Snapshot copy is created if the relationship is InSync, unless a recent one exists. The relationship becomes "Quiescing" until these operations complete.

When a SnapMirror relationship is quiesced, it remains quiesced across reboots and fail-overs.

This command is supported for SnapMirror relationships with the field "Relationship Capability" showing as either "8.2 and above" or "Pre 8.2" in the output of the snapmirror show command.

The snapmirror guiesce command must be used from the destination Vserver or cluster.

The relationship must exist on the destination Vserver or cluster. When issuing <code>snapmirror</code> quiesce, you must specify the destination endpoint. The specification of the source endpoint of the relationship is optional.

#### **Parameters**

#### { [-S, -source-path

{<[vserver:][volume]>|<[[cluster:]//vserver/]volume>|<hostip:/lun/name>|<hostip:/
share/share-name>}] - Source Path

This parameter specifies the source endpoint of the SnapMirror relationship in one of four path formats. The normal format includes the names of the Vserver (vserver) and/or the volume (volume). To support relationships with "Relationship Capability" of "Pre 8.2", a format which also includes the name of the cluster (cluster) is provided. The "Pre 8.2" format cannot be used when operating in a Vserver context on relationships with "Relationship Capability" of "8.2 and above". For SnapMirror relationships with an AltaVault source, the source endpoint is specified in the form hostip:/share/share-name. For SnapMirror relationships with a SolidFire source, the source endpoint is specified in the form hostip:/lun/name.

#### | [-source-cluster <Cluster name>] - Source Cluster

Specifies the source cluster of the SnapMirror relationship. If this parameter is specified, the <code>-source-vserver</code> and <code>-source-volume</code> parameters must also be specified. This parameter is only applicable for relationships with "<code>Relationship</code> Capability" of "<code>Pre 8.2</code>". This parameter cannot be specified when operating in a Vserver context on relationships with "<code>Relationship</code> Capability" of "<code>8.2</code> and above".

#### [-source-vserver <vserver name>] - Source Vserver

Specifies the source Vserver of the SnapMirror relationship. For relationships with volumes as endpoints, if this parameter is specified, parameters <code>-source-volume</code> and for relationships with <code>"Relationship Capability"</code> of <code>"Pre 8.2"</code>, <code>-source-cluster</code> must also be specified. This parameter is not supported for relationships with non-Data ONTAP source endpoints.

### [-source-volume <volume name>] - Source Volume }

Specifies the source volume of the SnapMirror relationship. If this parameter is specified, parameters -source-vserver and for relationships with "Relationship Capability" of "Pre 8.2", -source -cluster must also be specified. This parameter is not supported for relationships with non-Data ONTAP source endpoints.

#### { -destination-path

{<[vserver:][volume]>|<[[cluster:]//vserver/]volume>|<hostip:/lun/name>|<hostip:/
share/share-name>} - Destination Path

This parameter specifies the destination endpoint of the SnapMirror relationship in one of four path formats. The normal format includes the names of the Vserver (vserver) and/or volume (volume). To support relationships with "Relationship Capability" of "Pre 8.2", a format which also includes the name of the cluster (cluster) is provided. The "Pre 8.2" format cannot be used when operating in a Vserver context on relationships with "Relationship Capability" of "8.2 and above". For SnapMirror relationships with AltaVault destinations, the destination endpoint is specified in the form hostip:/share/share-name. For relationships with SolidFire destinations, the destination endpoint is specified in the form hostip:/lun/name.

#### | [-destination-cluster <Cluster name>] - Destination Cluster

Specifies the destination cluster of the SnapMirror relationship. If this parameter is specified, parameters -destination-vserver and -destination-volume must also be specified. This parameter is only applicable for relationships with "Relationship Capability" of "Pre 8.2". This parameter cannot be specified when operating in a Vserver context on relationships with "Relationship Capability" of "8.2 and above".

### -destination-vserver <vserver name> - Destination Vserver

Specifies the destination Vserver of the SnapMirror relationship. For relationships with volumes as endpoints, if this parameter is specified, parameters <code>-destination-volume</code> and for relationships with <code>"Relationship Capability"</code> of <code>"Pre 8.2"</code>, <code>-destination-cluster</code> must also be specified. This parameter is not supported for relationships with non-Data ONTAP destination endpoints.

#### -destination-volume <volume name> - Destination Volume }

Specifies the destination volume of the SnapMirror relationship. If this parameter is specified, parameters -destination-vserver and for relationships with "Relationship Capability" of "Pre 8.2", -destination-cluster must also be specified. This parameter is not supported for relationships with non-Data ONTAP destination endpoints.

### **Examples**

To quiesce the SnapMirror relationship with the destination endpoint  $vs2.example.com:dept\ eng\ mirror2$ , type the following command:

```
vs2.example.com::> snapmirror quiesce -destination-path
    vs2.example.com:dept_eng_mirror2
```

For relationships with "Relationship Capability" of "Pre 8.2", to quiesce the SnapMirror relationship with the destination endpoint cluster2://vs2.example.com/dept\_eng\_mirror2, type the following command:

```
cluster2::> snapmirror quiesce -destination-path
     cluster2://vs2.example.com/dept_eng_mirror2
```

To quiesce the Vserver SnapMirror relationship with the destination endpoint dvs1.example.com:, type the following command:

```
cluster2::> snapmirror quiesce -destination-path
    dvs1.example.com:
```

#### **Related Links**

snapmirror show

## snapmirror release

Remove source information for a SnapMirror relationship

**Availability:** This command is available to *cluster* and *Vserver* administrators at the *admin* privilege level.

### **Description**

The snapmirror release command removes the relationship information from the source Vserver. The command also removes any Snapshot copy owner tags and any Snapshot copies which were created for the specified relationship from the source volumes. It does not destroy any volumes or Vservers. This command must be used from the source Vserver or cluster.

For relationships with a policy of type strict-sync-mirror, it additionally resumes primary volume access if the IO was restricted because the relationship was OutOfSync.

You can use the snapmirror list-destinations command to display source Vservers' relationship information. This information is populated during the first SnapMirror transfer, not when the snapmirror create command is issued.

This command is not supported for SnapMirror relationships with the field "Relationship Capability" showing as "Pre 8.2" in the output of the snapmirror show command.

This command is not supported for SnapMirror relationships with non-Data ONTAP endpoints.

The snapmirror release operation fails if a SnapMirror transfer for the SnapMirror relationship is in a data phase of the transfer.

#### **Parameters**

#### { [-S, -source-path

{<[vserver:][volume]>|<[[cluster:]//vserver/]volume>|<hostip:/lun/name>|<hostip:/
share/share-name>}] - Source Path

Specifies the source endpoint of the SnapMirror relationship in one of two formats. The normal format includes the names of the Vserver (vserver), and/or volume (volume). A format which also includes the name of the cluster (cluster) is also provided for consistency with other snapmirror commands. The form of the pathname which includes the cluster name cannot be used when operating in a Vserver context.

#### | [-source-vserver <vserver name>] - Source Vserver

Specifies the source Vserver of the SnapMirror relationship. For relationships with volumes as endpoints, if this parameter is specified, parameter –source–volume must also be specified.

#### [-source-volume <volume name>] - Source Volume }

Specifies the source volume of the SnapMirror relationship. If this parameter is specified, parameter –source–vserver must also be specified.

#### { -destination-path

{<[vserver:][volume]>|<[[cluster:]//vserver/]volume>|<hostip:/lun/name>|<hostip:/
share/share-name>} - Destination Path

Specifies the destination endpoint of the SnapMirror relationship in one of two formats. The normal format includes the names of the Vserver (vserver), and/or volume (volume). A format which also includes the name of the cluster (cluster) is also provided for consistency with other snapmirror commands. The form of the pathname which includes the cluster name cannot be used when operating in a Vserver context.

#### | -destination-vserver <vserver name> - Destination Vserver

Specifies the destination Vserver of the SnapMirror relationship. For relationships with volumes as endpoints, if this parameter is specified, parameter -destination-volume must also be specified.

### [-destination-volume <volume name>] - Destination Volume }

Specifies the destination volume of the SnapMirror relationship. If this parameter is specified, parameter –destination-vserver must also be specified.

### [-relationship-info-only <true>] - Remove relationship info only (skip cleanup of snapshots)

If this parameter is specified, the cleanup of Snapshot copies is bypassed and only the source relationship information is removed. It is recommended to specify this parameter only when the source volume is not accessible.

#### [-relationship-id <UUID>] - Relationship ID

This optional parameter specifies the relationship identifier of the relationship. It must be specified when information for more than one relationship with the same source and destination paths is present. This parameter is not supported for Vserver SnapMirror relationships.

#### [-f, -force <true>] - Force

If this parameter is specified, the command proceeds without prompting for confirmation.

### **Examples**

To release the source information for the SnapMirror relationship with the destination endpoint  $vs2.example.com:dept\ eng\ dp\ mirror4$ , type the following command:

```
vs1.example.com::> snapmirror release
   -destination-path vs2.example.com:dept_eng_dp_mirror4
```

To release the source information for the SnapMirror relationship with the destination endpoint  $vs2.example.com:dept\_eng\_dp\_mirror4$ , and relationship-id 5f91a075-6a72-11e1-b562-123478563412, type the following command:

```
vs1.example.com::> snapmirror release
    -destination-path vs2.example.com:dept_eng_dp_mirror4
    -relationship-id 5f91a075-6a72-11e1-b562-123478563412
```

To release the source information for the SnapMirror relationship with the destination endpoint dvs1.example.com:, type the following command:

```
cluster1::> snapmirror release
  -destination-path dvs1.example.com:
```

#### **Related Links**

- · snapmirror list-destinations
- · snapmirror create
- snapmirror show

# snapmirror restore

Restore a Snapshot copy from a source volume to a destination volume

**Availability:** This command is available to *cluster* and *Vserver* administrators at the *admin* privilege level.

### Description

The snapmirror restore command restores the entire contents of a Snapshot copy or one or more files, LUNs or NVMe namespaces of a Snapshot copy from one volume to another volume.

The source of the restore can be a volume that is:

- the destination volume of a extended data protection (XDP) relationship
- the destination volume of a data protection (DP) relationship with "Relationship Capability" of "8.2 and above"
- a data-protection volume which is not the destination endpoint of any SnapMirror relationship
- a read-write volume.
- an AltaVault endpoint. In this case the destination must be an empty Data ONTAP volume.

The following cannot be used as either the source or destination volume of a restore:

- a volume that is the source or destination endpoint of a SnapMirror load-sharing relationship.
- a volume that is the destination endpoint of a SnapMirror relationship with the "Relationship Capability" of "Pre 8.2".
- · a SolidFire endpoint.

A SnapMirror relationship of type RST is created from the source volume to the destination volume by the snapmirror restore command. This relationship lasts for the duration of the restore operation and is deleted when the command completes successfully.

The following paragraphs describe the behavior when restoring the entire contents of a Snapshot copy to a destination volume.

By default the snapmirror restore will copy the latest Snapshot copy from the source volume to the destination volume. A specific Snapshot copy can be selected with the -source-snapshot parameter.

Any quota rules defined for the destination volume are deactivated prior to restoring the entire contents of a Snapshot copy. Run the command volume quota modify-vserver`destination-volume-vserver -volumedestination-volume-name-state`on to reactivate quota rules after the entire contents of the Snapshot copy have been restored.

If the destination volume is an empty data protection volume, the snapmirror restore command performs a baseline restore. For a baseline restore the following steps are performed:

- Create the RST SnapMirror relationship.
- The entire contents of the Snapshot copy selected to be restored are copied to the active file system of the destination volume.
- The destination volume is made read-write.

• The RST SnapMirror relationship is deleted.

If the destination volume is a read-write volume, an incremental restore is performed. The incremental restore fails if it cannot find a common Snapshot copy between the source and destination volumes. Restoring a Snapshot copy to an empty read-write volume is not supported. Incremental restore from a non-Data ONTAP endpoint to a Data ONTAP volume is not supported.

An incremental restore preserves all Snapshot copies on the destination volume but does not preserve changes to the active file system since the latest Snapshot copy. To preserve changes to the destination volume since the latest Snapshot copy use the volume snapshot create command. Restore is a disruptive operation so client access of the destination volume is not advised for the duration of the operation.

For an incremental restore the following steps are performed:

- Create the RST SnapMirror relationship.
- The active file system of the destination volume is reverted to the latest Snapshot copy on the destination volume and the destination volume is made read-only.
- This Snapshot copy is the exported Snapshot copy and it is the view to which clients are redirected when accessing the destination volume.
- The contents of the Snapshot copy selected to be restored are copied to the active file system of the destination volume.
- The destination volume is made read-write.
- The RST SnapMirror relationship is deleted.

If snapmirror restore fails or is aborted, the RST relationship remains. Use the snapmirror show command with the destination volume name to display the reason for the error. An EMS is also generated when a failure occurs. There are two options to recover when restore fails or is aborted:

- Take corrective action suggested by the EMS and reissue the original command.
- Use the original command with -clean-up-failure to cancel the request.

When specifying -clean-up-failure to cancel an incremental restore request, the following steps are performed:

- If the Snapshot copy has not been restored to the destination volume, all data copied to the active file system by snapmirror restore to the destination volume is reverted.
- The destination volume is made read-write.
- The RST SnapMirror relationship is deleted.

When specifying -clean-up-failure to cancel a baseline restore request, the following steps are performed:

- If the Snapshot copy has been restored to the destination volume, the volume is made read-write.
- The RST SnapMirror relationship is deleted.

The following paragraphs describe the behavior and requirements when restoring one or more files, LUNs or NVMe namespaces to the destination volume.

The destination volume must be a read-write volume. Restoring files, LUNs or NVMe namespaces to a data protection volume is not supported. When restoring files, LUNs or NVMe namespaces the source and

destination volumes are not required to have a common Snapshot copy. If a common Snapshot copy exists, an incremental restore is performed for those files, LUNs or NVMe namespaces being restored which exist in the common Snapshot copy.

The contents of the files, LUNs or NVMe namespaces to which data is being restored on the destination volume are not preserved by this command. To preserve the contents of the destination files, LUNs or NVMe namespaces, create a Snapshot copy on the destination volume prior to running this command. Client I/O is not allowed to a file, LUN or NVMe namespace to which data is being restored on the destination volume.

The -source-snapshot parameter is required when restoring files, LUNs or NVMe namespaces. It identifies the Snapshot copy on the source volume from which the files, LUNs or NVMe namespaces to be restored are copied. If all files, LUNs or NVMe namespaces to be restored do not exist in this Snapshot copy the command fails.

The source path for each file, LUN or NVMe namespace being restored is required. The source path of a file, LUN or NVMe namespace is from the root of the source Snapshot copy of the source volume. The file is restored to the same path on the destination volume unless an optional destination path is specified. The destination path is from the root of the destination volume. If a file, LUN or NVMe namespace to which data is being restored on the destination volume does not exist, the file, LUN or NVMe namespace is created. If any directory in the path of the file, LUN or NVMe namespace being restored does not exist on the destination volume, the command fails. Overwriting the contents of an existing file with the contents of a different file is supported. Similarly, overwriting the contents of an existing LUN or NVMe namespace with the contents of a different LUN or NVMe namespace is supported. However, overwriting a file with the contents of a LUN or NVMe namespace is not supported. Overwriting a LUN with the contents of a file or NVMe namespace is not supported. Overwriting an NVMe namespace with the contents of a file or LUN is not supported. Client I/O is not allowed to all files, LUNs and NVMe namespaces to which data is being restored on the destination volume.

If quota rules have been defined for the destination volume, resource usage is updated during file restore, but limits of quota rules are not enforced. Therefore, resource limits might be exceeded during a file restore.

Multiple concurrent snapmirror restore commands, restoring one or more files, LUNs or NVMe namespaces to the same destination volume, are not supported. The destination volume of a snapmirror restore to which one or more files, LUNs or NVMe namespaces are being restored, can simultaneously be the source volume of a snapmirror update.

For a file, LUN or NVMe namespace restore the following steps are performed:

- Create the RST SnapMirror relationship.
- If any file, LUN or NVMe namespace being restored does not exist on the destination volume, create all such files, LUNs or NVMe namespaces.
- Prevent client I/O to files, LUNs or NVMe namespaces to which data is being restored on the destination volume.
- Revoke locks and space reservations held by NAS clients for files being restored.
- Copy the contents of all source files, LUNs or NVMe namespaces to the corresponding file, LUN or NVMe namespace on the destination volume.
- Allow client I/O to files, LUNs or NVMe namespaces to which data has been restored on the destination volume.
- Delete the RST SnapMirror relationship.

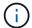

Some file restore operations require a Snapshot copy to be created. This Snapshot copy is temporary, it is deleted before the operation completes.

Since client I/O is not allowed to files, LUNs or NVMe namespaces being restored, client I/O to files, LUNs or NVMe namespaces being restored should be quiesced. Mapped LUNs or NVMe namespaces remain mapped throughout the operation. SAN clients do not need to rediscover a mapped LUN that has been restored. Restoring an NVMe namespace on top of another NVMe namespace with a different attribute relevant to NVMe protocol accessibility (like size) is not supported.

If snapmirror restore fails or is aborted, the RST relationship remains. Use the snapmirror show command with the destination volume to display the reason for the error. An EMS is also generated when a failure occurs. There are two options to recover when restore fails or is aborted:

- Take corrective action suggested by the EMS and reissue the original command.
- Use snapmirror restore `-clean-up-failure` along with specifying the destination volume to cancel the request.

When specifying -clean-up-failure to cancel a file restore request, the following steps are performed:

- Any files to which client I/O is not allowed are removed.
- Any Snapshot copy created for use during a file restore operation is deleted.
- The RST SnapMirror relationship is deleted.

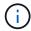

LUNs to which client I/O is not allowed remain. For LUNs to which client I/O is not allowed, do one of the following:

- Use the snapmirror restore command to restore data to the LUN. Once the command completes successfully, client I/O to the LUN is allowed.
- Delete the LUN using the lun delete command with the -force-fenced parameter.

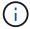

Similarly, NVMe namespaces to which client I/O is not allowed remain. For NVMe namespaces to which client I/O is not allowed, do one of the following:

- Use the snapmirror restore command to restore data to the NVMe namespace. Once the command completes successfully, client I/O to the NVMe namespace is allowed.
- Delete the NVMe namespace using the vserver nvme namespace delete command with the -skip -mapped-check parameter.

The snapmirror restore command must be used from the destination Vserver or cluster.

#### **Parameters**

#### { [-S, -source-path

{<[vserver:][volume]>|<[[cluster:]//vserver/]volume>|<hostip:/lun/name>|<hostip:/
share/share-name>}] - Source Path

Specifies the source endpoint in one of three formats. The basic format includes the names of the Vserver (vserver) and volume (volume). A format which also includes the name of the cluster (cluster) is supported for consistency with other <code>snapmirror</code> commands. The form of the pathname which includes the cluster name is not valid when operating in a Vserver context. A non-Data ONTAP source endpoint (for example,

#### | [-source-cluster <Cluster name>] - Source Cluster

Specifies the cluster in which the source volume resides. This parameter is not needed; it is provided for consistency with other <code>snapmirror</code> commands. If this parameter is specified, the <code>-source-vserver</code> and <code>-source-volume</code> parameters must also be specified. This parameter is not valid when operating in a Vserver context. This parameter is not supported if the source is a non-Data ONTAP endpoint.

#### [-source-vserver <vserver name>] - Source Vserver

Specifies the source Vserver of the SnapMirror relationship. If this parameter is specified, the -source -volume parameter must also be specified. This parameter is not supported if the source is a non-Data ONTAP endpoint.

#### [-source-volume <volume name>] - Source Volume }

Specifies the source volume of the SnapMirror relationship. If this parameter is specified, the -source -vserver parameter must also be specified. This parameter is not supported if the source is a non-Data ONTAP endpoint.

### { -destination-path

# {<[vserver:][volume]>|<[[cluster:]//vserver/]volume>|<hostip:/lun/name>|<hostip:/ share/share-name>} - Destination Path

Specifies the destination endpoint in one of two formats. The basic format includes the names of the Vserver (vserver) and volume (volume). A format that also includes the name of the cluster (cluster) is supported for consistency with other <code>snapmirror</code> commands. The form of the pathname which includes the cluster name is not valid when operating in a Vserver context.

#### | [-destination-cluster <Cluster name>] - Destination Cluster

Specifies the cluster in which the destination volume resides. This parameter is not needed; it is provided for consistency with other snapmirror commands. If this parameter is specified, the -destination -vserver and -destination-volume parameters must also be specified. This parameter is not valid when operating in a Vserver context. This parameter is only applicable for relationships with "Relationship Capability" of "Pre 8.2".

#### -destination-vserver <vserver name> - Destination Vserver

Specifies the destination Vserver. If this parameter is specified, the -destination-volume parameter must also be specified.

#### -destination-volume <volume name> - Destination Volume }

Specifies the destination volume. If this parameter is specified, the -destination-vserver parameter must also be specified.

### [-s, -source-snapshot <text>] - Source Snapshot

When restoring the entire contents of a Snapshot copy, this optional parameter identifies the Snapshot copy to be restored from the source volume to the destination volume. The default value is the latest snapshot on the source volume. When restoring one or more files, LUNs or NVMe namespaces from a Snapshot copy, this parameter is required.

#### [-k, -throttle <throttleType>] - Throttle (KB/sec)

This optional parameter limits the network bandwidth used for the restore transfer when the source and destination volumes belong to different clusters. It sets the maximum rate (in Kbytes/sec) at which data can be transferred between the clusters during the operation. To fully use the network bandwidth available

between the clusters, set the throttle value to <code>unlimited</code> or <code>0</code>. The minimum throttle value is four Kbytes/sec, so if you specify a throttle value between <code>1</code> and <code>4</code>, it will be treated as if you specified <code>4</code>.

#### [-transfer-priority {low|normal}] - Transfer Priority

This optional parameter specifies the priority at which the transfer runs. The default value for this parameter is normal.

#### [-disable-storage-efficiency <true>] - Disable Storage Efficient Transfer

The default behavior of restore is to preserve storage efficiency when possible. Use this optional parameter to turn off storage efficiency for data transferred over the wire and written to the destination volume.

#### [-clean-up-failure <true>] - Clean up after Failure

Use this optional parameter to recover from an aborted or failed restore operation. Any temporary *RST* relationship is removed from the destination Vserver. An attempt is made to remove any temporary *RST* relationship from the source Vserver. If cleaning up an incomplete restore of the entire contents of a Snapshot copy and the destination volume was read-write prior to the failed or aborted restore operation, it is converted back to read-write if necessary, while removing all data transferred or copied during the restore operation. If cleaning up an incomplete restore of one or more files, LUNs or NVMe namespaces of a Snapshot copy, any file to which client I/O is not allowed is deleted.

#### [-tries <unsigned32\_or\_unlimited>] - Tries Limit

Specifies the total number of attempts to transfer data in cases where a transfer is interrupted by an error that SnapMirror can recover from. The value of this parameter must be a positive integer or unlimited.

#### [-f, -force <true>] - Force

If this parameter is specified, the command proceeds without prompting for confirmation.

#### [-file-list <<source path>[,@<destination path>]>,...] - File List

Specifies the files, LUNs or NVMe namespaces to be restored. The list can contain specifications for up to 8 files, LUNs or NVMe namespaces. Specification for each file, LUN or NVMe namespace consists of a <code>source\_path</code> and an optional <code>destination\_path</code>, and is of the form

'source\_path[,@destination\_path]'. source\_path is required and is the path of the file from the source Snapshot copy, e.g. /dira/file1 or /lun1. The source path does not include the Snapshot name nor the source volume name. The path to each file to be restored in the active file system of the destination volume is the same as the path specified by <code>source\_path</code>, unless an optional <code>destination\_path</code> is specified. <code>destination\_path</code> begins with the @ symbol followed by the path of the file from the root of the active file system of the destination volume, e.g. @/file1 or @/dira/lun1. Each <code>source\_path</code> and <code>destination\_path</code> is a separate entity in the list of paths. A <code>destination\_path</code> is associated with the <code>source\_path</code> that immediately precedes it. If this parameter is specified, <code>-source-snapshot</code> must also be specified. Examples:

/dira/file1

/dira/file1,@/dirb/file2

/dira/file1,@/dirb/file2,/dirc/file3

### [-use-network-compression <true>] - Use Network Compression

Use this optional parameter to use network compression for data transfer over the wire. This parameter is not supported for relationships with non-Data ONTAP endpoints.

### **Examples**

The following example does an incremental restore between the restore source volume  $vs2.example.com:dept\_eng\_dp\_mirror2$  and the restore destination volume  $vs1.example.com:dept\_eng$ :

The following example restores /file3 from the source Snapshot copy snap3 on the source volume  $vs2.example.com:dept\_eng\_dp\_mirror2$  to the active file system of the restore destination volume  $vs1.example.com:dept\_eng$ :

```
vsl.example.com::> snapmirror restore
    -destination-path vsl.example.com:dept_eng
    -source-path vs2.example.com:dept_eng_dp_mirror2
    -source-snapshot snap3
    -file-list /file3
Warning: This command will overwrite any file on destination
"vsl.example.com:dept_eng" that has the same path as any of
the files to be restored.
Do you want to continue? {y|n}: y
[Job 35] Job is queued: snapmirror restore from source
"vs2.example.com:dept_eng_dp_mirror2" for the snapshot snap3.
vs1.example.com::>
```

The following example restores /file3 from the source Snapshot copy snap3 on the source volume  $vs2.example.com:dept\_eng\_dp\_mirror2$  to /file3.new in the active file system of the restore destination volume  $vs1.example.com:dept\_eng$ :

```
vs1.example.com::> snapmirror restore
    -destination-path vs1.example.com:dept_eng
    -source-path vs2.example.com:dept_eng_dp_mirror2
    -source-snapshot snap3
    -file-list /file3,@/file3.new
Warning: This command will overwrite any file on destination
"vs1.example.com:dept_eng" that has the same path as any of
the files to be restored.
Do you want to continue? {y|n}: y
[Job 36] Job is queued: snapmirror restore from source
"vs2.example.com:dept_eng_dp_mirror2" for the snapshot snap3.
vs1.example.com::>
```

The following example restores /file1, /file2, and /file3 from the source Snapshot copy snap3 on the source volume  $vs2.example.com:dept\_eng\_dp\_mirror2$  respectively to /file1.new, /file2, and /file3.new in the active file system of the restore destination volume  $vs1.example.com:dept\_eng$ :

```
vsl.example.com::> snapmirror restore
        -destination-path vsl.example.com:dept_eng
        -source-path vs2.example.com:dept_eng_dp_mirror2
        -source-snapshot snap3
        -file-list /file1,@/file1.new,/file2,/file3,@/file3.new
Warning: This command will overwrite any file on destination
"vsl.example.com:dept_eng" that has the same path as any of
the files to be restored.
Do you want to continue? {y|n}: y
[Job 36] Job is queued: snapmirror restore from source
"vs2.example.com:dept_eng_dp_mirror2" for the snapshot snap3.
vs1.example.com::>
```

#### **Related Links**

- volume quota modify
- · volume snapshot create
- snapmirror show
- · snapmirror update
- · lun delete
- · vserver nvme namespace delete

# snapmirror resume

Enable future transfers

**Availability:** This command is available to *cluster* and *Vserver* administrators at the *admin* privilege level.

### **Description**

The snapmirror resume command enables future transfers for a SnapMirror relationship that has been quiesced.

If there is a scheduled transfer for the relationship, it will be triggered on the next schedule. If there is a restart checkpoint, it will be re-used if possible.

If applied on a load-sharing (LS) SnapMirror relationship, it enables future transfers for all the relationships in the load-sharing set.

If applied on a relationship with a policy of type strict-sync-mirror or sync-mirror, it enables future resync operations and initiates an Auto Resync.

When a quiesced SnapMirror relationship is resumed, future transfers remain enabled across reboots and failovers.

This command is supported for SnapMirror relationships with the field "Relationship Capability" showing as either "8.2 and above" or "Pre 8.2" in the output of the snapmirror show command.

The snapmirror resume command must be used from the destination Vserver or cluster.

The relationship must exist on the destination Vserver or cluster. When issuing <code>snapmirror</code> resume, you must specify the destination endpoint. The specification of the source endpoint of the relationship is optional.

#### **Parameters**

# { [-S, -source-path

{<[vserver:][volume]>|<[[cluster:]//vserver/]volume>|<hostip:/lun/name>|<hostip:/
share/share-name>}] - Source Path

This parameter specifies the source endpoint of the SnapMirror relationship in one of four path formats. The normal format includes the names of the Vserver (vserver) and/or the volume (volume). To support relationships with "Relationship Capability" of "Pre 8.2", a format which also includes the name of the cluster (cluster) is provided. The "Pre 8.2" format cannot be used when operating in a Vserver context on relationships with "Relationship Capability" of "8.2 and above". For SnapMirror relationships with an AltaVault source, the source endpoint is specified in the form hostip:/share/share-name. For SnapMirror relationships with a SolidFire source, the source endpoint is specified in the form hostip:/lun/name.

#### | [-source-cluster <Cluster name>] - Source Cluster

Specifies the source cluster of the SnapMirror relationship. If this parameter is specified, the <code>-source-volume</code> parameters must also be specified. This parameter is only applicable for relationships with "<code>Relationship</code> Capability" of "<code>Pre 8.2</code>". This parameter cannot be specified when operating in a Vserver context on relationships with "<code>Relationship</code> Capability" of "<code>8.2</code> and above".

#### [-source-vserver <vserver name>] - Source Vserver

Specifies the source Vserver of the SnapMirror relationship. For relationships with volumes as endpoints, if this parameter is specified, parameters -source-volume and for relationships with "Relationship Capability" of "Pre 8.2", -source-cluster must also be specified. This parameter is not

supported for relationships with non-Data ONTAP source endpoints.

#### [-source-volume <volume name>] - Source Volume }

Specifies the source volume of the SnapMirror relationship. If this parameter is specified, parameters -source-vserver and for relationships with "Relationship Capability" of "Pre 8.2", -source -cluster must also be specified. This parameter is not supported for relationships with non-Data ONTAP source endpoints.

#### { -destination-path

{<[vserver:][volume]>|<[[cluster:]//vserver/]volume>|<hostip:/lun/name>|<hostip:/
share/share-name>} - Destination Path

This parameter specifies the destination endpoint of the SnapMirror relationship in one of four path formats. The normal format includes the names of the Vserver (vserver) and/or volume (volume). To support relationships with "Relationship Capability" of "Pre 8.2", a format which also includes the name of the cluster (cluster) is provided. The "Pre 8.2" format cannot be used when operating in a Vserver context on relationships with "Relationship Capability" of "8.2 and above". For SnapMirror relationships with AltaVault destinations, the destination endpoint is specified in the form hostip:/share/share-name. For relationships with SolidFire destinations, the destination endpoint is specified in the form hostip:/lun/name.

#### | [-destination-cluster <Cluster name>] - Destination Cluster

Specifies the destination cluster of the SnapMirror relationship. If this parameter is specified, parameters -destination-vserver and -destination-volume must also be specified. This parameter is only applicable for relationships with "Relationship Capability" of "Pre 8.2". This parameter cannot be specified when operating in a Vserver context on relationships with "Relationship Capability" of "8.2 and above".

#### -destination-vserver vserver name> - Destination Vserver

Specifies the destination Vserver of the SnapMirror relationship. For relationships with volumes as endpoints, if this parameter is specified, parameters <code>-destination-volume</code> and for relationships with <code>"Relationship Capability"</code> of <code>"Pre 8.2"</code>, <code>-destination-cluster</code> must also be specified. This parameter is not supported for relationships with non-Data ONTAP destination endpoints.

#### -destination-volume <volume name> - Destination Volume }

Specifies the destination volume of the SnapMirror relationship. If this parameter is specified, parameters -destination-vserver and for relationships with "Relationship Capability" of "Pre 8.2", -destination-cluster must also be specified. This parameter is not supported for relationships with non-Data ONTAP destination endpoints.

## **Examples**

To re-enable future transfers for the SnapMirror relationship with the destination endpoint  $vs2.example.com:dept\_eng\_dp\_mirror2$  that has been previously quiesced, type the following command:

```
vs2.example.com::> snapmirror resume -destination-path
    vs2.example.com:dept_eng_dp_mirror2
```

To re-enable future transfers for the SnapMirror relationship with the destination endpoint  $cluster2://vs2.example.com/dept_eng_dp_mirror2$  that has been previously quiesced, type the

following command:

```
cluster2::> snapmirror resume -destination-path
     cluster2://vs2.example.com/dept_eng_dp_mirror2
```

To re-enable future transfers for the Vserver SnapMirror relationship with the destination endpoint dvs1.example.com: that has been previously quiesced, type the following command:

```
cluster2::> snapmirror resume -destination-path
    dvs1.example.com:
```

#### **Related Links**

snapmirror show

# snapmirror resync

Start a resynchronize operation

**Availability:** This command is available to *cluster* and *Vserver* administrators at the *admin* privilege level.

### **Description**

The snapmirror resync command establishes or reestablishes a mirroring relationship between a source and a destination endpoint. The endpoints can be Vservers, volumes or non-Data ONTAP endpoints that support SnapMirror. snapmirror resync for a SnapMirror relationship with volumes as endpoints is typically executed in the following cases:

- The destination mirror is broken (that is, the destination volume is a read-write volume and no longer a data protection mirror). After the snapmirror resync command completes, the destination volume is made a data protection mirror and the mirror can be manually updated or scheduled for updates.
- snapmirror update command failed because the required common Snapshot copy was deleted on the source volume.
- The volumes are the first and third endpoints in a cascade chain of relationships and they have a common Snapshot copy. In this case, snapmirror resync might implicitly create the SnapMirror relationship between them.

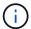

The snapmirror resync command can cause data loss on the destination volume because the command can remove the exported Snapshot copy on the destination volume.

The default behavior of the snapmirror resync command for volume relationships is defined as follows:

- Finds the most recent common Snapshot copy between the source and destination volumes, removes Snapshot copies on the destination volume that are newer than the common Snapshot copy and mounts the destination volume as a DP volume with the common Snapshot copy as the exported Snapshot copy.
- For data protection (DP) relationships, takes a Snapshot copy of the source volume to capture the current image and transfers Snapshot copies that are newer than the common Snapshot copy from the source

volume to the destination volume. For extended data protection (XDP) relationships, transfers Snapshot copies newer than the common Snapshot copy according to the relationship policy, i.e., Snapshot copies will match rules associated with the policy as defined by the <code>snapmirror</code> policy commands. For relationships associated with <code>snapmirror</code> policy of type <code>async-mirror</code> and <code>mirror-vault</code> the <code>snapmirror</code> resync first takes a Snapshot copy of the source volume and includes it in the Snapshot copies selected for transfer.

 For a SnapLock Compliance volume in an XDP relationship with SnapMirror policy of type async-mirror, if SnapMirror resync operation detects data divergence between the common Snapshot copy and the AFS on the destination volume, the resync operation preserves the data changes in a locked Snapshot copy for the duration of the current volume expiry time. If the volume expiry time is in the past or has not been set, then the Snapshot copy is locked for a duration of 30 days. The common Snapshot copy is also locked for the same duration.

For Vserver SnapMirror relationships, a resync operation is typically executed when the relationship is brokenoff, the subtype of the destination Vserver is default and the destination volumes are of type read-write.

Once the command is queued, the subtype of the destination Vserver changes from default to dp- destination. A successful resync operation also makes the destination Vserver's volumes data protection volumes.

If the resync command is executed on a Vserver SnapMirror relationship, and the corresponding source and destination Vservers have volumes with volume level SnapMirror relationships, then the volume level SnapMirror relationships will be converted to volumes under the Vserver SnapMirror relationship. This conversion is supported only for source and destination Vservers which have been transitioned from a 7-Mode vFiler into a C-Mode Vserver. Some basic pre-requisites for the conversion are that the destination Vserver should be in a stopped state and all the destination Vserver volumes except the root volume should be in a volume level SnapMirror relationship with volumes of the source Vserver. The state of these volume level SnapMirror relationships should be Snapmirrored and status should be Idle.

snapmirror resync for a relationship with a policy of type strict-sync-mirror or sync-mirror is typically executed in the following case:

• The destination mirror is broken (that is, the destination volume is read-write and no longer read-only). After the snapmirror resync command completes, the destination volume changes to read-only and the relationship to InSync.

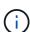

The snapmirror resync command is typically not required to return a relationship that has fallen out of sync due to an error condition to InSync because SnapMirror has Auto Resync for synchronous relationships. When SnapMirror detects that the relationship has fallen out of sync for any reason other than a snapmirror quiesce, snapmirror break or snapmirror delete command was exectuted on the relationship, it will automatically initiate a resync operation.

The default behavior of the snapmirror resync command for relationships with a policy of type strict-sync-mirror or sync-mirror is defined as follows:

- Creates a Snapshot copy on the destination of the current image of the destination file system. This Snapshot copy becomes the exported Snapshot copy for the volume during the resync operation.
- Finds the most recent common Snapshot copy between the source and destination volumes. Performs a local rollback transfer to give the active file system the same data as the common Snapshot copy. It then loops through a sequence, creating a Snapshot copy on the source volume, transferring the data captured in that Snapshot copy, creating a Snapshot copy of the data on the destination, and repeating until the relationship is close to InSync. After the last transfer, it enters cutover to bring the relationship to InSync.
- User-created Snapshot copies are not replicated by a resync operation.

• At the conclusion of the resync operation, the exported Snapshot copy on the destination is removed and the client will then see the active file system on the destination volume. The relationship will be InSync and periodic creation of common Snapshot copies will resume.

The snapmirror resync command supports an optional parameter "preserve". The parameter "preserve" is only supported for extended data protection (XDP) relationships. It is not supported for relationships with a non-Data ONTAP endpoint. It is not supported for relationships with a policy of type strict-sync-mirror and sync-mirror. When used, the parameter "preserve" changes the behavior of the snapmirror resync command. The changed behavior of the command can be described as follows:

- Finds the most recent common Snapshot copy between the source and destination volumes, preserves all Snapshot copies on the destination volume that are newer than the common Snapshot copy, and mounts the destination volume as a DP volume with the common Snapshot copy as the exported Snapshot copy.
- Performs a local rollback transfer to make a copy of the common Snapshot copy on the destination volume and establish it as the latest Snapshot copy on the destination volume. The command then transfers all Snapshot copies that are newer than the common Snapshot copy, from the source volume to the destination volume. The command only transfers Snapshot copies that match the relationship's policy, i.e., Snapshot copies will match rules associated with the policy as defined by the snapmirror policy commands.

If a SnapMirror relationship does not already exist, that is, the relationship was not created using the snapmirror create command, the snapmirror resync command will implicitly create the SnapMirror relationship, with the same behaviors as described for the snapmirror create command before resyncing it.

For Vservers, you must create SnapMirror relationships between Vservers by using the snapmirror create command before you run the snapmirror resync command. The snapmirror resync command does not implicitly create the relationship.

This command is supported for SnapMirror relationships with the field "Relationship Capability" showing as either "8.2 and above" or "Pre 8.2" in the output of the snapmirror show command.

For relationships with "Relationship Capability" of "8.2 and above", you can track the progress of the operation using the snapmirror show command.

For relationships with "Relationship Capability" of "Pre 8.2", a job will be spawned to operate on the SnapMirror relationship, and the job id will be shown in the command output. The progress of the job can be tracked using the job show and job history show commands.

The snapmirror resync command fails if the destination volume does not have a Snapshot copy in common with the source volume.

The snapmirror resync command does not work on load-sharing mirrors.

The snapmirror resync command must be used from the destination Vserver or cluster.

### **Parameters**

```
{ [-S, -source-path
{<[vserver:][volume]>|<[[cluster:]//vserver/]volume>|<hostip:/lun/name>|<hostip:/
share/share-name>}] - Source Path
```

This parameter specifies the source endpoint of the SnapMirror relationship in one of four path formats. The normal format includes the names of the Vserver (vserver) and/or the volume (volume). To support relationships with "Relationship Capability" of "Pre 8.2", a format which also includes the name

of the cluster (cluster) is provided. The "Pre 8.2" format cannot be used when operating in a Vserver context on relationships with "Relationship Capability" of "8.2 and above". For SnapMirror relationships with an AltaVault source, the source endpoint is specified in the form hostip:/share-name. For SnapMirror relationships with a SolidFire source, the source endpoint is specified in the form hostip:/lun/name.

#### | [-source-cluster <Cluster name>] - Source Cluster

Specifies the source cluster of the SnapMirror relationship. If this parameter is specified, the <code>-source-volume</code> parameters must also be specified. This parameter is only applicable for relationships with "<code>Relationship</code> Capability" of "<code>Pre 8.2</code>". This parameter cannot be specified when operating in a Vserver context on relationships with "<code>Relationship</code> Capability" of "<code>8.2</code> and above".

#### [-source-vserver <vserver name>] - Source Vserver

Specifies the source Vserver of the SnapMirror relationship. For relationships with volumes as endpoints, if this parameter is specified, parameters <code>-source-volume</code> and for relationships with <code>"Relationship</code> <code>Capability"</code> of <code>"Pre 8.2"</code>, <code>-source-cluster</code> must also be specified. This parameter is not supported for relationships with non-Data ONTAP source endpoints.

#### [-source-volume <volume name>] - Source Volume }

Specifies the source volume of the SnapMirror relationship. If this parameter is specified, parameters -source-vserver and for relationships with "Relationship Capability" of "Pre 8.2", -source -cluster must also be specified. This parameter is not supported for relationships with non-Data ONTAP source endpoints.

#### { -destination-path

# {<[vserver:][volume]>|<[[cluster:]//vserver/]volume>|<hostip:/lun/name>|<hostip:/ share/share-name>} - Destination Path

This parameter specifies the destination endpoint of the SnapMirror relationship in one of four path formats. The normal format includes the names of the Vserver (vserver) and/or volume (volume). To support relationships with "Relationship Capability" of "Pre 8.2", a format which also includes the name of the cluster (cluster) is provided. The "Pre 8.2" format cannot be used when operating in a Vserver context on relationships with "Relationship Capability" of "8.2 and above". For SnapMirror relationships with AltaVault destinations, the destination endpoint is specified in the form hostip:/share/share-name. For relationships with SolidFire destinations, the destination endpoint is specified in the form hostip:/lun/name.

#### | [-destination-cluster <Cluster name>] - Destination Cluster

Specifies the destination cluster of the SnapMirror relationship. If this parameter is specified, parameters -destination-vserver and -destination-volume must also be specified. This parameter is only applicable for relationships with "Relationship Capability" of "Pre 8.2". This parameter cannot be specified when operating in a Vserver context on relationships with "Relationship Capability" of "8.2 and above".

### -destination-vserver <vserver name> - Destination Vserver

Specifies the destination Vserver of the SnapMirror relationship. For relationships with volumes as endpoints, if this parameter is specified, parameters -destination-volume and for relationships with "Relationship Capability" of "Pre 8.2", -destination-cluster must also be specified. This parameter is not supported for relationships with non-Data ONTAP destination endpoints.

### -destination-volume <volume name> - Destination Volume }

Specifies the destination volume of the SnapMirror relationship. If this parameter is specified, parameters -destination-vserver and for relationships with "Relationship Capability" of "Pre 8.2", -destination-cluster must also be specified. This parameter is not supported for relationships with non-Data ONTAP destination endpoints.

#### [-s, -source-snapshot <text>] - Source Snapshot

This optional parameter specifies a Snapshot copy to transfer. The default behavior for a data protection relationship with a read-write source is that Data ONTAP creates a new Snapshot copy and uses it as the basis for determining what data are replicated; with this option, the specified Snapshot copy will be used instead. The default behavior for an extended data protection relationship depends on the relationship's policy type. For a data protection relationship, the specified Snapshot copy must be newer than the latest common Snapshot copy. For an extended data protection relationship, the specified Snapshot copy can be newer or older than the common Snapshot copy. This parameter is not supported for relationships with "Relationship Capability" of "Pre 8.2".

#### [-type <snapmirrorType>] - Snapmirror Relationship Type

Specifies the type of SnapMirror relationship if a relationship is implicitly created. This parameter is the same as the one used in the snapmirror create command.

#### [-policy <sm\_policy>] - SnapMirror Policy

This optional parameter designates the name of the SnapMirror policy which is associated with the SnapMirror relationship. If you do not designate a policy, the current policy will be retained. This parameter is not applicable to relationships with "Relationship Capability" of "Pre 8.2".

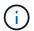

You define and name a policy using the snapmirror policy create command.

#### [-f, -force <true>] - Force

If this parameter is specified, the command proceeds without prompting for confirmation.

#### [-k, -throttle <throttleType>] - Throttle (KB/sec)

This optional parameter limits the network bandwidth used for the resync transfer. It sets the maximum rate (in Kbytes/sec) at which data can be transferred during the operation. If this parameter is not specified, the throttle value configured for the relationship with the snapmirror create or snapmirror modify command will be used. To fully use the network bandwidth available, set the throttle value to unlimited or 0. The minimum throttle value is four Kbytes/sec, so if you specify a throttle value between 1 and 4, it will be treated as if you specified 4. For FlexGroup relationships, the throttle value is applied individually to each constituent relationship. For relationships with a policy of type strict-sync-mirror or sync-mirror, the throttle value is applicable only for the asynchronous transfers of the resync operation. The -throttle parameter does not affect load-sharing transfers and transfers for other relationships with "Relationship Capability" of "Pre 8.2" confined to a single cluster.

#### [-transfer-priority {low|normal}] - Transfer Priority

This optional parameter specifies the priority at which the transfer runs. The default value for this parameter is the value in the SnapMirror policy associated with this relationship. This parameter is not applicable to relationships with a "Relationship Capability" of "Pre 8.2".

#### [-preserve <true>] - Preserve

This parameter is only supported for extended data protection (XDP) relationships with policies of type vault, and mirror-vault. It is not supported for relationships with a policy of type async-mirror and

data protection and load-sharing relationships. This parameter is not supported for relationships with non-Data ONTAP endpoints. It is not supported for relationships with a policy of type <code>strict-sync-mirror</code> and <code>sync-mirror</code>. When specified, it changes the behavior of the <code>snapmirror</code> resync command to preserve Snapshot copies on the destination volume that are newer than the latest common Snapshot copy. This parameter is not supported for relationships with <code>"Relationship Capability"</code> of <code>"Pre 8.2"</code>.

#### [-quick-resync <true>] - Quick Resync

This parameter is only supported for extended data protection (XDP) relationships. This parameter is not supported for relationships with non-Data ONTAP endpoints. It is not supported for relationships with a policy of type <code>strict-sync-mirror</code> and <code>sync-mirror</code>. Specifying this optional parameter reduces the resync time because the resync does not incur storage efficiency overhead before the transfer of new data. Specifying this parameter is recommended if the source of the resync does not have volume efficiency enabled or if reducing resync time is more important than preserving all possible storage efficiency. When this parameter is specified, resync does not preserve the storage efficiency of the new data with existing data over the wire and on the destination.

#### [-is-auto-expand-enabled {true|false}] - Is Auto Expand Enabled

This optional parameter specifies whether or not a FlexGroup SnapMirror relationship and its destination FlexGroup should be auto-expanded if the source FlexGroup is expanded. This parameter is supported only for FlexGroup SnapMirror relationships. If this resync is creating a new Snapmirror relationship, the default value is true. If it is not creating a new relationship, if a value is specified, it must match the current value for the existing relationship. If the parameter is not specified, the existing value will be retained.

#### [-w, -foreground <true>] - Foreground Process

This specifies whether the operation runs as a foreground process. If this parameter is specified, the default setting is true (the operation runs in the foreground). When set to true, the command will not return until the process completes. This parameter is only applicable to relationships with "Relationship Capability" of "Pre 8.2".

### **Examples**

To reestablish mirroring for the destination endpoint vs2.example.com:dept\_mkt\_mirror that has been previously broken off with the snapmirror break command, type the following command:

```
vs2.example.com::> snapmirror resync -destination-path
    vs2.example.com:dept_mkt_dp_mirror
```

For relationships with "Relationship Capability" of "Pre 8.2", to reestablish mirroring for the destination endpoint cluster2://vs2.example.com/dept\_mkt\_mirror that has been previously broken off with the snapmirror break command, type the following command:

```
cluster2::> snapmirror resync -destination-path
     cluster2//vs2.example.com/dept_mkt_dp_mirror
```

To create a SnapMirror relationship and reestablish mirroring between the destination endpoint named  $vs2.example.com:dept\_eng\_dp\_mirror2$  and the source endpoint named  $vs1.example.com:dept\_eng$ , type the following command:

```
vs2.example.com::> snapmirror resync -destination-path
    vs2.example.com:dept_eng_dp_mirror2
    -source-path vs1.example.com:dept_eng
```

To create a SnapMirror relationship and reestablish mirroring between the destination endpoint named <code>cluster2://vs2.example.com/dept\_eng\_dp\_mirror2</code> and the source endpoint named <code>cluster1://vs1.example.com/dept\_eng</code> when the source cluster is running Data ONTAP 8.1 software, type the following command:

```
cluster2::> snapmirror resync -destination-path
    cluster2://vs2.example.com/dept_eng_dp_mirror2
    -source-path cluster1://vs1.example.com/dept_eng
```

To create and reestablish an extended data protection (XDP) relationship between the Data ONTAP source endpoint  $vs1.example.com:data_ontap_vol$ , and the non-Data ONTAP (for example, AltaVault) destination endpoint 10.0.0.11:/share/share1, and start the initial transfer, type the following command:

```
vs1.example.com::> snapmirror resync -destination-path
10.0.0.11:/share/share1
-source-path vs1.example.com:data_ontap_vol -type XDP
```

To reestablish mirroring for the destination endpoint <code>dvs1.example.com</code>: of a Vserver relationship that has been previously broken off with the snapmirror break command, type the following command:

```
cluster2::> snapmirror resync -destination-path
    dvs1.example.com:
```

#### **Related Links**

- · snapmirror update
- · snapmirror quiesce
- snapmirror break
- snapmirror delete
- · snapmirror create
- snapmirror show
- job show
- job history show
- snapmirror policy create
- · snapmirror modify

# snapmirror set-options

Display/Set SnapMirror options

Availability: This command is available to *cluster* administrators at the *admin* privilege level.

### Description

The snapmirror set-options command can be used to display or set snapmirror options.

#### **Parameters**

[-dp-source-xfer-reserve-pct {0|25%|50%|75%|100%}] - Percentage Reserved for DP Source Transfers

Specifies the percentage of maximum allowed concurrent transfers reserved for source DP transfers

[-xdp-source-xfer-reserve-pct {0|25%|50%|75%|100%}] - Percentage Reserved for XDP Source Transfers

Specifies the percentage of maximum allowed concurrent transfers reserved for source XDP transfers

[-dp-destination-xfer-reserve-pct {0|25%|50%|75%|100%}] - Percentage Reserved for DP Destination Transfers

Specifies the percentage of maximum allowed concurrent transfers reserved for destination DP transfers

[-xdp-destination-xfer-reserve-pct {0|25%|50%|75%|100%}] - Percentage Reserved for XDP Destination Transfers

Specifies the percentage of maximum allowed concurrent transfers reserved for destination XDP transfers

### **Examples**

The following example displays SnapMirror options:

```
cluster1::> snapmirror set-options
     Percentage Reserved for DP Source Transfers:
     Percentage Reserved for XDP Source Transfers:
Percentage Reserved for DP Destination Transfers:
Percentage Reserved for XDP Destination Transfers:
cluster1::> snapmirror set-options -dp-source-xfer-reserve-pct 25
    -xdp-source-xfer-reserve-pct 50 -dp-destination-xfer
    reserve-pct 0 -xdp-destination-xfer-reserve-pct 50
cluster1::> snapmirror set-options
     Percentage Reserved for DP Source Transfers:
                                                    25
    Percentage Reserved for XDP Source Transfers:
                                                    50
Percentage Reserved for DP Destination Transfers:
Percentage Reserved for XDP Destination Transfers:
                                                    50
```

# snapmirror show-history

Displays history of SnapMirror operations.

**Availability:** This command is available to *cluster* and *Vserver* administrators at the *admin* privilege level.

### Description

The snapmirror show-history command displays the history of SnapMirror operations. This command is not supported for relationships with non-Data ONTAP endpoints.

By default, the command displays the following information:

- Destination Path
- · Source Path
- Operation
- · Start Time
- End Time
- Result

The snapmirror show-history command displays - in reverse chronological order - the history of completed SnapMirror operations whose destination endpoints are in the current Vserver for Vserver administrators, or the current cluster for cluster administrators. This command does not return information on the following operations and relationships:

- Operations that happened prior to installing Data ONTAP 8.3.
- Relationships with the "Relationship Capability" field, as shown in the output of the SnapMirror show command, set to "Pre 8.2".
- Operations on FlexGroup relationships that happened prior to installing Data ONTAP 9.5.
- Operations on FlexGroup constituent relationships.

The -instance parameter displays the following detailed information:

Destination Path: Path of the destination endpoint.

Source Path: Path of the source endpoint.

Relationship ID: The unique identifier of the relationship.

This parameter is not supported for Vserver SnapMirror relationships.

Relationship Group Type: For FlexVol relationships, specifies the

type of the group relationship that includes this FlexVol. For group

relationships, specifies the type of the group relationship. Can be one of the

following:

- none: No group relationship.

- vserver: Vserver relationship.

- flexgroup: FlexGroup relationship.

Operation: Type of the operation.

Can be one of the following:

- create

- modify

- quiesce

- resume

- delete

- initialize

- manual update

- scheduled update

- break

- resync

- abort

- restore

Operation ID: The unique identifier of the operation.

Start Time: Timestamp of the start of the operation.

End Time: Timestamp of the end of the operation.

Result: Result of the SnapMirror operation.

Can be one of the following:

- success

- failure

Transfer Size: Total amount of data transferred during the

SnapMirror operation.

Additional Information: A message describing the cause of the

failure or additional information about a

successful operation, such as if a

checkpoint

was cleared as part of an abort operation.

#### **Parameters**

#### { [-fields <fieldname>,...]

If you specify the <code>-fields</code> <fieldname>, ... parameter, the command output also includes the specified field or fields. You can use '-fields?' to display the fields to specify.

#### | [-instance ] }

If you specify the -instance parameter, the command displays detailed information about all fields.

#### { [-destination-path

{<[vserver:][volume]>|<[[cluster:]//vserver/]volume>|<hostip:/lun/name>|<hostip:/
share/share-name>}] - Destination Path

Select SnapMirror operations that have a matching destination path name.

#### | [-destination-vserver <vserver name>] - Destination Vserver

Select SnapMirror operations that have a matching destination Vserver name.

#### [-destination-volume <volume name>] - Destination Volume }

Select SnapMirror operations that have a matching destination volume name.

#### [-operation-id <UUID>] - Operation ID

Select SnapMirror operations that have a matching operation ID.

#### [-source-path

{<[vserver:][volume]>|<[[cluster:]//vserver/]volume>|<hostip:/lun/name>|<hostip:/
share/share-name>}] - Source Path

Select SnapMirror operations that have a matching source path name.

#### [-source-vserver <vserver name>] - Source Vserver

Select SnapMirror operations that have a matching source Vserver name.

#### [-source-volume <volume name>] - Source Volume

Select SnapMirror operations that have a matching source volume name.

# [-operation-type {create|modify|quiesce|resume|delete|initialize|manual-update|scheduled-update|break|resync|abort|restore}] - Operation Type

Select SnapMirror operations that have a matching operation type. Possible values are:

- · create
- modify
- quiesce
- resume
- delete
- initialize
- · manual-update
- · scheduled-update
- break

- resync
- abort
- restore

#### [-start-time <MM/DD/YYYY HH:MM:SS>] - Start Time

Select SnapMirror operations that have a matching start time.

#### [-end-time <MM/DD/YYYY HH:MM:SS>] - End Time

Select SnapMirror operations that have a matching end time.

#### [-relationship-id <UUID>] - Relationship ID

Select SnapMirror operations that have a matching relationship ID.

# [-relationship-group-type {none|vserver|consistencygroup|flexgroup}] - Relationship Group Type

Select SnapMirror relationships that have a matching relationship group type. Possible values are:

- none
- vserver
- flexgroup

#### [-result {success|failure}] - Result of the Operation

Select SnapMirror operations that have a matching result. Possible values are:

- success
- failure

#### [-transfer-size {<integer>[KB|MB|GB|TB|PB]}] - Transfer Size

Select SnapMirror operations that have a matching transfer size.

#### [-additional-info <text>] - Additional Information

Select SnapMirror operations that have matching additional information.

#### [-max-rows-per-relationship <integer>] - Maximum Number of Rows per Relationship

Select a matching number of SnapMirror operations per relationship.

### [-expand <true>] - Show Constituents of the Group.

Select SnapMirror operations on relationships that are constituents and non-constituents of a group.

### **Examples**

The example below displays summary information for all SnapMirror operations on relationships with destination endpoints in the current cluster:

|          | snapmirror<br>Source |            | Start     | End       |          |
|----------|----------------------|------------|-----------|-----------|----------|
|          |                      |            |           | Time      | Pog111+  |
|          |                      | _          |           | 11me<br>  |          |
| dvs2:    | vs2:                 |            |           |           |          |
|          |                      |            |           | 8/15/2013 | 08:22:25 |
|          |                      |            |           |           | success  |
| vs1:vol1 | vs1:aggr1            | manual-upo | date      |           |          |
|          |                      |            | 8/15/2013 | 08:22:44  |          |
|          |                      |            |           | 8/15/2013 | 08:22:44 |
|          |                      |            |           |           | failure  |
| s1:vol1  | vs1:aggr1            | initializ  | 9         |           |          |
|          |                      |            | 8/15/2013 | 08:22:25  |          |
|          |                      |            |           | 8/15/2013 | 08:22:26 |
|          |                      |            |           |           | success  |
|          | vs1:aggr1            | create     | 8/15/2013 |           |          |
|          |                      |            |           | 8/15/2013 | 08:22:16 |
|          |                      |            |           |           | success  |
|          | vs1:aggr1            | initialize |           |           |          |
|          |                      |            | 8/15/2013 |           |          |
|          |                      |            |           | 8/15/2013 |          |
|          |                      |            |           |           | failure  |
| vs1:vol2 | vs1:aggr1            | create     | 8/15/2013 |           |          |
|          |                      |            |           | 8/15/2013 | 08:23:10 |
|          |                      |            |           |           | success  |

The example below displays detailed information for the SnapMirror operation with operation ID *dc158715-0583-11e3-89bd-123478563412* 

The example below displays detailed information for all SnapMirror operations on relationships with the Result of "success" and whose destination endpoints are in the current cluster.

```
cluster2::> snapmirror show-history -result success -instance
           Destination Path: vs1:vol1
                Source Path: vsl:aggrl
            Relationship ID: cb3d30a0-0583-11e3-89bd-123478563412
   Relationship Group Type: none
                  Operation: initialize
               Operation ID: d03ce1db-0583-11e3-89bd-123478563412
                 Start Time: 8/15/2013 08:22:25
                   End Time: 8/15/2013 08:22:26
                     Result: success
              Transfer Size: 1.09MB
    Additional Information: -
Destination Path: vs1:vol1
                Source Path: vs1:aggr1
            Relationship ID: cb3d30a0-0583-11e3-89bd-123478563412
   Relationship Group Type: none
                  Operation: create
               Operation ID: cb3d305d-0583-11e3-89bd-123478563412
                 Start Time: 8/15/2013 08:22:15
                   End Time: 8/15/2013 08:22:16
                     Result: success
              Transfer Size: -
    Additional Information: -
Destination Path: vs1:vol2
                Source Path: vs1:aggr1
            Relationship ID: eb92c549-0583-11e3-89bd-123478563412
   Relationship Group Type: none
                  Operation: create
               Operation ID: eb92c506-0583-11e3-89bd-123478563412
                 Start Time: 8/15/2013 08:23:10
                   End Time: 8/15/2013 08:23:10
                     Result: success
              Transfer Size: -
    Additional Information: -
3 entries were displayed.
```

The example below displays summary information for all SnapMirror operations on relationships with max-rows-per-relationship of 1 and whose destination endpoints are in the current cluster.

```
cluster2::> snapmirror show-history -max-rows-per-relationship 1
Destination Source
                                Start
                                           End
                      Operation Time
                                           Time
Path
                                                       Result
vs1:vol1 vs1:aggr1 manual-update
                                8/15/2013 08:22:44
                                           8/15/2013 08:22:44
                                                       failure
vs1:vol2 vs1:aggr1 initialize
                                8/15/2013 08:23:23
                                           8/15/2013 08:23:23
                                                       failure
2 entries were displayed.
```

# snapmirror show

Display a list of SnapMirror relationships

**Availability:** This command is available to *cluster* and *Vserver* administrators at the *admin* privilege level.

### Description

The snapmirror show command displays information associated with SnapMirror relationships. By default, the command displays the following information:

- · Source path
- Relationship Type
- · Destination Path
- · Mirror State
- Relationship Status
- Total Progress
- Healthy
- · Progress Last Updated

For backward compatibility with clustered Data ONTAP 8.1, and to accommodate load-sharing relationships which are only supported in a Data ONTAP 8.1 compatible way, SnapMirror relationships, which match one of the following conditions are managed as on clustered Data ONTAP 8.1: (1) The relationship is of type load-sharing; (2) The source endpoint of the relationship is on a remote Data ONTAP 8.1 cluster; (3) The local cluster was upgraded from clustered Data ONTAP 8.1, the relationship was created before the upgrade, and the relationship has not yet been converted to one with Data ONTAP 8.2 capabilities. These relationships have the same limitations as on clustered Data ONTAP 8.1. Especially, they support the same set of information fields. The "Relationship Capability" field is set to "Pre 8.2" for these relationships.

The snapmirror show command displays information for SnapMirror relationships whose destination endpoints are in the current Vserver if you are in a Vserver context, or in the current cluster if you are in a

cluster context, or on a non-Data ONTAP endpoint that supports SnapMirror (for example, AltaVault). For backward compatibility with clustered Data ONTAP 8.1, the command also displays information for SnapMirror relationships with the "Relationship Capability" of "Pre 8.2", and whose source endpoints are in the current Vserver or cluster, and destination endpoints are in different Vservers or clusters. You must use the snapmirror list-destinations command to display information for SnapMirror relationships whose source endpoints are in the current Vserver or current cluster.

Some of the SnapMirror relationship information is cached. The <code>snapmirror</code> show command only returns the cached information, therefore there is a delay after the information is changed before it is reflected in the <code>snapmirror</code> show output. Other information, such as progress metrics during a transfer, is only updated periodically and can be very delayed in the <code>snapmirror</code> show output.

The <code>-instance</code> and <code>-fields</code> parameters are mutually exclusive and select the information fields that are displayed. The other parameters to the <code>snapmirror</code> <code>show</code> command select the <code>SnapMirror</code> relationships for which information is displayed. The <code>-instance</code> displays detailed information fields including:

```
Source Path: Path of the source endpoint.
            Destination Path: Path of the destination endpoint.
           Relationship Type: Type of the SnapMirror relationship. Can be
                              one of the following:
                              - DP: Data protection relationship.
                              - LS: Load-sharing relationship.
                              - XDP: Extended data protection
relationship.
                              - RST: Temporary relationship created
                                     during a restore operation, and
                                     deleted if the operation completes
                                     successfully.
                              - TDP: 7-mode to clustered Data ONTAP
                                     transition data protection
                                     relationship.
     Relationship Group Type: For FlexVol relationships, specifies the
                              type of the group relationship that includes
                              this FlexVol. For group relationships,
                              specifies the type of the group
                              relationship. Can be one of the following:
                              - none: No group relationship.
                              - vserver: Vserver relationship.
                              - flexgroup: FlexGroup relationship.
```

```
Only for relationships with

"Relationship Capability"

of "8.2 and above".

Relationship Status: Status of the SnapMirror relationship.

Can be one of the following:

- Idle: No transfer operation is in
```

- progress and future transfers are not disabled.
- Queued: A transfer operation has been accepted and queued in the system, and future transfers are not disabled.
- Transferring: A transfer operation is in progress and future transfers are not disabled.
- Preparing: Pre-transfer phase for Vault incremental transfers. For Vault relationships only.
- Finalizing: Post-transfer phase for Vault incremental transfers.

  Network traffic will be low as processing is primarily on the destination volume.

For Vault relationships only.

- Aborting: A transfer abort operation that might include the removal of the checkpoint is underway. Future transfers are not disabled. Only for relationships with "Relationship Capability" of "8.2 and above".
- Quiesced: No transfer operation is in progress and future transfers are disabled.
- Quiescing: A transfer operation is in progress and future transfers are disabled.
- Checking: Destination volume is undergoing a diagnostic check, no transfer is in progress, and future transfers are not disabled.

  Only for relationships with

  "Relationship Capability"

  of "Pre 8.2".
- Breaking: The SnapMirror relationship is being broken off and no transfer is in progress.

The following values are only applicable to

relationships with policy type sync-mirror
or strict-sync-mirror:

- OutOfSync: The SnapMirror relationship is not InSync and no async transfer operation is in progress.
- Transitioning: The SnapMirror relationship

is

transitioning to InSync.

- InSync: The SnapMirror relationship is InSync.

Mirror State: State of the destination volume. Can be one

of the following:

- Uninitialized: Destination volume has not been initialized.
- Snapmirrored: Destination volume has been initialized and is ready to receive SnapMirror updates.
- Broken-off: Destination volume is RW and snapshots are present.

Healthy: Condition of the relationship. Can be one of the following:

- true: The SnapMirror relationship is healthy. It has not missed a scheduled transfer, or experienced a manual update failure.
- false: The SnapMirror relationship is not healthy. It has missed a scheduled transfer, or has experienced a manual update failure.

Unhealthy Reason: Reason the SnapMirror relationship is not healthy. Only for relationships with

"Relationship Capability"

of "8.2 and above"

Newest Snapshot: Name of the newest Snapshot copy on the

destination volume.

Newest Snapshot Timestamp: Timestamp of the newest Snapshot copy.

Exported Snapshot: Name of the exported Snapshot copy on the

destination volume.

Exported Snapshot Timestamp: Timestamp of the exported Snapshot copy.

Lag Time: Time since the exported Snapshot copy

was created. It is displayed in the

format: hours:minutes:seconds.

Only for relationships with "Relationship Capability" of "8.2 and above".

Transfer Type: Type of the current transfer operation.

Can be one of the following:

- initialize

- update

- resync

- restore

Only for relationships with "Relationship Capability"

of "8.2 and above" .

Transfer Snapshot: Name of the Snapshot copy being transferred. Snapshot Progress: Amount of data transferred for the transfer

snapshot. This parameter is not supported for SnapMirror FlexGroup relationships, but it is supported for FlexGroup constituent

relationships.

Total Progress: Total amount of data transferred for the

current transfer operation. This parameter is not supported for SnapMirror FlexGroup relationships, but it is supported for FlexGroup constituent relationships.

Network Compression Ratio: The compression ratio achieved for the data

sent over the wire as a part of the current

transfer operation. The ratio is not maintained across checkpoint restarts. If network compression is disabled for the transfer, the ratio will be set to 1:1.

Only for relationships with "Relationship Capability"

of "8.2 and above" .

This parameter is not supported for Vserver or FlexGroup SnapMirror relationships, but it is supported for FlexGroup constituent

relationships.

Snapshot Checkpoint: The amount of data transferred as recorded

in

the restart checkpoint of the current or

most

recent transfer snapshot. If a restart checkpoint is present the next transfer will continue from the checkpoint. This parameter is not supported for SnapMirror FlexGroup relationships, but it is supported for FlexGroup constituent relationships.

Transfer Error: Possible transient error condition if any, encountered by the current transfer operation. Only for relationships with "Relationship Capability" of "8.2 and above". Current Throttle: The maximum transfer rate in Kilobytes per second, used for the current transfer between clusters. Only for relationships with "Relationship Capability" of "8.2 and above". Current Transfer Priority: Priority assigned to the current transfer. Possible values are: - low - normal Only for relationships with "Relationship Capability" of "8.2 and above" . Last Transfer Type: Type of the previous transfer operation: - initialize - update - resync - restore Only for relationships with "Relationship Capability" of "8.2 and above" . Last Transfer Size: Total amount of data transferred during the previous transfer operation if it was successful. Only for relationships with "Relationship Capability" of "8.2 and above" . This parameter is not supported for SnapMirror FlexGroup relationships, but it is supported for FlexGroup constituent relationships. Last Transfer Network Compression Ratio: The compression ratio achieved for the data sent over the wire as a part of the previous transfer operation. If network compression was disabled for the transfer, the ratio will be set to 1:1. Only for relationships with "Relationship Capability" of "8.2 and above" . This parameter is not supported for Vserver

or FlexGroup SnapMirror relationships, but it is supported for FlexGroup constituent relationships. Last Transfer Duration: Duration of the previous transfer operation if it was successful. Only for relationships with "Relationship Capability" of "8.2 and above". Last Transfer From: Source endpoint of the previous transfer operation. Only for relationships with "Relationship Capability" of "8.2 and above" . Last Transfer End Timestamp: Timestamp of the end of the previous transfer operation. Only for relationships with "Relationship Capability" of "8.2 and above" . Last Transfer Error: Cause of the failure of the previous transfer operation. Only for relationships with "Relationship Capability" of "8.2 and above". Relationship Capability: Management and control compatibility: - "Pre 8.2": Management and control of the relationship is compatible with clustered Data ONTAP 8.1. - "8.2 and above": Full support of clustered Data ONTAP 8.2 or later SnapMirror relationship management and control. This parameter is not supported for Vserver SnapMirror relationships. Relationship ID: The unique identifier of the relationship. Only for relationships with "Relationship Capability" of "8.2 and above". This parameter is not supported for Vserver SnapMirror relationships. Current Operation ID: Operation unique identifier of the currently executing SnapMirror operation. Only for relationships with "Relationship Capability" of "8.2 and above". Throttle (KB/sec): Configured maximum transfer rate for cross-cluster transfers.

SnapMirror Policy Type: Type of the SnapMirror policy associated with the relationship. Can be one of the

following:

- vault

- mirror-vault

- async-mirror

Refer to the man page for the

xref:{relative\_path}snapmirror-policy-

create.html[snapmirror policy create] command

for a description of what these types mean.

Only for relationships with "Relationship Capability"

of "8.2 and above" .

SnapMirror Policy: Name of the SnapMirror policy associated

with the relationship.
Only for relationships with
 "Relationship Capability"

of "8.2 and above".

SnapMirror Schedule: Name of the schedule (empty if there is

no schedule) associated with the

relationship.

Tries Limit: Maximum number of times a transfer will be

tried.

Only for relationships with "Relationship Capability"

of "Pre 8.2" .

This parameter is not supported for Vserver

SnapMirror relationships.

Destination Volume Node: Node which owns the destination volume

of the relationship. For FlexGroup

relationships it is the node which owns the root constituent destination volume.

Only for relationships with "Relationship Capability"

of "8.2 and above" .

This parameter is not supported for Vserver

SnapMirror relationships.

Identity Preserve Vserver DR: Whether or not the identity of the source

Vserver is replicated to the destination

Vserver. Can be:

- true: Source Vserver's configuration will

additionally be replicated to the

destination, along with the Vserver's volumes and RBAC

configuration.

- false: Only volumes and RBAC configuration of the source Vserver is replicated to the destination.

This parameter is supported only for Vserver

SnapMirror relationships.

 $\hbox{Volume MSIDs Preserved: Whether or not the MSIDs of the source}\\$ 

volumes are retained while creating

destination volumes.

Can be:

- true: MSIDs of source Vserver volumes and destination Vserver volumes match.

- false: MSIDs of source Vserver volumes

and

destination Vserver volumes do not match.

This parameter is supported only for Vserver SnapMirror relationships.

Is Auto Expand Enabled: Whether or not the auto expand is enabled.

Can be:

- true: Auto Expand is enabled.

- false: Auto Expand is disabled.

This parameter is supported only for FlexGroup SnapMirror relationships.

Is Adaptive Enabled: Whether or not adaptive is enabled.

Can be:

- true: Adaptive is enabled.

- false: Adaptive is disabled.

This parameter is supported only for FlexVol SnapMirror relationships between Data ONTAP endpoints.

Number of Successful Updates: The number of successful SnapMirror update

operations for the relationship.

Only for relationships with

"Relationship Capability" of "8.2 and above".

This parameter is not supported for Vserver

SnapMirror relationships.

Number of Failed Updates: The number of failed SnapMirror update

operations for the relationship.

Only for relationships with "Relationship Capability"

of "8.2 and above".

This parameter is not supported for Vserver

SnapMirror relationships.

Number of Successful Resyncs: The number of successful SnapMirror resync

operations for the relationship. Only for relationships with "Relationship Capability" of "8.2 and above" . This parameter is not supported for Vserver SnapMirror relationships. Number of Failed Resyncs: The number of failed SnapMirror resync operations for the relationship. Only for relationships with "Relationship Capability" of "8.2 and above". This parameter is not supported for Vserver SnapMirror relationships. Number of Successful Breaks: The number of successful SnapMirror break operations for the relationship. Only for relationships with "Relationship Capability" of "8.2 and above". This parameter is not supported for Vserver SnapMirror relationships. Number of Failed Breaks: The number of failed SnapMirror break operations for the relationship. Only for relationships with "Relationship Capability" of "8.2 and above". This parameter is not supported for Vserver SnapMirror relationships. Total Transfer Bytes: Cumulative bytes transferred for the relationship. Only for relationships with "Relationship Capability" of "8.2 and above" . This parameter is not supported for Vserver or FlexGroup SnapMirror relationships, but it is supported for FlexGroup constituent relationships. Total Transfer Time: Cumulative total transfer time in seconds for the relationship. Only for relationships with "Relationship Capability" of "8.2 and above". This parameter is not supported for Vserver SnapMirror relationships.

#### **Parameters**

#### { [-fields <fieldname>,...]

If you specify the <code>-fields</code> <fieldname>, ... parameter, the command output also includes the specified field or fields. You can use '-fields?' to display the fields to specify.

#### |[-instance]}

If you specify the -instance parameter, the command displays detailed information about all fields.

#### { [-S, -source-path

{<[vserver:][volume]>|<[[cluster:]//vserver/]volume>|<hostip:/lun/name>|<hostip:/
share/share-name>}] - Source Path

Select SnapMirror relationships that have a matching source path name.

#### | [-source-cluster <Cluster name>] - Source Cluster

Select SnapMirror relationships that have a matching source cluster name. This parameter is not supported for relationships with non-Data ONTAP source endpoints.

#### [-source-vserver <vserver name>] - Source Vserver

Select SnapMirror relationships that have a matching source Vserver name. This parameter is not supported for relationships with non-Data ONTAP source endpoints.

#### [-source-volume <volume name>] - Source Volume }

Select SnapMirror relationships that have a matching source volume name. This parameter is not supported for relationships with non-Data ONTAP source endpoints.

#### { [-destination-path

{<[vserver:][volume]>|<[[cluster:]//vserver/]volume>|<hostip:/lun/name>|<hostip:/
share/share-name>}] - Destination Path

Select SnapMirror relationships that have a matching destination path name.

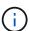

Using wildcards with this parameter:

- To match all Vserver Snapmirror relationships, use: `-destination-path` \*:
- To match all the Snapmirror relationships except Vserver Snapmirror relationships in the cluster, use: `destination-path` \*

#### | [-destination-cluster <Cluster name>] - Destination Cluster

Select SnapMirror relationships that have a matching destination cluster name. This parameter is not supported for relationships with non-Data ONTAP destination endpoints.

#### [-destination-vserver <vserver name>] - Destination Vserver

Select SnapMirror relationships that have a matching destination Vserver name. This parameter is not supported for relationships with non-Data ONTAP destination endpoints.

#### [-destination-volume <volume name>] - Destination Volume }

Select SnapMirror relationships that have a matching destination volume name. This parameter is not supported for relationships with non-Data ONTAP destination endpoints.

#### [-type <snapmirrorType>] - Relationship Type

Select SnapMirror relationships that have a matching relationship type. Vservers support only DP SnapMirror relationships. Possible values are:

- DP
- LS
- XDP
- TDP
- RST

# [-relationship-group-type {none|vserver|consistencygroup|flexgroup}] - Relationship Group Type

Select SnapMirror relationships that have a matching relationship group type. Possible values are:

- none
- vserver
- · flexgroup

#### [-vserver <vserver name>] - Managing Vserver

Select SnapMirror relationships that have a matching managing Vserver name. The -vserver option is currently a reserved option.

#### [-schedule <text>] - SnapMirror Schedule

Select SnapMirror relationships that have a matching schedule.

# [-policy-type {vault|async-mirror|mirror-vault|strict-sync-mirror|sync-mirror}] - SnapMirror Policy Type

Selects SnapMirror relationships that have a matching SnapMirror policy type. Possible values are:

- · async-mirror
- vault
- · mirror-vault

#### [-policy <sm policy>] - SnapMirror Policy

Select SnapMirror relationships that have a matching SnapMirror policy.

#### [-tries <unsigned32 or unlimited>] - Tries Limit

Select SnapMirror relationships that have a matching tries limit.

#### [-k, -throttle <throttleType>] - Throttle (KB/sec)

Select SnapMirror relationships that have a matching throttle.

#### [-current-throttle <throttleType>] - Current Transfer Throttle (KB/sec)

Select SnapMirror relationships that have a matching current throttle.

#### [-state <mirror state>] - Mirror State

Select SnapMirror relationships that have a matching mirror state. Possible values are:

- Uninitialized
- Snapmirrored
- · Broken-off

#### [-status <mirror status>] - Relationship Status

Select SnapMirror relationships that have a matching relationship status. Possible values are:

- Idle
- Queued
- Transferring
- Preparing
- Finalizing
- Aborting
- Quiesced
- · Quiescing
- Checking

Status values Finalizing, Checking, Waiting and Preparing are not supported for Vserver SnapMirror relationships.

#### [-file-restore-file-count <integer>] - File Restore File Count

The number of files being restored by file restore.

#### [-file-restore-file-list <text>,...] - File Restore File List

List of the destination file names of the files being restored by file restore.

#### [-transfer-snapshot <text>] - Transfer Snapshot

Select SnapMirror relationships that have a matching transfer Snapshot copy.

#### [-snapshot-progress {<integer>[KB|MB|GB|TB|PB]}] - Snapshot Progress

Select SnapMirror relationships that have a matching Snapshot progress.

#### [-total-progress {<integer>[KB|MB|GB|TB|PB]}] - Total Progress

Select SnapMirror relationships that have a matching total progress.

#### [-network-compression-ratio <text>] - Network Compression Ratio

Select SnapMirror relationships that have a matching network compression ratio. This parameter is not supported for Vserver SnapMirror relationships.

#### [-snapshot-checkpoint {<integer>[KB|MB|GB|TB|PB]}] - Snapshot Checkpoint

Select SnapMirror relationships that have a matching Snapshot copy checkpoint. This parameter is not supported for Vserver SnapMirror relationships.

#### [-newest-snapshot <text>] - Newest Snapshot

Select SnapMirror relationships that have a matching newest Snapshot copy.

#### [-newest-snapshot-timestamp <MM/DD HH:MM:SS>] - Newest Snapshot Timestamp

Select SnapMirror relationships that have a matching newest Snapshot copy timestamp.

#### [-exported-snapshot <text>] - Exported Snapshot

Select SnapMirror relationships that have a matching exported Snapshot copy name. For load-sharing mirror relationships, if the exported-snapshot field for a relationship has a dash (-), the load-sharing mirror is lagging behind the up-to-date mirrors in the set.

#### [-exported-snapshot-timestamp <MM/DD HH:MM:SS>] - Exported Snapshot Timestamp

Select SnapMirror relationships that have a matching exported Snapshot copy timestamp.

#### [-healthy {true|false}] - Healthy

Select SnapMirror relationships that have a matching healthy condition.

#### [-relationship-id <UUID>] - Relationship ID

Select SnapMirror relationships that have a matching relationship ID. This parameter is not supported for Vserver SnapMirror relationships.

#### [-current-operation-id <UUID>] - Current Operation ID

Select SnapMirror relationships that have a matching operation unique identifier of the currently executing SnapMirror operation.

#### [-current-transfer-type

{initialize|update|resync|restore|check|file\_restore|cggrs\_initialize|cggrs\_resync|cg\_update|cg\_initialize|cg\_resync|cg\_restore|catalog\_metadata}] - Transfer Type
Select SnapMirror relationships that have a matching current transfer type.

[-current-transfer-error <text>] - Transfer Error

Select SnapMirror relationships that have a matching current transfer error.

#### [-last-transfer-type

{initialize|update|resync|restore|check|file\_restore|cggrs\_initialize|cggrs\_resync|cg\_update|cg\_initialize|cg\_resync|cg\_restore|catalog\_metadata}] - Last Transfer Type
Select SnapMirror relationships that have a matching last transfer type.

#### [-last-transfer-error <text>] - Last Transfer Error

Select SnapMirror relationships that have a matching last transfer error.

#### [-last-transfer-size {<integer>[KB|MB|GB|TB|PB]}] - Last Transfer Size

Select SnapMirror relationships that have a matching last transfer size.

# [-last-transfer-network-compression-ratio <text>] - Last Transfer Network Compression Ratio

Select SnapMirror relationships that have a matching last transfer network compression ratio. This parameter is not supported for Vserver SnapMirror relationships.

# [-last-transfer-duration <[[<hours>:]<minutes>:]<seconds>>] - Last Transfer Duration Select SnapMirror relationships that have a matching last transfer duration.

#### [-last-transfer-from <text>] - Last Transfer From

Select SnapMirror relationships that have a matching last transfer source.

#### [-last-transfer-end-timestamp <MM/DD HH:MM:SS>] - Last Transfer End Timestamp

Select SnapMirror relationships that have a matching last transfer end timestamp.

#### [-unhealthy-reason <text>] - Unhealthy Reason

Select SnapMirror relationships that have a matching unhealthy reason.

#### [-progress-last-updated <MM/DD HH:MM:SS>] - Progress Last Updated

Select SnapMirror relationships that have a matching progress last updated.

### [-relationship-capability <text>] - Relationship Capability

Select SnapMirror relationships that have a matching relationship capability. This parameter is not supported for Vserver SnapMirror relationships.

#### [-lag-time <[[<hours>:]<minutes>:]<seconds>>] - Lag Time

Select SnapMirror relationships that have a matching lag time.

#### [-current-transfer-priority {low|normal}] - Current Transfer Priority

Select SnapMirror relationships that have a matching current transfer priority.

#### [-is-smtape-op {true|false}] - SMTape Operation

Select SnapMirror relationships that have a matching smtape operation.

#### [-destination-volume-node <nodename>] - Destination Volume Node Name

Select SnapMirror relationships that have a matching destination volume node name. This parameter is not supported for Vserver SnapMirror relationships.

### [-identity-preserve {true|false}] - Identity Preserve Vserver DR

Select SnapMirror relationships that have a matching value for identity-preserve. This parameter is valid only for Vserver SnapMirror relationships.

#### [-expand <true>] - Show Constituents of the Group

Specifies whether to display constituent relationships of Vserver and FlexGroup SnapMirror relationships. By default, the constituents are not displayed.

#### [-update-successful-count <integer>] - Number of Successful Updates

Select SnapMirror relationships that have a matching number of successful updates. This parameter is not supported for Vserver SnapMirror relationships.

#### [-update-failed-count <integer>] - Number of Failed Updates

Select SnapMirror relationships that have a matching number of failed updates. This parameter is not supported for Vserver SnapMirror relationships.

#### [-resync-successful-count <integer>] - Number of Successful Resyncs

Select SnapMirror relationships that have a matching number of successful resyncs. This parameter is not supported for Vserver SnapMirror relationships.

#### [-resync-failed-count <integer>] - Number of Failed Resyncs

Select SnapMirror relationships that have a matching number of failed resyncs. This parameter is not supported for Vserver SnapMirror relationships.

#### [-break-successful-count <integer>] - Number of Successful Breaks

Select SnapMirror relationships that have a matching number of successful breaks. This parameter is not supported for Vserver SnapMirror relationships.

#### [-break-failed-count <integer>] - Number of Failed Breaks

Select SnapMirror relationships that have a matching number of failed breaks. This parameter is not supported for Vserver SnapMirror relationships.

#### [-total-transfer-bytes <integer>] - Total Transfer Bytes

Select SnapMirror relationships that have a matching total transfer bytes. This parameter is not supported for Vserver SnapMirror relationships.

#### [-total-transfer-time-secs <integer>] - Total Transfer Time in Seconds

Select SnapMirror relationships that have a matching total transfer time in seconds. This parameter is not supported for Vserver SnapMirror relationships.

#### [-msid-preserve {true|false}] - Source Volume MSIDs Preserved

This parameter specifies whether the volume MSIDs are preserved at the destination. This parameter is applicable only for Vserver SnapMirror relationships.

#### [-is-auto-expand-enabled {true|false}] - Is Auto Expand Enabled

Select SnapMirror relationships that have a matching value for auto expand. This parameter is supported only for FlexGroup SnapMirror relationships. Possible values are:

- true
- false

### **Examples**

The example below displays summary information for all SnapMirror relationships with destination endpoints in the current cluster:

```
cluster2::> snapmirror show
                  Destination Mirror Relationship Total
Source
Last
Path
           Type Path
                              State Status
                                                     Progress Healthy
Updated
cluster1-vs2.example1.com:
                cluster2-dvs2.example2.com:
                              Snapmirrored
                                      Idle
                                                              true
cluster2-vs1.example.com:dp src1
               cluster2-vs2.example.com:dp_dst1
            DP
                              Snapmirrored
                                      Idle
                                                              true
cluster2-vs1.example.com:xdp src1
            XDP cluster2-vs2.example.com:xdp dst1
                              Snapmirrored
                                                              true
                                      Idle
cluster2://cluster2-vs1.example.com/ls src1
               cluster2://cluster2-vs1.example.com/ls_mr1
                              Snapmirrored
                                      Idle
                                                              true
                 cluster2://cluster2-vs1.example.com/ls mr2
                              Snapmirrored
                                      Idle
                                                               true
5 entries were displayed.
```

The example below displays detailed information for the SnapMirror relationship with the destination endpoint cluster2-vs2.example.com:dp dst1.

```
Snapshot Progress: -
                         Total Progress: -
              Network Compression Ratio: -
                    Snapshot Checkpoint: -
                        Newest Snapshot: snapmirror.3d19af37-8f5e-11e1-
8c83-123478563412 2147484676.2012-04-27 025137
              Newest Snapshot Timestamp: 04/27 02:51:42
                      Exported Snapshot: snapmirror.3d19af37-8f5e-11e1-
8c83-123478563412 2147484676.2012-04-27 025137
            Exported Snapshot Timestamp: 04/27 02:51:42
                                Healthy: true
                       Unhealthy Reason: -
                Destination Volume Node: cluster2-node1
                        Relationship ID: cdc70a81-8f5f-11e1-8392-
123478563412
                   Current Operation ID: -
                          Transfer Type: -
                         Transfer Error: -
                       Current Throttle: -
              Current Transfer Priority: -
                     Last Transfer Type: update
                    Last Transfer Error: -
                     Last Transfer Size: 530.2MB
Last Transfer Network Compression Ratio: 111.7:1
                 Last Transfer Duration: 0:2:53
                     Last Transfer From: cluster2-vs1.example.com:dp src1
            Last Transfer End Timestamp: 04/27 02:51:45
                  Progress Last Updated: -
                Relationship Capability: 8.2 and above
                               Lag Time: 133:50:40
           Identity Preserve Vserver DR: -
                 Volume MSIDs Preserved: -
           Is Auto Expand Enabled: -
                Is Adaptive: -
           Number of Successful Updates: 1
               Number of Failed Updates: 0
           Number of Successful Resyncs: 0
               Number of Failed Resyncs: 0
            Number of Successful Breaks: 0
                Number of Failed Breaks: 0
                   Total Transfer Bytes: 663552
         Total Transfer Time in Seconds: 3
```

The example below displays detailed information for SnapMirror relationships with the Relationship Capability of "Pre 8.2" source or destination endpoints in the current cluster.

83

```
cluster2::> snapmirror show -relationship-capability "Pre 8.2" -instance
Source Path: cluster2://cluster2-vs1.example.com/ls src1
                       Destination Path: cluster2://cluster2-
vsl.example.com/ls mrl
                      Relationship Type: LS
                Relationship Group Type: -
                    SnapMirror Schedule: -
                 SnapMirror Policy Type: -
                      SnapMirror Policy: -
                            Tries Limit: 8
                      Throttle (KB/sec): unlimited
                           Mirror State: Snapmirrored
                    Relationship Status: Idle
                      Transfer Snapshot: -
                      Snapshot Progress: -
                         Total Progress: -
              Network Compression Ratio: -
                    Snapshot Checkpoint: -
                        Newest Snapshot: snapmirror.3d4e52c5-8f5c-11e1-
8392-123478563412 3 2147484684.2012-05-02 163506
              Newest Snapshot Timestamp: 05/02 16:35:06
                      Exported Snapshot: snapmirror.3d4e52c5-8f5c-11e1-
8392-123478563412 3 2147484684.2012-05-02 163506
            Exported Snapshot Timestamp: 05/02 16:35:06
                                Healthy: true
                       Unhealthy Reason: -
                Destination Volume Node: -
                        Relationship ID: -
                   Current Operation ID: -
                          Transfer Type: -
                         Transfer Error: -
                     Last Transfer Type: -
                    Last Transfer Error: -
                     Last Transfer Size: -
Last Transfer Network Compression Ratio: -
                 Last Transfer Duration: -
                     Last Transfer From: -
            Last Transfer End Timestamp: -
                  Progress Last Updated: -
                Relationship Capability: Pre 8.2
                               Lag Time: -
                      SnapMirror Policy: -
           Identity Preserve Vserver DR: -
                 Volume MSIDs Preserved: -
           Is Auto Expand Enabled: -
                Is Adaptive: -
```

```
Number of Successful Updates: -
               Number of Failed Updates: -
           Number of Successful Resyncs: -
               Number of Failed Resyncs: -
            Number of Successful Breaks: -
                Number of Failed Breaks: -
                   Total Transfer Bytes: -
         Total Transfer Time in Seconds: -
Source Path: cluster2://cluster2-vs1.example.com/ls src1
                       Destination Path: cluster2://cluster2-
vs1.example.com/ls mr2
                      Relationship Type: LS
                Relationship Group Type: -
                    SnapMirror Schedule: -
                 SnapMirror Policy Type: -
                      SnapMirror Policy: -
                            Tries Limit: 8
                      Throttle (KB/sec): unlimited
                           Mirror State: Snapmirrored
                    Relationship Status: Idle
                      Transfer Snapshot: -
                      Snapshot Progress: -
                         Total Progress: -
              Network Compression Ratio: -
                    Snapshot Checkpoint: -
                        Newest Snapshot: snapmirror.3d4e52c5-8f5c-11e1-
8392-123478563412 3 2147484684.2012-05-02 163506
              Newest Snapshot Timestamp: 05/02 16:35:06
                      Exported Snapshot: snapmirror.3d4e52c5-8f5c-11e1-
8392-123478563412 3 2147484684.2012-05-02 163506
            Exported Snapshot Timestamp: 05/02 16:35:06
                                Healthy: true
                       Unhealthy Reason: -
                Destination Volume Node: -
                        Relationship ID: -
                   Current Operation ID: -
                          Transfer Type: -
                         Transfer Error: -
                     Last Transfer Type: -
                    Last Transfer Error: -
                     Last Transfer Size: -
Last Transfer Network Compression Ratio: -
                 Last Transfer Duration: -
                     Last Transfer From: -
            Last Transfer End Timestamp: -
                  Progress Last Updated: -
```

```
Relationship Capability: Pre 8.2
                               Lag Time: -
                      SnapMirror Policy: -
           Identity Preserve Vserver DR: -
                 Volume MSIDs Preserved: -
           Is Auto Expand Enabled: -
                Is Adaptive: -
           Number of Successful Updates: -
               Number of Failed Updates: -
           Number of Successful Resyncs: -
               Number of Failed Resyncs: -
            Number of Successful Breaks: -
                Number of Failed Breaks: -
                   Total Transfer Bytes: -
         Total Transfer Time in Seconds: -
2 entries were displayed.
```

The example below displays detailed information for the Vserver SnapMirror relationship with the destination endpoint cluster2-dvs2.example2.com:

```
cluster2::> snapmirror show -destination-path cluster2-dvs2.example2.com:
Source Path: cluster1-vs2.example1.com:
                       Destination Path: cluster2-dvs2.example2.com:
                      Relationship Type: DP
                Relationship Group Type: -
                    SnapMirror Schedule: -
                 SnapMirror Policy Type: async-mirror
                      SnapMirror Policy: DPDefault
                            Tries Limit: -
                      Throttle (KB/sec): unlimited
                           Mirror State: Snapmirrored
                    Relationship Status: Idle
                File Restore File Count: -
                 File Restore File List: -
                      Transfer Snapshot: -
                      Snapshot Progress: -
                         Total Progress: -
              Network Compression Ratio: -
                    Snapshot Checkpoint: -
                        Newest Snapshot: vserverdr.1d519e9c-7838-11e3-
91fb-123478563412.2014-01-13 110707
              Newest Snapshot Timestamp: 01/13 11:07:07
                      Exported Snapshot: vserverdr.1d519e9c-7838-11e3-
91fb-123478563412.2014-01-13 110707
```

```
Exported Snapshot Timestamp: 01/13 11:07:07
                                Healthy: true
                       Unhealthy Reason: -
                Destination Volume Node: -
                        Relationship ID: -
                           Operation ID: -
                          Transfer Type: -
                         Transfer Error: -
                       Current Throttle: -
              Current Transfer Priority: -
                     Last Transfer Type: resync
                    Last Transfer Error: -
                     Last Transfer Size: -
Last Transfer Network Compression Ratio: -
                 Last Transfer Duration: -
                     Last Transfer From: cluster1-vs2.example1.com:
            Last Transfer End Timestamp: -
                  Progress Last Updated: -
                Relationship Capability: -
                               Lag Time: 18:47:9
           Identity Preserve Vserver DR: false
                 Volume MSIDs Preserved: true
           Is Auto Expand Enabled: -
                Is Adaptive: -
           Number of Successful Updates: -
               Number of Failed Updates: -
           Number of Successful Resyncs: -
               Number of Failed Resyncs: -
            Number of Successful Breaks: -
                Number of Failed Breaks: -
                   Total Transfer Bytes: -
         Total Transfer Time in Seconds: -
```

The following example displays detailed information for the SnapMirror relationship with the AltaVault destination endpoint 10.0.0.11:/share/share1:

```
Throttle (KB/sec): unlimited
         Mirror State: Snapmirrored
        Relationship Status: Idle
          Transfer Snapshot: -
          Snapshot Progress: -
       Total Progress: -
        Network Compression Ratio: -
        Snapshot Checkpoint: -
      Newest Snapshot: snapmirror.3d19af37-8f5e-11e1-8c83-
123478563412 2147484676.2012-04-27 025137
        Newest Snapshot Timestamp: 04/27 02:51:42
          Exported Snapshot: snapmirror.3d19af37-8f5e-11e1-8c83-
123478563412 2147484676.2012-04-27 025137
      Exported Snapshot Timestamp: 04/27 02:51:42
        Healthy: true
           Unhealthy Reason: -
    Destination Volume Node: -
      Relationship ID: cdc70a81-8f5f-11e1-8392-123478563463
       Current Operation ID: -
        Transfer Type: -
       Transfer Error: -
           Current Throttle: -
        Current Transfer Priority: -
        Last Transfer Type: update
        Last Transfer Error: -
         Last Transfer Size: 530.2MB
  Last Transfer Network Compression Ratio: 1:1
     Last Transfer Duration: 0:2:53
         Last Transfer From: cluster2-vs1.example.com:data ontap vol
      Last Transfer End Timestamp: 04/27 02:51:45
      Progress Last Updated: -
    Relationship Capability: 8.2 and above
             Lag Time: 133:50:40
     Identity Preserve Vserver DR: -
     Volume MSIDs Preserved: -
           Is Auto Expand Enabled: -
                Is Adaptive: -
     Number of Successful Updates: 1
         Number of Failed Updates: 0
     Number of Successful Resyncs: 0
         Number of Failed Resyncs: 0
      Number of Successful Breaks: 0
    Number of Failed Breaks: 0
       Total Transfer Bytes: 663552
   Total Transfer Time in Seconds: 3
```

The example shows the usage of the -expand parameter to additionally display the constituents of Vserver SnapMirror relationships with destination endpoints in the current cluster. Note that in the following example, since there is no volume level relationship for the root volume of a Vserver, it is not shown in the output:

```
cluster2::> snapmirror show -expand
Progress
Source
                 Destination Mirror Relationship Total
Last
Path
           Type Path State Status
                                                 Progress Healthy
Updated
cluster1-vs1.example1.com:
           DP cluster2-dvs1.example2.com:
                            Snapmirrored
                                   Idle
                                                           true
cluster1-vs1.example1.com:vol1
           DP cluster2-dvs1.example2.com:vol1
                            Snapmirrored
                                   Idle
                                                           true
cluster1-vs2.example1.com:
           DP cluster2-dvs2.example2.com:
                            Snapmirrored
                                   Idle
                                                           true
cluster1-vs2.example1.com:vol1
           DP cluster2-dvs2.example2.com:vol1
                            Snapmirrored
                                   Idle
                                                           true
4 entries were displayed.
```

#### **Related Links**

- snapmirror list-destinations
- snapmirror policy create

# snapmirror update-ls-set

Start an incremental load-sharing set transfer

**Availability:** This command is available to *cluster* and *Vserver* administrators at the *admin* privilege level.

# **Description**

The snapmirror update-ls-set command updates a set of load-sharing mirrors. The command makes destination volumes, in the group of load-sharing mirrors, up-to-date mirrors of the source volume.

The key parameter that identifies the set of load-sharing mirrors is the source volume. SnapMirror transfers are performed from the source volume to each of the up-to-date destination volumes in the set of load-sharing mirrors.

The snapmirror update-ls-set command performs an incremental transfer to each of the destination volumes. During an incremental transfer, Data ONTAP takes a Snapshot copy on the source volume to capture the current image of the source volume, finds the most recent common Snapshot copy between the source and destination volumes, and incrementally transfers Snapshot copies that are newer than the common Snapshot copy to the destination volume.

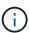

You still need to use the <code>snapmirror</code> update-ls-set command to manually update the set of load-sharing mirrors even if the set only has one destination mirror. The <code>snapmirror</code> update command can only be used to bring up to date a specific destination mirror that is lagging to the set.

After an update using the snapmirror update-ls-set command successfully completes, the last Snapshot copy transferred is made the new exported Snapshot copy on the destination volumes.

This command is only supported for SnapMirror relationships with the field "Relationship Capability" showing as "Pre 8.2" in the output of the snapmirror show command.

#### **Parameters**

#### {-S, -source-path

{<[vserver:][volume]>|<[[cluster:]//vserver/]volume>|<hostip:/lun/name>|<hostip:/
share/share-name>} - Source Path

This parameter specifies the source endpoint of the SnapMirror relationship in one of four path formats. The normal format includes the names of the Vserver (vserver) and/or the volume (volume). To support relationships with "Relationship Capability" of "Pre 8.2", a format which also includes the name of the cluster (cluster) is provided. The "Pre 8.2" format cannot be used when operating in a Vserver context on relationships with "Relationship Capability" of "8.2 and above". For SnapMirror relationships with an AltaVault source, the source endpoint is specified in the form hostip:/share/share-name. For SnapMirror relationships with a SolidFire source, the source endpoint is specified in the form hostip:/lun/name.

#### | [-source-cluster <Cluster name>] - Source Cluster

Specifies the source cluster of the SnapMirror relationship. If this parameter is specified, the <code>-source-volume</code> parameters must also be specified. This parameter is only applicable for relationships with "Relationship Capability" of "Pre 8.2". This parameter cannot be specified when operating in a Vserver context on relationships with "Relationship Capability" of "8.2 and above".

#### -source-vserver <vserver name> - Source Vserver

Specifies the source Vserver of the SnapMirror relationship. For relationships with volumes as endpoints, if this parameter is specified, parameters <code>-source-volume</code> and for relationships with <code>"Relationship</code> <code>Capability"</code> of <code>"Pre 8.2"</code>, <code>-source-cluster</code> must also be specified. This parameter is not supported for relationships with non-Data ONTAP source endpoints.

#### -source-volume <volume name> - Source Volume }

Specifies the source volume of the SnapMirror relationship. If this parameter is specified, parameters -source-vserver and for relationships with "Relationship Capability" of "Pre 8.2", -source

-cluster must also be specified. This parameter is not supported for relationships with non-Data ONTAP source endpoints.

#### [-w, -foreground <true>] - Foreground Process

This specifies whether the operation runs as a foreground process. If this parameter is specified, the default setting is true (the operation runs in the foreground). When set to true, the command will not return until the process completes. This parameter is only applicable to relationships with "Relationship Capability" of "Pre 8.2".

### **Examples**

To update the group of load-sharing mirrors for the source endpoint named  $//vs1.example.com/dept\_eng$ , type the following command:

```
cluster1::> snapmirror update-ls-set -source-path
//vs1.example.com/dept_eng
```

#### **Related Links**

- · snapmirror update
- snapmirror show

# snapmirror update

Start an incremental transfer

**Availability:** This command is available to *cluster* and *Vserver* administrators at the *admin* privilege level.

# **Description**

The snapmirror update command updates the destination volume or non-Data ONTAP endpoint of a SnapMirror relationship. The snapmirror update command behaves differently for data protection (DP), extended data protection (XDP) and load-sharing (LS) relationships. Refer to the -type parameter of the snapmirror create command to understand different types of relationships supported by SnapMirror.

The snapmirror update command performs an incremental transfer.

Before using this command, the relationship must be initialized using the snapmirror initialize or snapmirror initialize or snapmirror initialize-ls-set commands.

For data protection SnapMirror relationships with volumes as endpoints, the snapmirror update command makes the destination volume an up-to-date mirror of the source volume with the following steps:

- If the source volume is read-write, takes a Snapshot copy on the source volume to capture the current image of the source volume
- Finds the most recent Snapshot copy on the destination volume and validates that the corresponding Snapshot copy is still present on the source
- Incrementally transfers Snapshot copies that are newer than the corresponding Snapshot copy to the destination volume

You can use the snapmirror update command to update a specific load-sharing mirror that lags behind upto-date destination volumes in the set of load-sharing mirrors. An update to the lagging load-sharing mirror should bring it up to date with the other up-to-date destination volumes in the set of load-sharing mirrors.

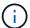

Using the snapmirror update command to update a set of load-sharing mirrors will not work. Use the snapmirror update-Is-set command to update a set of load-sharing mirrors.

For extended data protection (XDP) relationships with a <code>snapmirror</code> policy of type <code>async-mirror</code>, a <code>snapmirror</code> update always creates a new Snapshot copy on the source volume. Depending on the rules in the policy, the command might transfer just the newly created Snapshot copy or all Snapshot copies that are newer than the common Snapshot copy including the newly created Snapshot copy to the destination volume.

For extended data protection (XDP) relationships with a <code>snapmirror</code> <code>policy</code> of type <code>vault</code>, a <code>snapmirror</code> update does not create a new Snapshot copy on the source volume but transfers only selected Snapshot copies that are newer than the common Snapshot copy to the destination volume. (Those older than the common copy can be transferred by using the <code>-source-snapshot</code> parameter.) Snapshot copies are selected by matching the value of <code>-snapmirror-label</code> of a Snapshot copy with the value of <code>-snapmirror-label</code> of one of the rules from the corresponding SnapMirror policy associated with the SnapMirror relationship. All matching Snapshot copies are incrementally transferred to the destination volume.

For extended data protection (XDP) relationships with a <code>snapmirror</code> <code>policy</code> of type <code>mirror-vault</code>, a <code>snapmirror</code> update always creates a new Snapshot copy on the source volume and transfers only selected Snapshot copies that are newer than the common snapshot copy. The newly created Snapshot copy is always selected.

For extended data protection (XDP) relationships with a <code>snapmirror</code> <code>policy</code> of type <code>vault</code> or <code>mirror-vault</code>, the <code>snapmirror</code> update command also manages expiration of Snapshot copies on the destination volume. It does so by deleting Snapshot copies that have exceeded the value of <code>-keep</code> for the matching rule from the corresponding SnapMirror policy associated with the SnapMirror relationship. Snapshot copies that match the <code>same-snapmirror-label</code> will be deleted in oldest-first order.

For relationships with a policy of type strict-sync-mirror or sync-mirror, this command creates a new common Snapshot copy and designates it as the exported Snapshot copy on the destination volume. It updates the destination read-only view because IO is redirected to the new exported Snapshot copy. Clients could experience a brief latency spike during this process as the primary IO is temporarily fenced. This command is allowed only when the relationship-status is InSync. The command retains two pairs of common Snapshot copies and deletes the older ones.

For data protection relationships, the parameter <code>-source-snapshot</code> is optional and only allows for the transfer of Snapshot copies newer than the common Snapshot copy up to the specified <code>-source-snapshot</code>.

For extended data protection (XDP) relationships the parameter -source-snapshot is optional.

For extended data protection (XDP) relationships with a snapmirror policy of type <code>vault</code> or <code>mirror-vault</code>, the parameter <code>-source-snapshot</code> allows transfer of a Snapshot copy that is older than the common Snapshot copy and/or might not be selected for transfer based on policy-based selection of a scheduled update transfer.

For extended data protection (XDP) relationships with a <code>snapmirror</code> <code>policy</code> of type <code>async-mirror</code>, the <code>snapmirror</code> update with parameter <code>-source-snapshot</code> does not create a new Snapshot copy on the source volume. Depending on the rules in the policy, the command might transfer just the specified Snapshot copy or Snapshot copies that are newer than the common Snapshot copy upto and including the specified Snapshot copy to the destination volume.

After the <code>snapmirror</code> update command successfully completes, the last Snapshot copy transferred is designated as the new exported Snapshot copy on the destination volume. If an update to an extended data protection (XDP) relationship specifies a Snapshot copy using the <code>-source-snapshot</code> parameter that is older than the common snapshot, after the <code>snapmirror</code> update successfully completes, the exported Snapshot copy on the destination volume will remain unchanged.

If the snapmirror update does not finish successfully—for example, due to a network failure or because a snapmirror abort command was issued—a restart checkpoint might be recorded on the destination volume. If a restart checkpoint is recorded, the next update restarts and continues the transfer from the restart checkpoint. For extended data protection (XDP) relationships, the next update will restart and continue the old transfer regardless of whether the Snapshot copy being transferred is a matching Snapshot copy or not.

This command is supported for SnapMirror relationships with the field "Relationship Capability" showing as either "8.2 and above" or "Pre 8.2" in the output of the snapmirror show command.

For relationships with "Relationship Capability" of "8.2 and above", you can track the progress of the operation using the snapmirror show command.

For relationships with "Relationship Capability" of "Pre 8.2", a job will be spawned to operate on the SnapMirror relationship, and the job id will be shown in the command output. The progress of the job can be tracked using the job show and job history show commands.

For Vserver SnapMirror relationships, the snapmirror update command makes the destination Vserver an up-to-date mirror of the source Vserver.

The snapmirror update command must be used from the destination Vserver or cluster.

#### **Parameters**

# { [-S, -source-path {<[vserver:][volume]>|<[[cluster:]//vserver/]volume>|<hostip:/lun/name>|<hostip:/ share/share-name>}] - Source Path

This parameter specifies the source endpoint of the SnapMirror relationship in one of four path formats. The normal format includes the names of the Vserver (vserver) and/or the volume (volume). To support relationships with "Relationship Capability" of "Pre 8.2", a format which also includes the name of the cluster (cluster) is provided. The "Pre 8.2" format cannot be used when operating in a Vserver context on relationships with "Relationship Capability" of "8.2 and above". For SnapMirror relationships with an AltaVault source, the source endpoint is specified in the form hostip:/share/share-name. For SnapMirror relationships with a SolidFire source, the source endpoint is specified in the form hostip:/lun/name.

#### | [-source-cluster <Cluster name>] - Source Cluster

Specifies the source cluster of the SnapMirror relationship. If this parameter is specified, the <code>-source-volume</code> parameters must also be specified. This parameter is only applicable for relationships with "Relationship Capability" of "Pre 8.2". This parameter cannot be specified when operating in a Vserver context on relationships with "Relationship Capability" of "8.2 and above".

#### [-source-vserver <vserver name>] - Source Vserver

Specifies the source Vserver of the SnapMirror relationship. For relationships with volumes as endpoints, if this parameter is specified, parameters -source-volume and for relationships with "Relationship Capability" of "Pre 8.2", -source-cluster must also be specified. This parameter is not

supported for relationships with non-Data ONTAP source endpoints.

#### [-source-volume <volume name>] - Source Volume }

Specifies the source volume of the SnapMirror relationship. If this parameter is specified, parameters -source-vserver and for relationships with "Relationship Capability" of "Pre 8.2", -source -cluster must also be specified. This parameter is not supported for relationships with non-Data ONTAP source endpoints.

#### { -destination-path

# {<[vserver:][volume]>|<[[cluster:]//vserver/]volume>|<hostip:/lun/name>|<hostip:/ share/share-name>} - Destination Path

This parameter specifies the destination endpoint of the SnapMirror relationship in one of four path formats. The normal format includes the names of the Vserver (vserver) and/or volume (volume). To support relationships with "Relationship Capability" of "Pre 8.2", a format which also includes the name of the cluster (cluster) is provided. The "Pre 8.2" format cannot be used when operating in a Vserver context on relationships with "Relationship Capability" of "8.2 and above". For SnapMirror relationships with AltaVault destinations, the destination endpoint is specified in the form hostip:/share/share-name. For relationships with SolidFire destinations, the destination endpoint is specified in the form hostip:/lun/name.

#### [-destination-cluster <Cluster name>] - Destination Cluster

Specifies the destination cluster of the SnapMirror relationship. If this parameter is specified, parameters -destination-vserver and -destination-volume must also be specified. This parameter is only applicable for relationships with "Relationship Capability" of "Pre 8.2". This parameter cannot be specified when operating in a Vserver context on relationships with "Relationship Capability" of "8.2 and above".

#### -destination-vserver -destination Vserver

Specifies the destination Vserver of the SnapMirror relationship. For relationships with volumes as endpoints, if this parameter is specified, parameters -destination-volume and for relationships with "Relationship Capability" of "Pre 8.2", -destination-cluster must also be specified. This parameter is not supported for relationships with non-Data ONTAP destination endpoints.

#### -destination-volume <volume name> - Destination Volume }

Specifies the destination volume of the SnapMirror relationship. If this parameter is specified, parameters -destination-vserver and for relationships with "Relationship Capability" of "Pre 8.2", -destination-cluster must also be specified. This parameter is not supported for relationships with non-Data ONTAP destination endpoints.

#### [-s, -source-snapshot <text>] - Source Snapshot

This optional parameter specifies a Snapshot copy to transfer. The default behavior for a data protection relationship with a read-write source is that Data ONTAP creates a new Snapshot copy and uses it as the basis for determining what data are replicated; with this option, the specified Snapshot copy will be used instead. The default behavior for an extended data protection relationship depends on the relationship's policy type. For a data protection relationship, the specified Snapshot copy must be newer than the latest common Snapshot copy. For an extended data protection relationship, the specified Snapshot copy can be newer or older than the common Snapshot copy. This parameter is not supported for relationships with "Relationship Capability" of "Pre 8.2".

#### [-k, -throttle <throttleType>] - Throttle (KB/sec)

This optional parameter limits the network bandwidth used for the update transfer. It sets the maximum rate

(in Kbytes/sec) at which data can be transferred during the operation. If this parameter is not specified, the throttle value configured for the relationship with the snapmirror create or snapmirror modify command will be used. To fully use the network bandwidth available, set the throttle value to unlimited or 0. The minimum throttle value is four Kbytes/sec, so if you specify a throttle value between 1 and 4, it will be treated as if you specified 4. For FlexGroup relationships, the throttle value is applied individually to each constituent relationship. The -throttle parameter does not affect load-sharing transfers and transfers for other relationships with "Relationship Capability" of "Pre 8.2" confined to a single cluster.

#### [-transfer-priority {low|normal}] - Transfer Priority

This optional parameter specifies the priority at which the transfer runs. The default value for this parameter is the value in the SnapMirror policy associated with this relationship. This parameter is not applicable to relationships with a "Relationship Capability" of "Pre 8.2".

#### [-enable-storage-efficiency <true>] - Enable Storage Efficient Transfers

This is an optional parameter. For an extended data protection (XDP) relationship that is currently not storage efficient, set this parameter to true to enable storage efficient transfers. Storage efficient in this context refers to both over the wire efficiency and how the data is written to the destination volume. The transfer fails if storage efficiency cannot be achieved. If the transfer succeeds, future transfers will continue being storage efficient as long as it is still feasible, but will not fail if the transfer is not storage efficient. The default value is false. This parameter is not supported for relationships with non-Data ONTAP endpoints.

#### [-w, -foreground <true>] - Foreground Process

This specifies whether the operation runs as a foreground process. If this parameter is specified, the default setting is true (the operation runs in the foreground). When set to true, the command will not return until the process completes. This parameter is only applicable to relationships with "Relationship Capability" of "Pre 8.2".

### **Examples**

To update the mirror relationship between the destination endpoint vs2.example.com:dept eng dp mirror3 and its source endpoint, type the following command:

```
vs2.example.com::> snapmirror update -destination-path
    vs2.example.com:dept_eng_dp_mirror3
```

For relationships with "Relationship Capability" of "Pre 8.2", to update the mirror relationship between the destination endpoint  $cluster2://vs2.example.com/dept\_eng\_dp\_mirror3$  and its source endpoint, type the following command:

```
cluster2::> snapmirror update -destination-path
     cluster2://vs2.example.com/dept_eng_dp_mirror3
```

To update the Vserver SnapMirror relationship between destination endpoint <code>dvs1.example.com</code>: and its source endpoint, type the following command:

```
cluster2::> snapmirror update -destination-path
   dvs1.example.com:
```

#### **Related Links**

- · snapmirror create
- · snapmirror initialize
- · snapmirror initialize-ls-set
- snapmirror update-ls-set
- snapmirror abort
- · snapmirror show
- · job show
- · job history show
- snapmirror modify

# snapmirror config-replication commands

### snapmirror config-replication cluster-storage-configuration modify

Modify SnapMirror storage configuration information

**Availability:** This command is available to *cluster* administrators at the *advanced* privilege level.

#### **Description**

The snapmirror config-replication cluster-storage-configuration modify command modifies the configuration of storage used for configuration replication.

#### **Parameters**

[-disallowed-aggregates <aggregate name>,...] - Disallowed Aggregates (privilege: advanced)

Use this parameter to set the list of storage aggregates that are not available to host storage for configuration replication.

#### **Examples**

The following example disallows two aggregates named aggr1 and aggr2:

cluster1::\*> snapmirror config-replication cluster-storage-configuration
modify -disallowed-aggregates aggr1,aggr2

### snapmirror config-replication cluster-storage-configuration show

Display SnapMirror storage configuration information

**Availability:** This command is available to *cluster* administrators at the *advanced* privilege level.

#### **Description**

The snapmirror config-replication cluster-storage-configuration show command shows details of the configuration of the storage used for configuration replication.

The information displayed is the following:

- Disallowed Aggregates The list of storage aggregates that are configured as not allowed to host storage areas.
- Auto-Repair Displays *true* if the automatic repair of storage areas used by configuration replication is enabled.
- Auto-Recreate Displays *true* if the automatic recreation of storage volumes used by configuration replication is enabled.
- Use Mirrored Aggregate Displays true if storage areas for configuration replication are to be hosted on a mirrored aggregate.

#### **Examples**

The following is an example of the snapmirror config-replication cluster-storage-configuration show command:

# snapmirror config-replication status show-aggregate-eligibility

Display the SnapMirror configuration replication aggregate eligibility

**Availability:** This command is available to *cluster* administrators at the *admin* privilege level.

#### **Description**

The snapmirror config-replication status show-aggregate-eligibility command displays the SnapMirror configuration replication aggregate eligibility.

#### **Parameters**

```
{ [-fields <fieldname>,...]
```

If you specify the -fields <fieldname>, ... parameter, the command output also includes the specified field or fields. You can use '-fields?' to display the fields to specify.

#### |[-instance]}

If you specify the -instance parameter, the command displays detailed information about all fields.

#### [-aggregate <aggregate name>] - Aggregate

Display only rows that have a matching aggregate name.

# [-hosted-configuration-replication-volumes <volume name>,...] - Currently Hosted Configuration Replication Volumes

Display only rows that have matching configuration replication volumes hosted on this aggregate.

# [-is-eligible-to-host-additional-volumes {true|false}] - Eligibility to Host Another Configuration Replication Volume

Display only rows that have a matching eligibility of the aggregate to host additional configuration replication volumes.

#### [-comment <text>] - Comment for Eligibility Status

Display only rows that have a matching comment regarding the eligibility of the aggregate to host configuration replication volumes.

#### **Examples**

The following example shows the execution of the command in a SnapMirror configuration with thirteen aggregates in the cluster:

|                       |                                            | Eligible to    |
|-----------------------|--------------------------------------------|----------------|
| Aggregate<br>Comments | Hosted Config Replication Vols             | Host Addl Vols |
|                       |                                            |                |
| a0                    | -                                          | false          |
| Root Aggrega          | ite                                        |                |
| a1                    | MDV_CRS_1bc7134a5ddf11e3b63f123478563412_A | true -         |
| a2                    | MDV_CRS_1bc7134a5ddf11e3b63f123478563412_B | true -         |
| a3                    | -                                          | false          |
| Unable to de          | etermine available space of aggregate      |                |
| a4                    | -                                          | false          |
| Non-Local Ag          | gregate                                    |                |
| a5                    | -                                          | false          |
| Non-Home Ago          | gregate                                    |                |
| a6                    | -                                          | false          |
| Unable to de          | etermine mirror configuration              |                |
| a7                    | -                                          | false          |
| Mirror confi          | guration does not match requirement        |                |
| a8                    | -                                          | false          |
| Disallowed A          | aggregate                                  |                |
| a9                    | -                                          | false          |
| Insufficient          | Space - 10GB required                      |                |
| a10                   | -                                          | false          |
| Aggregate Of          | fline                                      |                |
| a11                   | -                                          | false          |
| Inconsistent          | Aggregate                                  |                |
| a12                   | -                                          | false          |
| Aggregate Fu          | 111                                        |                |

# snapmirror config-replication status show-communication

Display SnapMirror configuration replication communication status information

**Availability:** This command is available to *cluster* administrators at the *admin* privilege level.

#### **Description**

The snapmirror config-replication status show-communication command displays the current SnapMirror configuration replication communication status.

The command displays the following aspects of SnapMirror configuration replication for each peer cluster:

• Remote Heartbeat: Verifies that the SnapMirror configuration replication heartbeat with the remote cluster is healthy.

- Last Heartbeat Sent: Prints the timestamp of the last SnapMirror configuration replication heartbeat sent to the remote cluster.
- Last Heartbeat Received: Prints the timestamp of the last SnapMirror configuration replication hearbeat received from the remote cluster.

Additional information about the warnings (if any) and recovery steps can be viewed by running the command with the -instance option.

#### **Parameters**

#### { [-fields <fieldname>,...]

If you specify the <code>-fields</code> <fieldname>, ... parameter, the command output also includes the specified field or fields. You can use '-fields?' to display the fields to specify.

#### | [-instance ] }

If you specify the -instance parameter, the command displays detailed information about all fields.

#### [-cluster-uuid <UUID>] - Remote Cluster

Display only rows that have a matching peer cluster UUID.

#### [-cluster <text>] - Peer Cluster Name

Display only rows that have matching peer cluster name.

# [-remote-heartbeat {ok|warning|not-run|not-applicable}] - Remote Heartbeat

Display only rows that have a matching remote heartbeat status.

#### [-last-heartbeat-sent <MM/DD/YYYY HH:MM:SS>] - Last Heartbeat Sent Time

Display only rows that have a matching timestamp of the last heartbeat sent.

#### [-last-heartbeat-received <MM/DD/YYYY HH:MM:SS>] - Last Heartbeat Received Time

Display only rows that have a matching timestamp of the last heartbeat received.

#### [-heartbeat-recovery-steps <text>] - Heartbeat Recovery Steps

Display only rows that have matching heartbeat recovery steps.

#### **Examples**

The following example shows the execution of the command in a SnapMirror configuration with two peer clusters:

### snapmirror config-replication status show

Display SnapMirror configuration replication status information

**Availability:** This command is available to *cluster* administrators at the *admin* privilege level.

#### **Description**

The snapmirror config-replication status show command displays the current SnapMirror configuration replication status.

The command displays the following aspects of SnapMirror configuration replication:

- Enabled: Verifies that SnapMirror configuration replication is enabled on the cluster.
- Running: Verifies that SnapMirror configuration replication is running on the cluster.
- Storage Status: Verifies that SnapMirror configuration replication storage is healthy.
- Storage In Use: Prints the location of SnapMirror configuration replication storage.
- Storage Remarks: Prints the underlying root cause for non-healthy SnapMirror configuration storage.
- Vserver Streams: Verifies that SnapMirror configuration replication Vserver streams are healthy.

Additional information about the warnings (if any) and recovery steps can be viewed by running the command with the -instance option.

#### **Parameters**

#### [-instance ]

If you specify the -instance parameter, the command displays detailed information about all fields.

#### **Examples**

The following example shows the execution of the command:

# snapmirror object-store commands

### snapmirror object-store profiler abort

**Abort Object Store Profiler** 

**Availability:** This command is available to *cluster* administrators at the *advanced* privilege level.

#### **Description**

The snapmirror object-store profiler abort command will abort an ongoing object store profiler run. This command requires two parameters - an object store configuration and a node on which the profiler is currently running.

#### **Parameters**

-node {<nodename>|local} - Node on Which the Profiler Should Run (privilege: advanced)

This parameter specifies the node on which the object store profiler is running.

-object-store-name <text> - Object Store Configuration Name (privilege: advanced)

This parameter specifies the object store configuration that describes the object store. The object store configuration has information about the object store server name, port, access credentials, and provider type.

#### **Examples**

The following example aborts the object store profiler:

```
cluster1::>snapmirror object-store profiler abort -object-store-name my-
store -node my-node
```

### snapmirror object-store profiler show

**Availability:** This command is available to *cluster* administrators at the *advanced* privilege level.

#### **Description**

The snapmirror object-store profiler show command is used to monitor progress and results of the snapmirror object-store profiler start command.

#### **Parameters**

#### { [-fields <fieldname>,...]

If you specify the <code>-fields</code> <fieldname>, ... parameter, the command output also includes the specified field or fields. You can use '-fields?' to display the fields to specify.

#### | [-instance ] }

If you specify the -instance parameter, the command displays detailed information about all fields.

#### [-node <nodename>] - Node Name (privilege: advanced)

This parameter specifies the node on which the profiler was started.

# [-object-store-name <text>] - ONTAP Name for this Object Store Configuration (privilege: advanced)

This parameter specifies the object store configuration that describes the object store. The object store configuration has information about the object store server name, port, access credentials, and provider type.

#### [-profiler-status <text>] - Profiler Status (privilege: advanced)

Current status of the profiler.

#### [-start-time <MM/DD/YYYY HH:MM:SS>] - Profiler Start Time (privilege: advanced)

Time at which profiler run started.

#### [-op-name <text>] - Operation Name - PUT/GET (privilege: advanced)

Name of the operation. Possible values are PUT or GET.

#### [-op-size {<integer>[KB|MB|GB|TB|PB]}] - Size of Operation (privilege: advanced)

Size of the PUT or GET operation.

#### [-op-count <integer>] - Number of Operations Performed (privilege: advanced)

Number of operations issued to the object store.

#### [-op-failed <integer>] - Number of Operations Failed (privilege: advanced)

Number of operations that failed.

# [-op-latency-minimum <integer>] - Minimum Latency for Operation in Milliseconds (privilege: advanced)

Minimum latency of the operation in milliseconds, as measured from the filesystem layer.

# [-op-latency-maximum <integer>] - Maximum Latency for Operation in Milliseconds (privilege: advanced)

Maximum latency of the operation in milliseconds, as measured from the filesystem layer.

#### [-op-latency-average <integer>] - Average Latency for Operation in Milliseconds (privilege: advanced)

Average latency of the operation in milliseconds, as measured from the filesystem layer.

# [-op-throughput {<integer>[KB|MB|GB|TB|PB]}] - Throughput per Second for the operation (privilege: advanced)

Throughput per second for the operation.

#### [-op-errors <text>,...] - Error Reasons and Count (privilege: advanced)

Error reasons and count for failed operation.

#### [-op-latency-histogram <text>,...] - Latency Histogram (privilege: advanced)

Latency histogram for the operation.

#### **Examples**

The following example displays the results of snapmirror object-store profiler start:

cluster1::>snapmirror object-store profiler show

#### **Related Links**

snapmirror object-store profiler start

#### snapmirror object-store profiler start

Start the object store profiler to measure latency and throughput

**Availability:** This command is available to *cluster* administrators at the *advanced* privilege level.

#### **Description**

The snapmirror object-store profiler start command writes objects to an object store and reads those objects to measure latency and throughput of an object store. This command requires two parameters - an object store configuration and node from which to send the PUT/GET/DELETE operations. This command verifies whether the object store is accessible through the intercluster LIF of the node on which it runs. The command fails if the object store is not accessible. The command will create a 10GB dataset by doing 2500 PUTs for a maximum time period of 60 seconds. Then it will issue GET operations of different sizes - 4KB, 8KB, 32KB, 256KB for a maximum time period of 180 seconds. Finally it will delete the objects it created. This command can result in additional charges to your object store account. This is a CPU intensive command. It is recommended to run this command when the system is under 50% CPU utilization.

#### **Parameters**

-node {<nodename>|local} - Node on Which the Profiler Should Run (privilege: advanced)

This parameter specifies the node from which PUT/GET/DELETE operations are sent.

-object-store-name <text> - Object Store Configuration Name (privilege: advanced)

This parameter specifies the object store configuration that describes the object store. The object store configuration has information about the object store server name, port, access credentials, and provider

type.

#### **Examples**

The following example starts the object store profiler:

cluster1::>snapmirror object-store profiler start -object-store-name mystore -node my-node

# snapmirror policy commands

#### snapmirror policy add-rule

Add a new rule to SnapMirror policy

**Availability:** This command is available to *cluster* and *Vserver* administrators at the *admin* privilege level.

#### Description

The snapmirror policy add-rule command adds a rule to a SnapMirror policy. Rules define which Snapshot copies are protected by vault relationships or define the schedule at which Snapshot copies are created on the SnapMirror destination. Rules which do not include a schedule are rules for protecting Snapshot copies. Rules which include a schedule are rules for creating Snapshot copies on the SnapMirror destination. A rule with a schedule can only be added to SnapMirror policies of type vault or mirror-vault. A rule must not be added to a policy that will be associated with a SnapMirror data protection relationship. A policy that will be associated with a SnapMirror vault relationship must have at least one rule and at most ten rules. A SnapMirror policy with rules must have at least one rule without a schedule.

#### **Parameters**

#### -vserver <vserver name> - Vserver Name

Specifies the Vserver for the SnapMirror policy.

#### -policy <sm policy> - SnapMirror Policy Name

Specifies the SnapMirror policy name.

#### -snapmirror-label <text> - Snapshot Copy Label

This parameter is primarily used for the purpose of Snapshot copy selection for extended data protection (XDP) relationships. Only Snapshot copies that have a SnapMirror label that matches this parameter will be transferred to the SnapMirror destination. However, when this parameter is associated with a rule containing a schedule, Snapshot copies will be created on the SnapMirror destination using this snapmirror-label parameter. The label can be 31 or fewer characters in length. SnapMirror policies of type <code>async-mirror</code> and <code>mirror-vault</code> have a rule added for label <code>sm\_created</code> at the time of policy creation. This rule cannot be removed or modified by the user. This rule when coupled with <code>create-snapshot</code> field set to <code>true</code> indicates that the SnapMirror relationship using this policy shall create a new Snapshot copy and transfer it as part of a <code>snapmirror</code> update operation. SnapMirror policies of type <code>async-mirror</code> support one additional rule with SnapMirror label <code>all\_source\_snapshots</code>. This rule along with the rule for SnapMirror label <code>sm\_created</code> indicates that <code>all</code> new Snapshot copies on the primary volume along with the newly created Snapshot copy are transferred as a part of a <code>snapmirror</code> update or <code>snapmirror</code> initialize operation. Rules with any other SnapMirror labels cannot be added to SnapMirror policies of type <code>async-</code>

mirror. The rule for label  $sm\_created$  when added to a snapmirror policy of type vault indicates that all SnapMirror created Snapshot copies of the primary volume are selected for transfer.

#### -keep <text> - Snapshot Copy Retention Count

Specifies the maximum number of Snapshot copies that are retained on the SnapMirror destination volume for a rule. The total number of Snapshot copies retained for all the rules in a policy cannot exceed 1019. For all the rules in SnapMirror policies of type <code>async-mirror</code>, this parameter must be set to value 1.

#### [-preserve {true|false}] - Snapshot Copy Preserve Enabled

Specifies the behavior when the Snapshot copy retention count is reached on the SnapMirror vault destination for the rule. The default value is false, which means that the oldest Snapshot copy will be deleted to make room for new ones only if the number of Snapshot copies has exceeded the retention count specified in the "keep" parameter. When set to true, and when the Snapshot copies have reached the retention count, then an incremental SnapMirror vault update transfer will fail or if the rule has a schedule, Snapshot copies will no longer be created on the SnapMirror destination. For all the rules in SnapMirror policies of type async-mirror this parameter must be set to value false.

#### [-warn <integer>] - Warning Threshold Count

Specifies the warning threshold count for the rule. The default value is 0. When set to a value greater than zero, an event is generated after the number of Snapshot copies (for the particular rule) retained on a SnapMirror vault destination reaches the specified warn limit. The preserve parameter for the rule must be true to set the warn parameter to a value greater than zero.

#### [-schedule <text>] - Snapshot Copy Creation Schedule

This optional parameter specifies the name of the schedule associated with a rule. This parameter is allowed only for rules associated with SnapMirror policies of type vault or mirror-vault. When this parameter is specified, Snapshot copies are directly created on the SnapMirror destination. The Snapshot copies created will have the same content as the latest Snapshot copy already present on the SnapMirror destination. Snapshot copies on the source that have a SnapMirror label matching this rule will not be selected for transfer. The default value is – .

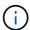

You define and name a schedule using the job schedule cron create command.

#### [-prefix <text>] - Snapshot Copy Creation Prefix

This optional parameter specifies the prefix for the Snapshot copy name to be created as per the schedule. If no value is specified, then the <code>snapmirror-label</code> will be used as the prefix. The prefix parameter can only be specified for rules which have a schedule.

#### **Examples**

The following example adds a rule named nightly to the SnapMirror policy named TieredBackup on Vserver vs0.example.com. The rule will retain a maximum of 5 nightly Snapshot copies.

#### **Related Links**

· snapmirror update

- snapmirror initialize
- job schedule cron create

# snapmirror policy create

# Create a new SnapMirror policy

**Availability:** This command is available to *cluster* and *Vserver* administrators at the *admin* privilege level.

# **Description**

The snapmirror policy create command creates a SnapMirror policy. When applied to a SnapMirror relationship, the SnapMirror policy controls the behavior of the relationship and specifies the configuration attributes for that relationship. The policies <code>DPDefault</code>, <code>MirrorAllSnapshots</code>, <code>MirrorAndVault</code>, <code>MirrorLatest</code>, <code>Unified7year</code> and <code>XDPDefault</code> are created by the system for asynchronous replication. The policies <code>Sync</code> and <code>StrictSync</code> are created by the system for synchronous replication.

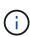

All SnapMirror policies have a field <code>create-snapshot</code>. This field specifies whether SnapMirror creates a new Snapshot copy on the primary volume at the beginning of a snapmirror update or snapmirror resync operation. Currently this field cannot be set or modified by the user. It is set to <code>true</code> for SnapMirror policies of type <code>async-mirror</code> and <code>mirror-vault</code> at the time of creation. SnapMirror policies of type <code>vault</code> have <code>create-snapshot</code> set to <code>false</code> at the time of creation.

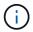

Use the snapmirror policy add-rule command to add a rule to a policy.

#### **Parameters**

#### -vserver <vserver name> - Vserver Name

Specifies the Vserver for the SnapMirror policy.

#### -policy <sm policy> - SnapMirror Policy Name

This parameter specifies the SnapMirror policy name. A policy name can be made up of the characters A to Z, a to z, 0 to 9, ".", "-", and "\_". The name can be up to 256 characters in length.

# [-type {vault|async-mirror|mirror-vault|strict-sync-mirror|sync-mirror}] Snapmirror Policy Type

This parameter specifies the SnapMirror policy type. The supported values are async-mirror, vault, mirror-vault, sync-mirror and strict-sync-mirror. Data protection (DP) relationships support only async-mirror policy type, while extended data protection (XDP) relationships support all policy types.

If the type is set to <code>async-mirror</code> then the policy is for Disaster Recovery. When the policy type is associated with extended data protection (XDP) relationships, <code>snapmirror</code> update and <code>snapmirror</code> resync operations transfer selected Snapshot copies from the primary volume to the secondary volume. The selection of Snapshot copies is governed by the rules in the policy. However <code>snapmirror</code> initialize and <code>snapmirror</code> update operations on data protection (DP) relationships ignore the rules in the policy and transfer <code>all</code> Snapshot copies of the primary volume which are newer than the common Snapshot copy on the destination. For both data protection (DP) and extended data protection (XDP) relationships, the Snapshot copies are kept on the secondary volume as long as they exist on the primary volume. Once a protected Snapshot copy is deleted from the primary volume, it is deleted from the secondary volume as

part of the next transfer. The policy type supports rules with certain pre-defined label names only. Refer to the man page for the snapmirror policy add-rule command for the details.

If the type is set to vault then the policy is used for Backup and Archive. The rules in this policy type determine which Snapshot copies are protected and how long they are retained on the secondary volume. This policy type is supported by extended data protection (XDP) relationships only.

If the type is set to <code>mirror-vault</code> then the policy is used for unified data protection which provides both Disaster Recovery and Backup using the same secondary volume. This policy type is supported by extended data protection (XDP) relationships only.

If the type is set to sync-mirror or strict-sync-mirror then the policy is used for synchronous Disaster Recovery. These are supported only by extended data protection (XDP) relationships between FlexVol volumes. Once the relationship is initialized with snapmirror initialize, the relationship will be InSync such that all writes to the primary will be replicated to the secondary before the write is acknowledged to the client. Upon a replication failure, relationship falls OutOfSync. Upon an OutOfSync event, the strict-sync-mirror variant restricts further client IO on the primary, whereas the sync-mirror variant does not. SnapMirror will automatically trigger resync to bring the OutOfSync relationships back InSync as soon as it can, unless the relationship is Quiesced or Broken-off. Once a relationship is initialized, you normally use the snapmirror quiesce command to stop synchronous replication and the snapmirror resume command to resume synchronous replication. These policy types do not support replication of user Snapshot copies.

#### [-comment <text>] - Comment

Specifies a text comment for the SnapMirror policy. If the comment contains spaces, it must be enclosed within quotes.

# [-tries <unsigned32 or unlimited>] - Tries Limit

Determines the maximum number of times to attempt each manual or scheduled transfer for a SnapMirror relationship. The value of this parameter must be a positive integer or unlimited. The default value is 8.

# [-transfer-priority {low|normal}] - Transfer Scheduling Priority

Specifies the priority at which a transfer runs. The supported values are normal or low. The normal transfers are scheduled before the low priority transfers. The default is normal.

#### [-ignore-atime {true|false}] - Ignore File Access Time

This parameter applies only to extended data protection (XDP) relationships. It specifies whether incremental transfers will ignore files which have only their access time changed. The supported values are true or false. The default is false.

#### [-restart {always|never|default}] - Restart Behavior

This parameter applies only to data protection relationships. It defines the behavior of SnapMirror if an interrupted transfer exists. The supported values are always, never, or default. If the value is set to always, an interrupted SnapMirror transfer always restarts provided it has a restart checkpoint and the conditions are the same as they were before the transfer was interrupted. In addition, a new SnapMirror Snapshot copy is created which will then be transferred. If the value is set to never, an interrupted SnapMirror transfer will never restart, even if a restart checkpoint exists. A new SnapMirror Snapshot copy will still be created and transferred. Data ONTAP version 8.2 will interpret a value of default as being the same as always. Vault transfers will always resume based on a restart checkpoint, provided the Snapshot copy still exists on the source volume.

# [-is-network-compression-enabled {true|false}] - Is Network Compression Enabled

Specifies whether network compression is enabled for transfers. The supported values are true or false. The default is false.

# [-common-snapshot-schedule <text>] - Common Snapshot Copy Creation Schedule for SnapMirror Synchronous (privilege: advanced)

Specifies the common Snapshot creating schedule. This parameter is only supported for SnapMirror Synchronous relationships.

# [-discard-configs <network>,...] - Configurations Not Replicated During Identity Preserve Vserver DR

Specifies the configuration to be dropped during replication. The supported values are:

• network - Drops network interfaces, routes, and kerberos configuration.

This parameter is supported only for policies of type async-mirror and applicable only for identity-preserve Vserver SnapMirror relationships.

# **Examples**

The following example creates a SnapMirror policy named <code>TieredBackup</code> on a Vserver named <code>vs0.example.com</code>.

#### **Related Links**

- snapmirror update
- · snapmirror resync
- snapmirror policy add-rule
- · snapmirror initialize
- · snapmirror quiesce
- · snapmirror resume

# snapmirror policy delete

Delete a SnapMirror policy

**Availability:** This command is available to *cluster* and *Vserver* administrators at the *admin* privilege level.

### **Description**

The snapmirror policy delete command deletes a SnapMirror policy. A policy that is to be deleted must not be associated with any SnapMirror relationship. The built-in policies cannot be deleted.

#### **Parameters**

#### -vserver <vserver name> - Vserver Name

Specifies the Vserver for the SnapMirror policy.

# -policy <sm\_policy> - SnapMirror Policy Name

Specifies the SnapMirror policy name.

#### **Examples**

The following example deletes a SnapMirror policy named TieredBackup on Vserver vs0.example.com:

# snapmirror policy modify-rule

Modify an existing rule in SnapMirror policy

**Availability:** This command is available to *cluster* and *Vserver* administrators at the *admin* privilege level.

#### **Description**

The snapmirror policy modify-rule command can be used to modify the retention count, preserve setting, warning threshold count, schedule, and prefix for a rule in a SnapMirror policy. Reducing the retention count or disabling the preserve setting for a rule in a SnapMirror policy might result in the deletion of Snapshot copies on the vault destination when the next transfer by the snapmirror update command occurs or when the next scheduled Snapshot copy creation on the destination for the rule occurs. Modifying a rule to add a schedule will enable creation of Snapshot copies on the SnapMirror destination. Snapshot copies on the source that have a SnapMirror label matching this rule will not be selected for transfer. Schedule and prefix can only be modified for rules associated with SnapMirror policies of type <code>vault</code> or <code>mirror-vault</code>. A SnapMirror policy with rules must have at least one rule without a schedule.

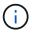

The rules in SnapMirror policies of type <code>async-mirror</code> cannot be modified.

#### **Parameters**

#### -vserver <vserver name> - Vserver Name

Specifies the Vserver for the SnapMirror policy.

#### -policy <sm policy> - SnapMirror Policy Name

Specifies the SnapMirror policy name.

### -snapmirror-label <text> - Snapshot Copy Label

This parameter specifies the rule that is to be modified in a SnapMirror policy.

#### [-keep <text>] - Snapshot Copy Retention Count

Specifies the maximum number of Snapshot copies that are retained on the SnapMirror destination volume for a rule. The total number of Snapshot copies retained for all the rules in a policy cannot exceed 1019. For

all the rules in SnapMirror policies of type async-mirror, this parameter must be set to value 1.

#### [-preserve {true|false}] - Snapshot Copy Preserve Enabled

Specifies the behavior when the Snapshot copy retention count is reached on the SnapMirror vault destination for the rule. The default value is false, which means that the oldest Snapshot copy will be deleted to make room for new ones only if the number of Snapshot copies has exceeded the retention count specified in the "keep" parameter. When set to true, and when the Snapshot copies have reached the retention count, then an incremental SnapMirror vault update transfer will fail or if the rule has a schedule, Snapshot copies will no longer be created on the SnapMirror destination. For all the rules in SnapMirror policies of type async-mirror this parameter must be set to value false.

# [-warn <integer>] - Warning Threshold Count

Specifies the warning threshold count for the rule. The default value is 0. When set to a value greater than zero, an event is generated after the number of Snapshot copies (for the particular rule) retained on a SnapMirror vault destination reaches the specified warn limit. The preserve parameter for the rule must be true to set the warn parameter to a value greater than zero.

# [-schedule <text>] - Snapshot Copy Creation Schedule

This optional parameter specifies the name of the schedule associated with a rule. This parameter is allowed only for rules associated with SnapMirror policies of type vault or mirror-vault. When this parameter is specified, Snapshot copies are directly created on the SnapMirror destination. The Snapshot copies created will have the same content as the latest Snapshot copy already present on the SnapMirror destination. Snapshot copies on the source that have a SnapMirror label matching this rule will not be selected for transfer. The default value is – .

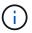

You define and name a schedule using the job schedule cron create command.

#### [-prefix <text>] - Snapshot Copy Creation Prefix

This optional parameter specifies the prefix for the Snapshot copy name to be created as per the schedule. If no value is specified, then the <code>snapmirror-label</code> will be used as the prefix. The prefix parameter can only be specified for rules which have a schedule.

#### **Examples**

The following example changes the retention count for <code>nightly</code> Snapshot copies to <code>6</code> for a rule named <code>nightly</code> on a SnapMirror policy named <code>TieredBackup</code> on Vserver <code>vs0.example.com</code>:

#### **Related Links**

- · snapmirror update
- job schedule cron create

# snapmirror policy modify

Modify a SnapMirror policy

**Availability:** This command is available to *cluster* and *Vserver* administrators at the *admin* privilege level.

#### Description

The snapmirror policy modify command can be used to modify the policy attributes.

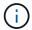

Use the snapmirror policy modify-rule command to modify a rule in a SnapMirror policy.

#### **Parameters**

#### -vserver <vserver name> - Vserver Name

Specifies the Vserver for the SnapMirror policy.

#### -policy <sm policy> - SnapMirror Policy Name

Specifies the SnapMirror policy name.

#### [-comment <text>] - Comment

Specifies a text comment for the SnapMirror policy. If the comment contains spaces, it must be enclosed within quotes.

#### [-tries <unsigned32 or unlimited>] - Tries Limit

Determines the maximum number of times to attempt each manual or scheduled transfer for a SnapMirror relationship. The value of this parameter must be a positive integer or unlimited. The default value is 8.

# [-transfer-priority {low|normal}] - Transfer Scheduling Priority

Specifies the priority at which a transfer runs. The supported values are normal or low. The normal transfers are scheduled before the low priority transfers. The default is normal.

#### [-ignore-atime {true|false}] - Ignore File Access Time

This parameter applies only to extended data protection (XDP) relationships. It specifies whether incremental transfers will ignore files which have only their access time changed. The supported values are true or false. The default is false.

#### [-restart {always|never|default}] - Restart Behavior

This parameter applies only to data protection relationships. It defines the behavior of SnapMirror if an interrupted transfer exists. The supported values are <code>always</code>, <code>never</code>, or <code>default</code>. If the value is set to <code>always</code>, an interrupted SnapMirror transfer always restarts provided it has a restart checkpoint and the conditions are the same as they were before the transfer was interrupted. In addition, a new SnapMirror Snapshot copy is created which will then be transferred. If the value is set to <code>never</code>, an interrupted SnapMirror transfer will never restart, even if a restart checkpoint exists. A new SnapMirror Snapshot copy will still be created and transferred. Data ONTAP version 8.2 will interpret a value of <code>default</code> as being the same as <code>always</code>. Vault transfers will always resume based on a restart checkpoint, provided the Snapshot copy still exists on the source volume.

#### [-is-network-compression-enabled {true|false}] - Is Network Compression Enabled

Specifies whether network compression is enabled for transfers. The supported values are true or false. The default is false.

# [-common-snapshot-schedule <text>] - Common Snapshot Copy Creation Schedule for SnapMirror Synchronous (privilege: advanced)

Specifies the common Snapshot creating schedule. This parameter is only supported for Snapmirror Synchronous relationships.

# [-discard-configs <network>,...] - Configurations Not Replicated During Identity Preserve Vserver DR

Specifies the configuration to be dropped during replication. The supported values are:

• network - Drops network interfaces, routes, and kerberos configuration.

This parameter is supported only for policies of type async-mirror and applicable only for identity-preserve Vserver SnapMirror relationships.

### **Examples**

The following example changes the "transfer-priority" and the "comment" text of a snapmirror policy named <code>TieredBackup</code> on <code>Vserver</code> <code>vs0.example.com</code>:

vs0.example.com::> snapmirror policy modify -vserver vs0.example.com
-policy TieredBackup -transfer-priority low -comment "Use for tiered
backups"

#### **Related Links**

· snapmirror policy modify-rule

# snapmirror policy remove-rule

Remove a rule from SnapMirror policy

**Availability:** This command is available to *cluster* and *Vserver* administrators at the *admin* privilege level.

# Description

The snapmirror policy remove-rule command removes a rule from a SnapMirror policy. On the destination of a SnapMirror relationship with snapmirror policy of type vault or mirror-vault, all Snapshot copies with a SnapMirror label matching the rule being removed are no longer processed by SnapMirror and might need to be deleted manually. A snapmirror policy of type vault must have at least one rule if that policy is associated with a SnapMirror relationship. A SnapMirror policy with rules must have at least one rule without a schedule.

### **Parameters**

-vserver <vserver name> - Vserver Name

Specifies the Vserver for the SnapMirror policy.

# -policy <sm policy> - SnapMirror Policy Name

Specifies the SnapMirror policy name.

# -snapmirror-label <text> - Snapshot Copy Label

This parameter specifies the rule that is removed from the SnapMirror policy.

The rule for SnapMirror label  $sm\_created$  cannot be removed from SnapMirror policies of type async-mirror or mirror-vault.

# **Examples**

The following example removes a rule named <code>nightly</code> from a SnapMirror policy named <code>TieredBackup</code> on Vserver <code>vs0.example.com</code>:

vs0.example.com::> snapmirror policy remove-rule -vserver vs0.example.com
-policy TieredBackup -snapmirror-label nightly

# snapmirror policy show

Show SnapMirror policies

**Availability:** This command is available to *cluster* and *Vserver* administrators at the *admin* privilege level.

# **Description**

The snapmirror policy show command displays the following information about SnapMirror policies:

- Vserver Name
- · SnapMirror Policy Name
- SnapMirror Policy Type
- · Number of Rules in the policy
- Tries
- Transfer Priority
- · Comment for the policy
- Individual Rule Names
- Keep value for the Rule
- Total of Keep values across all Rules in the policy

#### **Parameters**

# { [-fields <fieldname>,...]

If you specify the <code>-fields</code> <fieldname>, ... parameter, the command output also includes the specified field or fields. You can use '-fields?' to display the fields to specify.

#### |[-instance]}

If you specify the -instance parameter, the command displays detailed information about all fields.

#### [-vserver <vserver name>] - Vserver Name

Selects the policies that match this parameter value.

# [-policy <sm\_policy>] - SnapMirror Policy Name

Selects the policies that match this parameter value.

# [-type {vault|async-mirror|mirror-vault|strict-sync-mirror|sync-mirror}] Snapmirror Policy Type

Selects the policies that match this parameter value. A policy can be of type async-mirror, vault or mirror-vault.

# [-owner {cluster-admin|vserver-admin}] - Owner of the Policy

Selects the policies that match this parameter value. A policy can be owned by either the "Cluster Admin" or a "Vserver Admin".

#### [-comment <text>] - Comment

Selects the policies that match this parameter value.

# [-tries <unsigned32 or unlimited>] - Tries Limit

Selects the policies that match this parameter value.

#### [-transfer-priority {low|normal}] - Transfer Scheduling Priority

Selects the policies that match this parameter value.

# [-ignore-atime {true|false}] - Ignore File Access Time

Selects the policies that match this parameter value.

#### [-restart {always|never|default}] - Restart Behavior

Selects the policies that match this parameter value.

# [-is-network-compression-enabled {true|false}] - Is Network Compression Enabled

Selects the policies that match this parameter value.

# [-create-snapshot {true|false}] - Create a New Snapshot Copy

Selects the policies that match this parameter value.

#### [-snapmirror-label <text>,...] - Snapshot Copy Label

Selects the policies that match this parameter value.

#### [-keep <text>,...] - Snapshot Copy Retention Count

Selects the policies that match this parameter value.

#### [-preserve {true|false}] - Snapshot Copy Preserve Enabled

Selects the policies that match this parameter value.

#### [-warn <integer>,...] - Warning Threshold Count

Selects the policies that match this parameter value.

# [-schedule <text>,...] - Snapshot Copy Creation Schedule

Selects the policies that match this parameter value.

# [-prefix <text>,...] - Snapshot Copy Creation Prefix

Selects the policies that match this parameter value.

#### [-total-rules <integer>] - Total Rules in the Policy

Selects the policies that match this parameter value.

# [-total-keep <integer>] - Total Retention Count for All Rules in the Policy

Selects the policies that match this parameter value.

# [-common-snapshot-schedule <text>] - Common Snapshot Copy Creation Schedule for SnapMirror Synchronous (privilege: advanced)

Selects the policies that match this parameter value.

# [-discard-configs <network>,...] - Configurations Not Replicated During Identity Preserve Vserver DR

Selects the policies that match this parameter value.

# **Examples**

The following example displays information about all SnapMirror policies:

| Vservei                                            | r Policy                                                                                                    | Policy Number                                                                                                    | Transfer                                                                                  |                            |
|----------------------------------------------------|----------------------------------------------------------------------------------------------------|----------------------------------------------------------------------------------------------------|-------------------------------------------------------------------------------------------|----------------------------|
|                                                    | Name                                                                                                    | Type Of Rules Tr                                                                                                  | ries Priority Commen                                                                      | t                          |
|                                                    |                                                                                                    | async-mirror 2                                                                                                    | 8 normal Asynch                                                                           | ronous                     |
| _                                                  |                                                                                                    | mirroring all Snapshot                                                                                            | copies and the late                                                                       | st active                  |
| file sy                                            | -                                                                                                    |                                                                                                    |                                                                                           |                            |
| Snapl                                              | Mirror Label: sm_                                                                                                  | _created                                                                                                    | Keep:                                                                                     | 1                          |
|                                                    | all                                                                                                    | l_source_snapshots                                                                                                |                                                                                           | 1                          |
|                                                    |                                                                                                    |                                                                                                    | Total Keep:                                                                               | 2                          |
|                                                    |                                                                                                    |                                                                                                    |                                                                                           |                            |
| CS                                                 | MirrorAllSnapsh                                                                                                    | nots async-mirror 2                                                                                               | 8 normal Asynch                                                                           | ronous                     |
| SnapMiı                                            | rror policy for r                                                                                                  | nots async-mirror 2<br>mirroring all Snapshot                                                                     | _                                                                                         |                            |
| SnapMin<br>file sy                                 | rror policy for rystem.                                                                                            | mirroring all Snapshot                                                                                            | copies and the late                                                                       |                            |
| SnapMin<br>file sy                                 | rror policy for rystem.<br>Mirror Label: sm                                                                        | mirroring all Snapshot                                                                                            | _                                                                                         | st active                  |
| SnapMin<br>file sy                                 | rror policy for rystem.<br>Mirror Label: sm                                                                        | mirroring all Snapshot                                                                                            | copies and the late                                                                       | st active  1 1             |
| SnapMin<br>file sy<br>SnapM                        | rror policy for rystem.<br>Mirror Label: sm<br>ali                                                                 | mirroring all Snapshot                                                                                            | copies and the late  Keep:  Total Keep:                                                   | st active  1 1 2           |
| SnapMin<br>file sy<br>SnapM                        | rror policy for rystem. Mirror Label: sm_ali                                                                       | mirroring all Snapshot  _created  L_source_snapshots                                                              | copies and the late  Keep:  Total Keep:  8 normal A unif                                  | st active  1 1 2           |
| SnapMin<br>file sy<br>SnapM<br>cs<br>Asynchi       | rror policy for rystem. Mirror Label: small  MirrorAndVault ronous SnapMirror                                      | mirroring all Snapshot  _created l_source_snapshots  mirror-vault 3                                               | copies and the late  Keep:  Total Keep:  8 normal A unif for mirroring the 1              | st active  1 1 2           |
| SnapMin<br>file sy<br>SnapM<br>cs<br>Asyncha       | rror policy for rystem. Mirror Label: small  MirrorAndVault ronous SnapMirror                                      | mirroring all Snapshot  _created l_source_snapshots  mirror-vault 3 r and SnapVault policy daily and weekly Snaps | copies and the late  Keep:  Total Keep:  8 normal A unif for mirroring the 1              | st active  1 1 2           |
| SnapMin<br>file sy<br>SnapM<br>cs<br>Asynchiactive | rror policy for rystem.  Mirror Label: sm_ ali  MirrorAndVault ronous SnapMirror file system and Mirror Label: sm_ | mirroring all Snapshot  _created l_source_snapshots  mirror-vault 3 r and SnapVault policy daily and weekly Snaps | copies and the late  Keep:  Total Keep:  8 normal A unif for mirroring the l shot copies. | st active  1 1 2 ied atest |

|                                                                                                    | Total Keep: 60                                               |
|----------------------------------------------------------------------------------------------------|--------------------------------------------------------------|
| cs MirrorLatest async-mirror SnapMirror policy for mirroring the lates                                        | <del>-</del>                                                 |
| SnapMirror Label: sm created                                                                                  | Keep: 1                                                      |
| _                                                                                                    | Total Keep: 1                                                |
| vs0.example.com                                                                                               |                                                              |
| TieredBackup vault                                                                                            | 0 8 normal Use for tiered                                    |
| backups                                                                                                    |                                                              |
| Snapmirror-label: -                                                                                           | Keep: -                                                      |
|                                                                                                    | Total Keep: 0                                                |
| cs Unified7year mirror-vault 4 policy with 7year retention. SnapMirror Label: sm_created daily weekly monthly | 8 normal Unified SnapMirror  Keep: 1 7 52 84 Total Keep: 144 |
| cs XDPDefault vault with daily and weekly rules.                                                              | 2 8 normal Vault policy                                      |
| SnapMirror Label: daily                                                                                       | Keep: 7                                                      |
| weekly                                                                                                    | 52                                                           |
|                                                                                                    | Total Keep: 59                                               |
| 7 entries were displayed.                                                                                     |                                                              |

The following example shows all the policies with the following fields - vserver (default), policy (default) and transfer-priority:

```
cs::> snapmirror policy show -fields transfer-priority
                  transfer-priority
vserver
          policy
_____
       DPDefault normal
       MirrorAllSnapshots
CS
                    normal
       MirrorAndVault
CS
                   normal
       MirrorLatest
                   normal
vs0.example.com
     TieredBackup
                   normal
       Unified7year
CS
                    normal
       XDPDefault
CS
                   normal
7 entries were displayed.
```

# snapmirror snapshot-owner commands

# snapmirror snapshot-owner create

Add an owner to preserve a Snapshot copy for a SnapMirror mirror-to-vault cascade configuration

**Availability:** This command is available to *cluster* and *Vserver* administrators at the *admin* privilege level.

#### Description

The snapmirror snapshot-owner create command adds an owner on the specified Snapshot copy. A Snapshot copy can have at most one owner. An owner can only be added to a Snapshot copy on a read-write volume. The Snapshot copy must have a valid SnapMirror label.

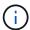

Refer to the ONTAP Data Protection Guide for valid use cases to add an owner on a Snapshot copy.

#### **Parameters**

#### -vserver <vserver name> - Vserver Name

This parameter specifies the Vserver on which the volume is located.

#### -volume volume name> - Volume Name

This parameter specifies the name of the volume.

# -snapshot <snapshot name> - Snapshot Copy Name

This parameter specifies the name of the Snapshot copy.

#### [-owner <owner name>] - Snapshot Copy Owner Name

This parameter specifies the name of the owner for the Snapshot copy. The owner name can be made up of the characters A to Z, a to z, 0 to 9, and "\_". The name can be up to 32 characters in length. When not specified, an owner will be added with a system-generated default name.

#### **Examples**

The following example adds owner app1 on Snapshot copy snap1 on volume vol1 in Vserver vs0.example.com.

```
cluster1::> snapmirror snapshot-owner create -vserver vs0.example.com
    -volume vol1 -snapshot snap1 -owner app1
```

The following example adds a default owner on Snapshot copy snap2 on volume vol1 in Vserver vs0.example.com.

# snapmirror snapshot-owner delete

Delete an owner used to preserve a Snapshot copy for a SnapMirror mirror-to-vault cascade configuration

**Availability:** This command is available to *cluster* and *Vserver* administrators at the *admin* privilege level.

#### **Description**

The snapmirror snapshot-owner delete command removes an owner on the specified Snapshot copy, which was added using the snapmirror snapshot-owner create command.

#### **Parameters**

#### -vserver <vserver name> - Vserver Name

This parameter specifies the Vserver on which the volume is located.

#### -volume volume name> - Volume Name

This parameter specifies the name of the volume.

# -snapshot <snapshot name> - Snapshot Copy Name

This parameter specifies the name of the Snapshot copy.

# [-owner <owner name>] - Snapshot Copy Owner Name

This parameter specifies the name of the owner for the Snapshot copy. When not specified, the owner with

the system-generated default name will be removed.

#### **Examples**

The following example removes owner app1 on Snapshot copy snap1 on volume vol1 in Vserver vs0.example.com.

```
cluster1::> snapmirror snapshot-owner delete -vserver vs0.example.com
    -volume vol1 -snapshot snap1 -owner app1
```

The following example removes the default owner on Snapshot copy snap2 on volume vol1 in Vserver vs0.example.com.

#### **Related Links**

· snapmirror snapshot-owner create

# snapmirror snapshot-owner show

Display Snapshot Copies with Owners

**Availability:** This command is available to *cluster* and *Vserver* administrators at the *admin* privilege level.

#### **Description**

The snapmirror snapshot-owner show command is used to list all Snapshot copies with owners that were added using the snapmirror snapshot-owner create command.

#### **Parameters**

```
{ [-fields <fieldname>,...]
```

If this parameter is specified, the command displays information about the specified fields.

```
|[-instance]}
```

If this parameter is specified, the command displays detailed information about all fields.

#### -vserver <vserver name> - Vserver Name

This parameter specifies the Vserver on which the volume is located.

#### -volume <volume name> - Volume Name

This parameter specifies the name of the volume.

#### [-snapshot <snapshot name>] - Snapshot Copy Name

If this parameter is specified, the command displays the owner name for the specified Snapshot copy.

## **Examples**

The following example lists all Snapshot copies with owners on volume vol1 in Vserver vs0. The system-generated default owner name is displayed as "-".

The following example displays the owner name for Snapshot copy snap1 on volume vol1 in Vserver vs0.example.com.

```
cluster1::> snapmirror snapshot-owner show
    -vserver vs0.example.com -volume vol1 -snapshot snap1
Vserver: vs0.example.com
    Volume: vol1
    Snapshot: snap1
Owner Names: app1
```

# **Related Links**

• snapmirror snapshot-owner create

# Copyright information

Copyright © 2024 NetApp, Inc. All Rights Reserved. Printed in the U.S. No part of this document covered by copyright may be reproduced in any form or by any means—graphic, electronic, or mechanical, including photocopying, recording, taping, or storage in an electronic retrieval system—without prior written permission of the copyright owner.

Software derived from copyrighted NetApp material is subject to the following license and disclaimer:

THIS SOFTWARE IS PROVIDED BY NETAPP "AS IS" AND WITHOUT ANY EXPRESS OR IMPLIED WARRANTIES, INCLUDING, BUT NOT LIMITED TO, THE IMPLIED WARRANTIES OF MERCHANTABILITY AND FITNESS FOR A PARTICULAR PURPOSE, WHICH ARE HEREBY DISCLAIMED. IN NO EVENT SHALL NETAPP BE LIABLE FOR ANY DIRECT, INDIRECT, INCIDENTAL, SPECIAL, EXEMPLARY, OR CONSEQUENTIAL DAMAGES (INCLUDING, BUT NOT LIMITED TO, PROCUREMENT OF SUBSTITUTE GOODS OR SERVICES; LOSS OF USE, DATA, OR PROFITS; OR BUSINESS INTERRUPTION) HOWEVER CAUSED AND ON ANY THEORY OF LIABILITY, WHETHER IN CONTRACT, STRICT LIABILITY, OR TORT (INCLUDING NEGLIGENCE OR OTHERWISE) ARISING IN ANY WAY OUT OF THE USE OF THIS SOFTWARE, EVEN IF ADVISED OF THE POSSIBILITY OF SUCH DAMAGE.

NetApp reserves the right to change any products described herein at any time, and without notice. NetApp assumes no responsibility or liability arising from the use of products described herein, except as expressly agreed to in writing by NetApp. The use or purchase of this product does not convey a license under any patent rights, trademark rights, or any other intellectual property rights of NetApp.

The product described in this manual may be protected by one or more U.S. patents, foreign patents, or pending applications.

LIMITED RIGHTS LEGEND: Use, duplication, or disclosure by the government is subject to restrictions as set forth in subparagraph (b)(3) of the Rights in Technical Data -Noncommercial Items at DFARS 252.227-7013 (FEB 2014) and FAR 52.227-19 (DEC 2007).

Data contained herein pertains to a commercial product and/or commercial service (as defined in FAR 2.101) and is proprietary to NetApp, Inc. All NetApp technical data and computer software provided under this Agreement is commercial in nature and developed solely at private expense. The U.S. Government has a non-exclusive, non-transferrable, nonsublicensable, worldwide, limited irrevocable license to use the Data only in connection with and in support of the U.S. Government contract under which the Data was delivered. Except as provided herein, the Data may not be used, disclosed, reproduced, modified, performed, or displayed without the prior written approval of NetApp, Inc. United States Government license rights for the Department of Defense are limited to those rights identified in DFARS clause 252.227-7015(b) (FEB 2014).

#### **Trademark information**

NETAPP, the NETAPP logo, and the marks listed at <a href="http://www.netapp.com/TM">http://www.netapp.com/TM</a> are trademarks of NetApp, Inc. Other company and product names may be trademarks of their respective owners.